UNIVERSIDADE FEDERAL DE SÃO CARLOS CENTRO DE CIÊNCIAS EXATAS E DE TECNOLOGIA DEPARTAMENTO DE ESTATÍSTICA

## Testes Múltiplos para Comparação de Grupos de Dados Funcionais

Vinícius Santos de Oliveira

Trabalho de Conclus˜ao de Curso

# UNIVERSIDADE FEDERAL DE SÃO CARLOS CENTRO DE CIÊNCIAS EXATAS E DE TECNOLOGIA DEPARTAMENTO DE ESTATÍSTICA

## Testes Múltiplos para Comparação de Grupos de Dados Funcionais

Vinícius Santos de Oliveira Orientador: Márcio Luis Lanfredi Viola Coorientador: Luis Ernesto Bueno Salasar

> Trabalho de Conclusão de Curso a ser apresentado como parte dos requisitos para obtenção do título de Bacharel em Estatística.

São Carlos 28 de março de 2023

## Vinícius Santos de Oliveira

## Testes Múltiplos para Comparação de Grupos de Dados Funcionais

Este exemplar corresponde à redação final do trabalho de conclus˜ao de curso devidamente corrigido e defendido por Vinícius Santos de Oliveira e aprovado pela banca examinadora.

Aprovado em 28 de março de 2023.

#### Banca Examinadora

- Márcio Luis Lanfredi Viola (Orientador)
- Luis Ernesto Bueno Salasar (Coorientador)
- Andressa Cerqueira
- $\bullet\,$  Márcio Alves Diniz

#### Resumo

O registro do movimento humano ´e requisito essencial para estudos que buscam compreender o movimento normal e alterado para a proposição de programas preventivos ou de reabilitação das alterações do movimento. Em estudos biomecânicos, é comum a análise do movimento humano a partir de dados angulares de articulações que são registrados ao longo do tempo. Geralmente, a análise é realizada a partir do registro dos ângulos formados por uma articulação durante uma passada (ciclo), que é o movimento realizado pela articulação entre dois toques consecutivos do calcanhar no solo. O intuito de investigar o equilíbrio muscular entre as pernas esquerda e a direita de uma pessoa a partir da análise das curvas de flexão-extensão obtidas por um mesmo indivíduo, isto é, o interesse é decidir se há diferença entre as distribuições dos dados funcionais dos dois grupos: curvas de flex˜ao-extens˜ao da perna esquerda e perna direita. Para isto, aplicamos a metodologia de testes m´ultiplos com enfoque no p-valor ajustado, que permite o controle adequado da taxa de erro familiar. Especificamente, os procedimentos de Bonferroni e de Holm foram utilizados. Obteve-se um ganho relevante na diminuição da união dos intervalos que representam as áreas de rejeição da igualdade dos lados (perna esquerda e direita do mesmo individuo), quando aplicamos uma correção, pois uma abordagem múltipla é mais coerente para abordar esse problema, já que uma abordagem usual costuma ser muito conservadora. Em particular, aplicando os métodos de Bonferroni e de Holm, obteve-se, respectivamente, uma redução de até  $35\%$  e  $34\%$  na fração do intervalo que representa as regiões de rejeição de igualdade entre os lados em comparação ao método sem aplicação de nenhuma correção.

Palavras-chave: Dados Funcionais, Testes múltiplos, Erro do tipo I familiar, Marcha humana, P-valor Ajustado, Princípio de Fechamento, Procedimento de Bolferroni, Procedimento de Holm.

# Sumário

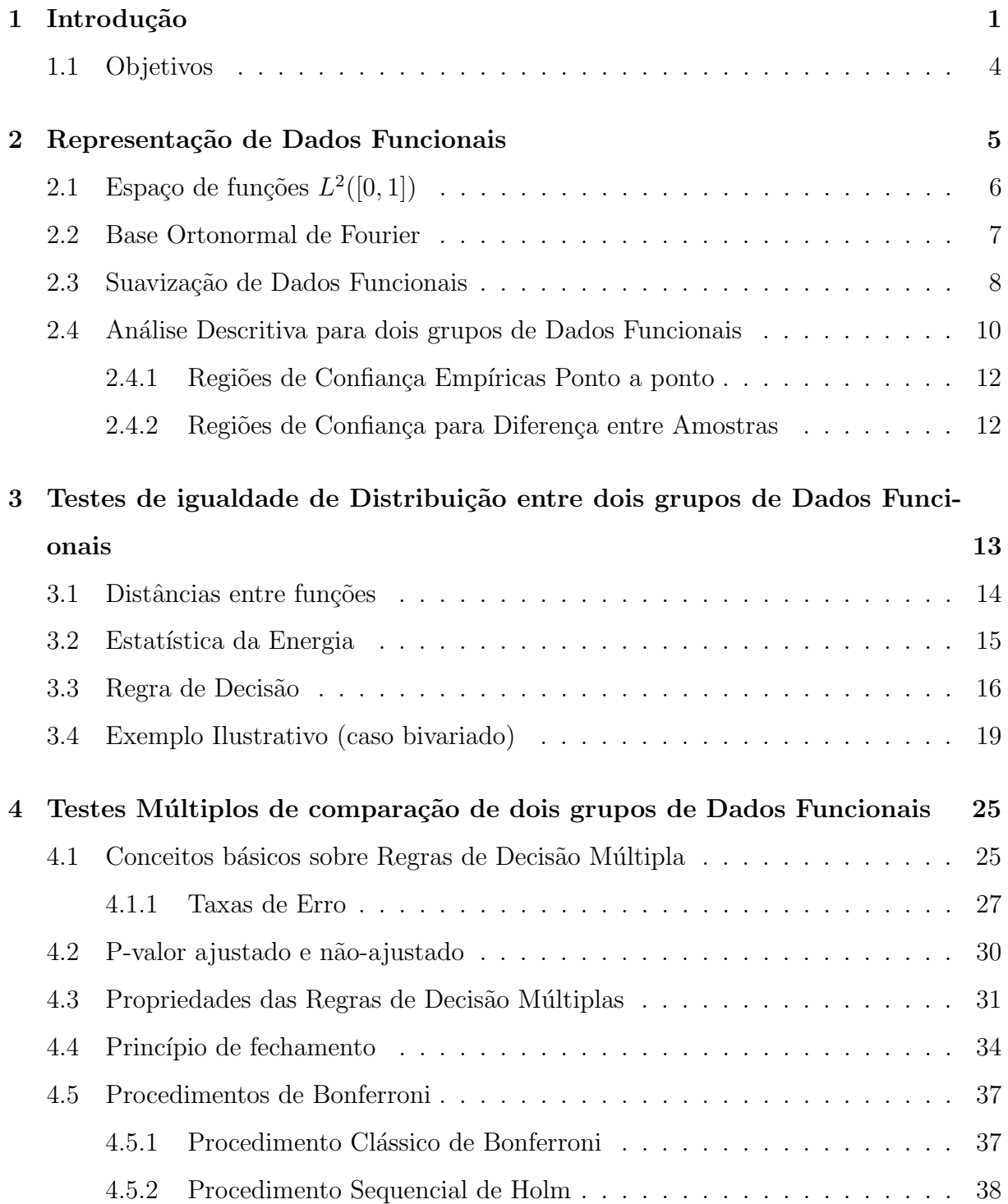

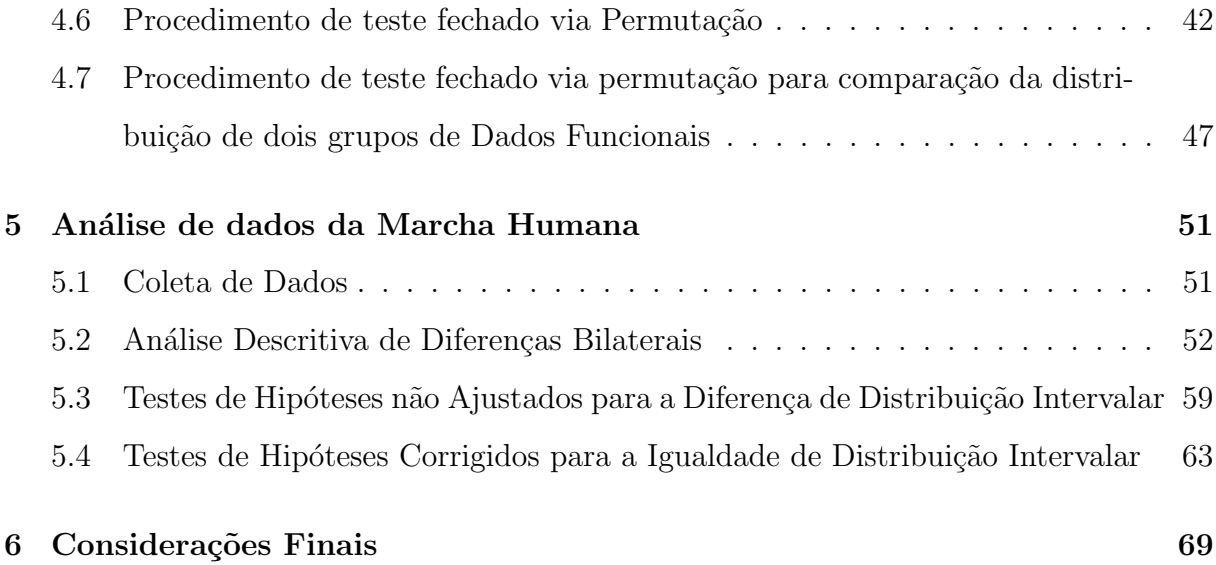

# Lista de Tabelas

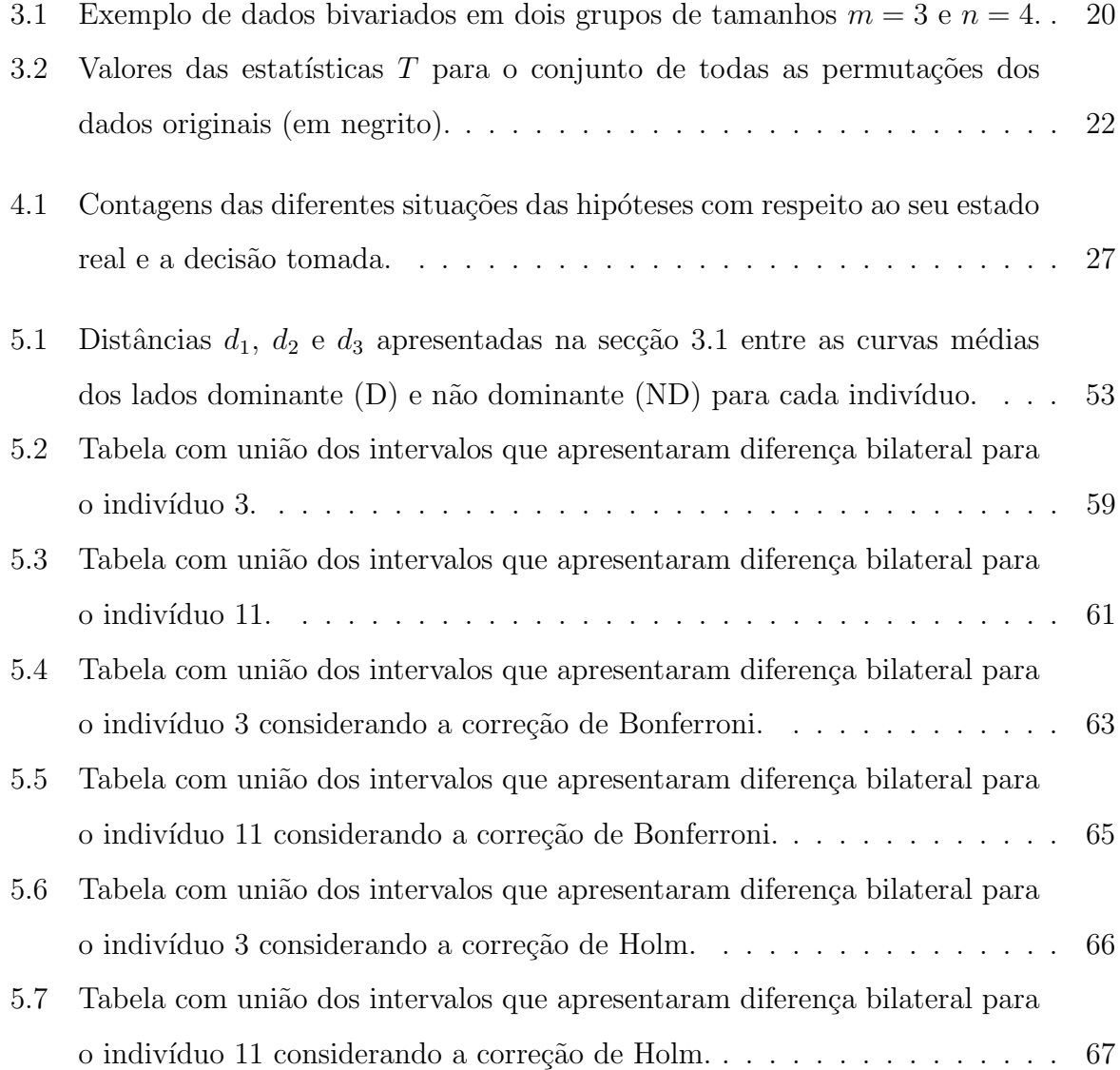

# Lista de Figuras

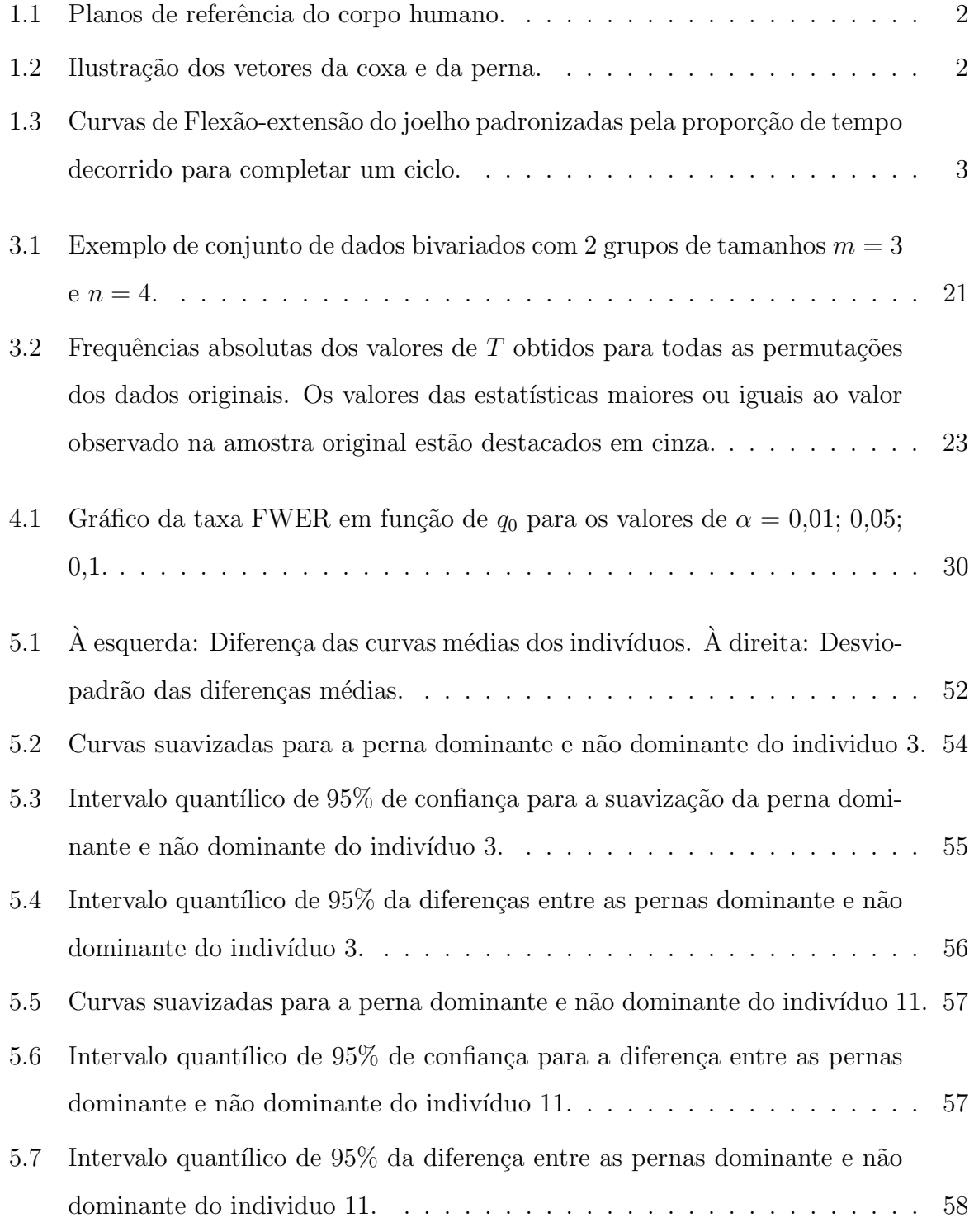

- 5.8 Os p-valores para o indivíduo 3 considerando as três distâncias. A linha tracejada cinza representa o nível de significância  $\alpha = 0, 05$ , a linha cheia preta representa o p-valor associado à distância  $d_1(L_1)$ , a linha tracejada preta representa o p-valor associado à distância  $d_2(L_2)$ , enquanto a linha pontilhada preta representa o p-valor associado à distância  $d_3$  (sup)..... 60
- 5.9 Os p-valores para o indivíduo 11 considerando as três distâncias. A linha tracejada cinza representa o nível de significância  $\alpha = 0, 05$ , a linha cheia preta representa o p-valor associado à distância  $d_1$   $(L_1)$ , a linha tracejada preta representa o p-valor associado à distância  $d_2(L_2)$ , enquanto a linha pontilhada preta representa o p-valor associado à distância  $d_3$  (sup)..... 62
- 5.10 Os p-valores para o indivíduo 3 considerando as três distâncias corrigidos atrav´es do procedimento de Bonferroni. A linha tracejada cinza representa o nível de significância  $\alpha = 0, 05$ , a linha cheia preta representa o p-valor associado à distância  $d_1(L_1)$ , a linha tracejada preta representa o p-valor associado à distância  $d_2(L_2)$ , enquanto a linha pontilhada preta representa o p-valor associado `a distˆancia d<sup>3</sup> (sup). . . . . . . . . . . . . . . . . . . . 64
- 5.11 Os p-valores para o individuo 11 considerando as três distâncias corrigidos por meio do procedimento de Bonferroni. A linha tracejada cinza representa o nível de significância  $\alpha = 0,05$ , a linha cheia preta representa o p-valor associado à distância  $d_1(L_1)$ , a linha tracejada preta representa o p-valor associado à distância  $d_2(L_2)$ , enquanto a linha pontilhada preta representa o p-valor associado à distância  $d_3$  (sup). . . . . . . . . . . . . . . . 65
- 5.12 Os p-valores para o individuo 3 considerando as três distâncias corrigidos atrav´es do procedimento de Holm. A linha tracejada cinza representa o nível de significância  $\alpha = 0.05$ , a linha cheia preta representa o p-valor associado à distância  $d_1(L_1)$ , a linha tracejada preta representa o p-valor associado à distância  $d_2(L_2)$ , enquanto a linha pontilhada preta representa o p-valor associado `a distˆancia d<sup>3</sup> (sup). . . . . . . . . . . . . . . . . . . . 66

5.13 Os p-valores para o indivíduo 11 considerando as três distâncias corrigidos atrav´es do procedimento de Holm. A linha tracejada cinza representa o nível de significância  $\alpha = 0,05$ , a linha cheia preta representa o p-valor associado à distância $d_1\ (L_1),$ a linha tracejada preta representa o p-valor associado à distância $d_2 \ (L_2),$ enquanto a linha pontilhada preta representa o p-valor associado `a distˆancia d<sup>3</sup> (sup). . . . . . . . . . . . . . . . . . . . 67

# Capítulo 1

# Introdução

O registro do movimento humano ´e requisito essencial para estudos que busquem compreender o movimento normal e alterado (Ball and Johnson, 1996; Bulgheroni et al., 1997), e para a proposição de programas preventivos ou de reabilitação das alterações do movimento.

Em estudos biomecânicos, é comum a análise do movimento humano a partir de dados angulares de articulações que são registrados ao longo do tempo. Em particular, o joelho é uma das articulações de maior interesse na área clínica, devido à alta prevalência de lesões desta articulação na população. Em geral, a análise é realizada a partir do registro dos ângulos formados por esta articulação durante uma passada (ciclo), que é o movimento realizado pela articulação entre dois toques consecutivos do calcanhar no solo. Durante o movimento do corpo, s˜ao definidos 3 planos relativos ao corpo humano: plano sagital, plano frontal e plano transversal, conforme ilustra a Figura 1.1. Relativamente a cada um destes planos, são determinados os seguintes ângulos de rotação: flexão-extensão (relativo ao plano sagital), varo-valgo (relativo ao plano frontal) e rotação interna-externa (relativo ao plano transversal).

Os ângulos de rotação descritos são determinados pelo ângulo entre dois vetores: um da coxa e outro da perna. Em nosso estudo, o vetor da coxa foi determinado pelos pontos epicôndilo lateral do fêmur e trocanter maior do fêmur, enquanto o vetor da perna foi determinado pelos pontos maléolo lateral e cabeça da fíbula, conforme Figura 1.2.

Ao projetar estes vetores nos respectivos planos de movimento, obtemos os respectivos ângulos de rotação, que vão formar as curvas associadas ao movimento para cada uma das passadas. A Figura 1.3 ilustra exemplos de curvas de flex˜ao-extens˜ao para diferentes passadas de um indivíduo.

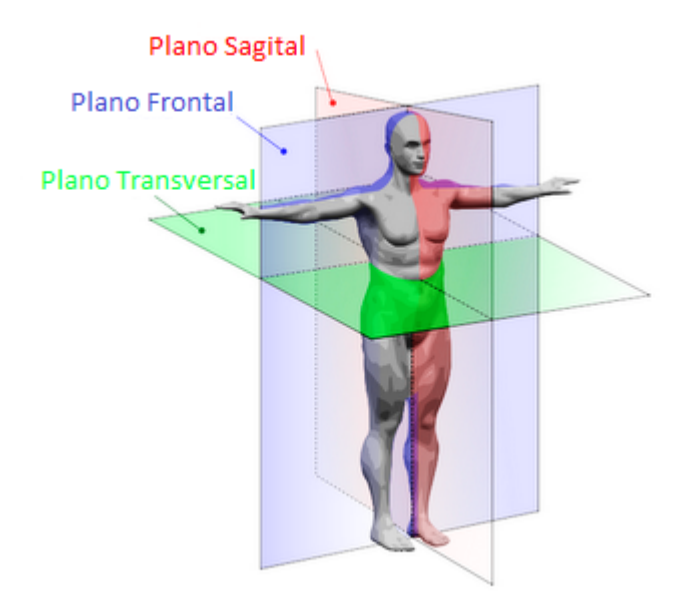

Figura 1.1: Planos de referência do corpo humano.

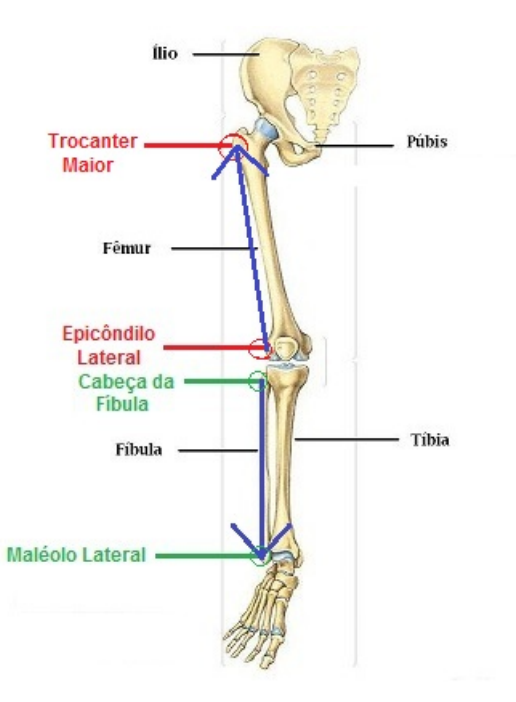

Figura 1.2: Ilustração dos vetores da coxa e da perna.

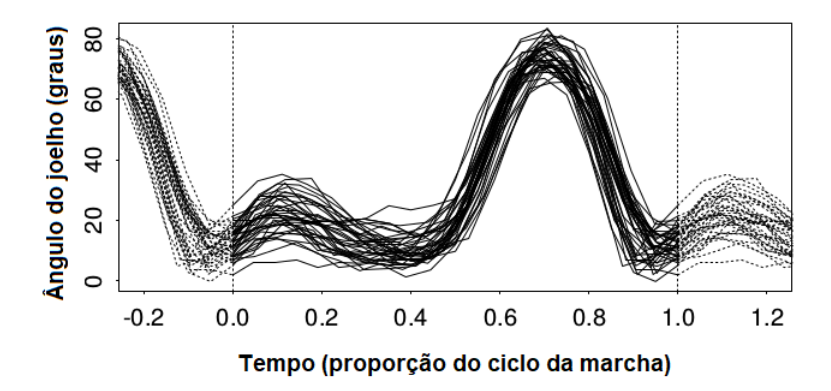

Figura 1.3: Curvas de Flexão-extensão do joelho padronizadas pela proporção de tempo decorrido para completar um ciclo.

O ângulo de flexão-extensão é aquele que possui um padrão mais bem definido e será o foco deste trabalho.

Abordamos este problema pela metodologia estatística de testes múltiplos, uma vez que temos diferentes grupos (passadas). Cada uma das passadas ´e representada por uma curva e queremos descobrir se existe diferença entre elas. Caso exista, queremos descobrir em quais instantes de tempo a diferença ocorre.

No contexto em que múltiplos testes de hipóteses são realizados, é importante considerar métodos que controlem conjuntamente o erro do tipo I, isto é, a probabilidade de se rejeitar erroneamente alguma hip´otese nula verdadeira. Uma das maneiras mais utilizada para correção de multiplicidade é o método de Bonferroni, que consiste em testar cada uma das n hipóteses individualmente com nível de significância  $\alpha/n$ . Com este método, o erro do tipo I, para a família de testes, é controlado em  $\alpha$ . No entanto, este método é demasiadamente conservador, isto é, a região critica é muito restrita quando n ´e grande. Para diminuir este problema, diversos outros procedimentos foram propostos na literatura, entre eles podemos citar o procedimento de Holm (1979).

Em geral, para testar múltiplas hipóteses, é comum a consideração de p-valores ajustados, os quais permitem o controle adequado do erro do tipo I por meio da taxa de erro familiar.

Neste trabalho, fizemos uma revisão bibliográfica abordando os procedimentos de Bolferroni e de Holm, além de métodos de reamostragem para a obtenção de p-valores ajustados (Westfall and Young, 1993). Além disso, os procedimentos de Bolferroni e de Holm foram aplicados no problema de comparação da distribuição de duas amostras de dados funcionais.

O problema de compara¸c˜ao de duas amostras de dados funcionais tem sido extensivamente estudado na literatura estatística (Zhang, 2013; Cuevas et al., 2004; Hall and Tajvidi, 2002). No entanto, o estudo de testes múltiplos, neste contexto, é mais recente (Pini and Vantini, 2016, 2017; Vsevolozhskaya et al., 2014).

## 1.1 Objetivos

Este trabalho foi concebido com o intuito de investigar o equilíbrio muscular entre as pernas dominante e não dominante de uma pessoa a partir da análise das curvas de flexão-extensão obtidas por um mesmo indivíduo. Em termos estatísticos, o interesse é decidir se há diferença entre as distribuições dos dados funcionais dos dois grupos: curvas de flexão-extensão da perna esquerda e perna direita. Caso a conclusão seja de que há diferença estatisticamente significativa entre os grupos, é importante avaliar em quais instantes da marcha esta diferença é significativa. A determinação destes instantes em que os lados tem diferença significativa traz informações clínicas importantes a respeito da assimetria para a articulação do joelho do paciente.

# Capítulo 2

# Representação de Dados Funcionais

A área de pesquisa denominada de "Dados Funcionais" tem recebido grande atenção da comunidade estatística nas últimas décadas devido ao surgimento de equipamentos de medição modernos que permitem o registro de dados com frequência muito alta, de forma quase contínua ao longo do tempo. De maneira geral, podemos dizer que estamos lidando com dados funcionais quando a unidade observacional de um experimento pode ser representada por uma função. Em geral, esta função está relacionada à medição de uma variável (ou várias) ao longo do tempo.

Embora exista uma função subjacente associada a cada unidade observacional, os dados coletados s˜ao sempre registrados de forma discretizada. Para construir o elo entre os dados discretizados e suas versões funcionais, é comum empregarmos técnicas estatísticas chamadas de *suavização*, que é uma etapa preliminar à analise estatística inferencial.

Entre as diferentes técnicas de suavização que podem ser empregadas, as mais comuns adotam uma base ortogonal de funções, que teoricamente são capazes de representar uma ampla gama de funções a partir de uma sequência de números reais (coeficientes). Algumas escolhas comuns para as bases de função são a base de Fourier, B-splines, bases polinomiais e bases wavelet. A base de Fourier é uma das escolhas mais populares quando se tem funções periódicas, que é o caso do conjunto de dados que consideramos neste trabalho.

O restante deste capítulo está organizado como segue. Na Seção 2.1 apresentamos os elementos básicos do espaço de funções  $L^2$  com enfoque na definição de uma base ortonormal. Na Seção 2.2 apresentamos a base ortogonal de Fourier e, finalmente, na Seção 2.3 apresentamos o método de suavização de mínimos quadrados para conversão dos dados discretizados em dados funcionais.

## 2.1 Espaço de funções  $L^2([0,1])$

Para nossos propósitos, consideramos um  $dado\,functional$ como uma função  $x:[0,1]\longrightarrow$  $\mathbb R$ . Mais especificamente, suponha que os dados funcionais pertençam ao espaço

$$
L^{2}([0,1]) = \left\{ x : [0,1] \longrightarrow \mathbb{R}, \int_{0}^{1} x^{2}(t) dt < +\infty \right\},\
$$

isto é, o espaço das funções *quadrado integráveis*.

O espaço de funções  $L^2([0,1])$  é um espaço vetorial real em que a soma de funções e o produto por escalar real são definidos de maneira usual. Para este espaço, em geral, define-se o seguinte produto interno

$$
\langle x, y \rangle = \int_0^1 x(t) y(t) dt, \qquad x, y \in L^2([0, 1]).
$$
 (2.1)

A partir da noção de produto interno, definimos o conceito de ortogonalidade entre funções: x e y são ditas *ortogonais* se  $\langle x, y \rangle = 0$ . De forma mais geral, diremos que um subconjunto  $X, X \subset L^2([0,1])$ , é ortogonal caso  $\langle x_1, x_2 \rangle = 0$  para quaisquer  $x_1, x_2 \in X$ ,  $x_1 \neq x_2$ .

Da definição de produto interno, dada por  $(2.1)$ , derivam-se a seguinte norma  $\|\cdot\|$  e distância  $d(\cdot, \cdot)$  induzida:

$$
||x|| = \sqrt{\int_0^1 x(t)^2 dt}, \qquad x \in L^2([0, 1]),
$$
  

$$
d(x, y) = \sqrt{\int_0^1 [x(t) - y(t)]^2 dt}, \qquad x, y \in L^2([0, 1]).
$$

A seguinte definição estabelece o importante conceito de *sistema ortogonal*.

**Definição 2.2** Uma sequência  $(\varphi_j)_{j \geq 0} = (\varphi_0, \varphi_1, \ldots)$  em  $L^2([0, 1])$  é chamada de sistema ortogonal se

 $\langle \varphi_i, \varphi_j \rangle = 0, \quad \text{para todo } i \neq j.$ 

Se, além disso,  $\|\varphi_j\| = 1$  para todo  $j \geq 0$ , dizemos que  $(\varphi_j)_{j\geq 0}$  forma um sistema ortonormal.

A noção de sistema ortonormal é fundamental para representação de funções em  $L^2([0,1])$  de maneira mais simples, possuindo uma analogia direta com os sistemas ortonormais euclidianos.

**Definição 2.3** Um sistema ortonormal  $(\varphi_j)_{j\geq 0}$  é chamado de base ortonormal se para cada  $f \in L^2([0,1])$  e  $\epsilon > 0$ , existirem números reais  $c_0, c_1, \ldots, c_n$  reais tais que

$$
\left\|f - \sum_{j=0}^n c_j \varphi_j \right\| \le \epsilon.
$$

A Definição 2.3 nos diz que é possível obter uma aproximação de uma função f de  $L^2([0,1])$  tão boa quanto se queira a partir de uma combinação linear das n primeiras funções base.

## 2.2 Base Ortonormal de Fourier

No caso em que os dados são periódicos, é comum se escolher a base ortonormal de *Fourier*  $(\varphi_j)_{j\geq 0}$ , que é dada por

$$
\begin{cases}\n\varphi_0(t) := 1, \\
\varphi_{2j-1}(t) := \sqrt{2} \operatorname{sen}(2\pi j t), \quad j = 1, 2, ..., \\
\varphi_{2j}(t) := \sqrt{2} \cos(2\pi j t), \quad j = 1, 2, ..., \n\end{cases}
$$

em que  $t \in [0, 1]$ .

Um elemento  $f \text{ } \in L^2([0,1])$  é representado de maneira única a partir do sistema ortonormal de Fourier pela sequência de seus *coeficientes de Fourier*, isto é,

$$
f(t) = \sum_{j=0}^{\infty} c_j \varphi_j(t), \qquad t \in [0, 1],
$$

em que os  $c_j$ 's são chamados de coeficientes de Fourier e podem ser obtidos a partir da relação

$$
c_j = \langle f, \varphi_j \rangle, \qquad j \ge 0.
$$

Como  $f \in L^2([0,1])$ , temos que  $||f||^2 = \langle f, f \rangle < +\infty$ . Pode-se mostrar que

$$
\langle f, f \rangle = \sum_{j=0}^{\infty} c_j^2 < +\infty.
$$

Com isso, existe uma correspondência um a um entre os elementos do espaço  $L^2([0,1])$ 

e os elementos do espaço  $l^2$ , espaço das sequências  $(c_j)_{j\geq 1}$  que são quadrado somáveis,  $i<sup>sto</sup>$  é,

$$
\sum_{j=0}^{\infty} c_j^2 < +\infty.
$$

Portanto, podemos representar cada função de  $L^2([0,1])$  a partir de seus coeficientes de Fourier. Consequentemente, a modelagem probabilística do espaço  $L^2([0,1])$  pode ser induzida a partir de um modelo probabilístico no espaço das sequências de  $l^2$ .

### 2.3 Suavização de Dados Funcionais

Embora estejamos supondo que um elemento de  $L^2([0,1])$  seja observado, na verdade, o que se observa é um conjunto de  $m$  pontos discretos (dados brutos)

$$
\mathcal{D} = \{(t_i, y_i) \in [0, 1] \times \mathbb{R} : t_i \neq t_j \text{ para } i \neq j, i = 1, ..., m\}.
$$

A conversão de dados brutos  $\mathcal D$  em um elemento de  $L^2([0,1])$  é chamada de suavização. Neste trabalho, suavizamos os dados considerando a sequência ortonormal de Fourier a partir do método de mínimos quadrados, que descrevemos a seguir.

Dada uma função  $f \in L^2([0,1])$ , definimos  $\tilde{f}$  uma aproximação de f, usando os primeiros  $(2J + 1)$  elementos da base de Fourier, como

$$
\tilde{f}(t) = \sum_{j=0}^{2J} c_j \varphi_j(t), \qquad t \in [0, 1], \tag{2.4}
$$

em que os  $c_j$ 's são os coeficientes de Fourier e  $J \geq 1$  uma constante inteira.

O valor de  $J$  determina o grau de suavidade da função  $f$ , sendo que valores pequenos de J implicam em maior suavidade, enquanto valores grandes em menor suavidade. Embora a escolha de um valor adequado para  $J$  seja de extrema importância para uma boa representação dos dados, neste trabalho não discutimos métodos para fazer tal escolha.

Os coeficientes  $c_j$ 's dados em  $(2.4)$  são obtidos pela minimização da seguinte soma de

quadrados:

$$
SQE(\mathbf{c}) = \sum_{k=1}^{m} \left[ y_k - \tilde{f}(t_k) \right]^2
$$
  
= 
$$
\sum_{k=1}^{m} \left[ y_k - \sum_{j=0}^{2J} c_j \varphi_j(t_k) \right]^2
$$
  
= 
$$
(\mathbf{y} - \mathbf{X} \mathbf{c})^T (\mathbf{y} - \mathbf{X} \mathbf{c}),
$$
 (2.5)

em que

$$
\mathbf{y}^T = (y_1, y_2, \dots, y_m)_{1 \times m},
$$
  

$$
\mathbf{c}^T = (c_0, c_1, c_2, \dots, c_{2J})_{1 \times (2J+1)},
$$

e

$$
\mathbf{X} = \begin{bmatrix} \varphi_0(t_1) & \varphi_1(t_1) & \varphi_2(t_1) & \cdots & \cdots & \varphi_{2J}(t_1) \\ \varphi_0(t_2) & \varphi_1(t_2) & \varphi_2(t_2) & \cdots & \cdots & \varphi_{2J}(t_2) \\ \cdots & \cdots & \cdots & \cdots & \cdots & \cdots \\ \varphi_0(t_m) & \varphi_1(t_m) & \varphi_2(t_m) & \cdots & \cdots & \varphi_{2J}(t_m) \end{bmatrix}_{m \times (2J+1)}
$$

A partir da expressão matricial dada em  $(2.5)$ , segue que um ponto crítico da função  $SQE(c)$  deve satisfazer (equações normais)

$$
(\mathbf{X}^T \mathbf{X}) \mathbf{c} = \mathbf{X}^T \mathbf{y}.
$$

Se a matriz X tiver posto completo,  $\mathbf{X}^T \mathbf{X}$  é inversível. Portanto, o vetor  $\hat{\mathbf{c}}$  de coeficientes que minimiza  $SQE(c)$  é dado por

$$
\hat{\mathbf{c}} = (\mathbf{X}^T \mathbf{X})^{-1} \mathbf{X}^T \mathbf{y}.
$$
 (2.6)

.

O processo de suavização de  $N$  conjuntos de dados brutos  $\mathcal{D}_1, \mathcal{D}_2, \ldots, \mathcal{D}_N,$  temos n observações para cada indivíduo, consiste na aplicação de (2.6) a cada um destes conjuntos de dados e pode ser representado pelo seguinte esquema:

$$
\mathcal{D}_1 \longrightarrow \mathbf{c}_1 = (c_0^1, c_1^1, \dots, c_{2J}^1) \in \mathbb{R}^{2J+1}
$$
  
\n
$$
\mathcal{D}_2 \longrightarrow \mathbf{c}_2 = (c_0^2, c_1^2, \dots, c_{2J}^2) \in \mathbb{R}^{2J+1}
$$
  
\n... ... ...  
\n
$$
\mathcal{D}_N \longrightarrow \mathbf{c}_N = (c_0^N, c_1^N, \dots, c_{2J}^N) \in \mathbb{R}^{2J+1}
$$

# 2.4 Análise Descritiva para dois grupos de Dados Funcionais

Agora apresentamos as ferramentas para análise descritiva dos dados. Em particular, definimos a média e variância amostrais funcional e construímos uma região empírica que contém 95% das observações funcionais, que será chamada de box-plot funcional.

Primeiramente, considere dois processos estocásticos independentes  $X_1 = \{X_1(t): t \in$  $[0,1]\}$ e $X_2 = \{X_2(t): t \in [0,1]\}$ com médias funcionais dadas por

$$
\mu_1(t) = E[X_1(t)], \quad t \in [0, 1],
$$
  
\n $\mu_2(t) = E[X_2(t)], \quad t \in [0, 1],$ 

e variâncias funcionais dadas por

$$
\sigma_1^2(t) = \text{Var}[X_1(t)], \quad t \in [0, 1],
$$
  
 $\sigma_2^2(t) = \text{Var}[X_2(t)], \quad t \in [0, 1].$ 

Além disso, definimos as médias e variâncias funcionais para a diferença $\{X_2(t)$  −  $X_1(t) : t \in [0,1]$ } como

$$
\mu_D(t) = \mu_2(t) - \mu_1(t), \qquad t \in [0, 1],
$$
  

$$
\sigma_D^2(t) = \sigma_1^2(t) + \sigma_2^2(t), \qquad t \in [0, 1].
$$

Em seguida, considere duas amostras de dados funcionais independentes

$$
X_{1,1}, X_{1,2}, \ldots, X_{1,m} \stackrel{\text{i.i.d}}{\sim} X_1,
$$
  
 $X_{2,1}, X_{2,2}, \ldots, X_{2,n} \stackrel{\text{i.i.d}}{\sim} X_2.$ 

A partir destas amostras, definimos suas médias amostrais como

$$
\overline{X}_{1}(t) = \frac{1}{m} \sum_{i=1}^{m} X_{1,i}(t), \qquad t \in [0, 1],
$$
  

$$
\overline{X}_{2}(t) = \frac{1}{n} \sum_{j=1}^{n} X_{2,j}(t), \qquad t \in [0, 1],
$$

e as variâncias amostrais não viesadas como

$$
S_1^2(t) = \frac{1}{m-1} \sum_{i=1}^m \left[ X_{1,i}(t) - \overline{X}_1(t) \right]^2, \qquad t \in [0, 1],
$$
  

$$
S_2^2(t) = \frac{1}{n-1} \sum_{i=1}^n \left[ X_{2,i}(t) - \overline{X}_2(t) \right]^2, \qquad t \in [0, 1].
$$

Com isso, definimos os estimadores para as médias funcionais  $\mu_1$ e $\mu_2$ 

$$
\widehat{\mu}_1(t) = X_1(t),
$$
  

$$
\widehat{\mu}_2(t) = \overline{X}_2(t),
$$

enquanto o estimador para a diferença $\mu_2 - \mu_1$ é dada por

$$
\widehat{\mu}_D(t) = \widehat{\mu}_2(t) - \widehat{\mu}_1(t).
$$

Como as amostras são independentes, para cada  $t \in [0,1]$ temos que

$$
\begin{aligned} \text{Var}\left[\overline{X}_2(t) - \overline{X}_1(t)\right] &= \text{Var}\left[\overline{X}_2(t)\right] + \text{Var}\left[\overline{X}_1(t)\right] \\ &= \frac{1}{n^2} \sum_{j=1}^n \text{Var}\left[\overline{X}_{2,j}(t)\right] + \frac{1}{m^2} \sum_{i=1}^m \text{Var}\left[\overline{X}_{1,i}(t)\right] \\ &= \frac{1}{n} \sigma_2^2(t) + \frac{1}{m} \sigma_1^2(t), \end{aligned}
$$

a qual  $\acute{\text e}$  estimada por

$$
S_D^2(t) = \widehat{\text{Var}} \left[ \overline{X}_2(t) - \overline{X}_1(t) \right]
$$
  
= 
$$
\frac{1}{n} S_2^2(t) + \frac{1}{m} S_1^2(t), \qquad t \in [0, 1].
$$

#### 2.4.1 Regiões de Confiança Empíricas Ponto a ponto

Para amostra funcional  $X_{i,1}, X_{i,2}, \ldots, X_{i,N_i}$ , em que  $i = 1, 2$  (grupo),  $N_1 = m$ ,  $N_2 = n$ , definimos o quantil  $\alpha$ ,  $0 < \alpha < 1$ , ponto a ponto, como

$$
q_i(t; \alpha) = \inf \left\{ x : \frac{1}{N_i} \sum_{k=1}^N I_{(-\infty, x]}(X_{i,k}(t)) \ge \alpha \right\}, \quad t \in [0, 1],
$$

em que  $i = 1, 2$ .

A região de confiança empírica  $(1 - \alpha)$ ,  $0 < \alpha < 1$ , ponto a ponto para a amostra  $X_{i,1}, X_{i,2}, \ldots, X_{i,N_i}$  é a região  $R_i(1-\alpha)$  delimitada pelos quantis funcionais ponto-a-ponto  $\alpha/2$  e  $1 - \alpha/2$ , isto é,

$$
R_i(1-\alpha) = \{(t, x) \in [0, 1] \times \mathbb{R} : q_i(t; \alpha/2) \le x \le q_i(t; 1 - \alpha/2) \},
$$

em que  $i = 1, 2$ .

O conceito de regiões de confiança ponto-a-ponto é utilizado para realizar a estatística descritiva dos dados observados.

#### 2.4.2 Regiões de Confiança para Diferença entre Amostras

Novamente, considere duas amostras independentes,

$$
X_{1,1}, X_{1,2}, \dots, X_{1,m} \stackrel{\text{i.i.d}}{\sim} X_1,
$$
  

$$
X_{2,1}, X_{2,2}, \dots, X_{2,n} \stackrel{\text{i.i.d}}{\sim} X_2,
$$

dos processos  $X_1 = \{X_1(t) : t \in [0,1]\}$  e  $X_2 = \{X_2(t) : t \in [0,1]\}.$ 

Para termos ideia da variabilidade em torno de  $\hat{\mu}_D$ , definimos a região

$$
R_D(k) = \{(t, y) \in [0, 1] \times \mathbb{R} : \hat{\mu}_D(t) - kS_D(t) \le y \le \hat{\mu}_D(t) + kS_D(t), \ t \in [0, 1] \},
$$

em que  $S_D(t) = \sqrt{S_D^2(t)}, t \in [0, 1].$ 

# Capítulo 3

# Testes de igualdade de Distribuição entre dois grupos de Dados Funcionais

Considerando os processos independentes  $X_1 = \{X_1(t) : t \in [0,1]\}$  e  $X_2 = \{X_2(t) :$  $t ∈ [0, 1]$ , o objetivo deste capítulo é apresentar uma regra de decisão para a hipótese

$$
H_0^I: X_1(t) \stackrel{\mathcal{D}}{=} X_2(t), \quad \text{para todo } t \in I,
$$

em que  $I \subset [0, 1]$ . O símbolo  $\stackrel{\mathcal{D}}{=}$  significa que as duas variáveis aleatórias em questão têm a mesma distribuição de probabilidade. Portanto, a hipótese  $H_0^I$  é válida se os processos  $X_1$ e $X_2$ possuem a mesma distribuição em todo o intervalo  $I.$ 

A decisão sobre a rejeição de  $H_0^I$  é obtida a partir de uma estatística de teste apropriada baseada em duas amostras independentes

$$
X_{1,1}, X_{1,2}, \dots, X_{1,m} \stackrel{\text{i.i.d}}{\sim} X_1,
$$
  

$$
X_{2,1}, X_{2,2}, \dots, X_{2,n} \stackrel{\text{i.i.d}}{\sim} X_2.
$$

As estatísticas de testes adotadas dependem da noção de distância entre funções em uma região. Três diferentes distâncias são apresentadas na Seção 3.1, enquanto que na Seção 3.2 apresentamos a estatística de teste considerada neste trabalho.

### 3.1 Distâncias entre funções

Primeiramente, considere o espaço vetorial real  $\mathcal{V}(I) = \{x : I \longrightarrow \mathbb{R}\}\$ dotado das operações usuais de soma de funções e produto por escalar,  $I \subset [0, 1]$ . Com relação à este espaço, consideramos as seguintes distâncias entre funções

$$
d_1^I(x_1, x_2) = \frac{1}{|I|} \int_I |x_1(t) - x_2(t)| dt,
$$
  

$$
d_2^I(x_1, x_2) = \frac{1}{|I|} \int_I (x_1(t) - x_2(t))^2 dt,
$$

$$
d_3^I(x_1, x_2) = \sup_{t \in I} |x_1(t) - x_2(t)|,
$$

em que  $x_1, x_2 \in V(I), |I|$  é o comprimento do conjunto  $I \subset [0,1]$ . Observe que estas distâncias desconsideram o comportamento das funções  $x_1$  e  $x_2$  fora do intervalo  $I$ , o que está em acordo com o objetivo de testar a hipótese  $H_0^I$ . Além disso, as distâncias  $d_j^I$ ,  $j = 1, 2, 3$ , satisfazem as seguintes propriedades básicas:

- (i)  $d_j^I(x_1, x_2) \geq 0$ , para todo  $x_1, x_2 \in \mathcal{V}(I)$ ;
- (ii)  $d_j^I(x_1, x_2) = 0$  se, e somente se,  $x_1(t) = x_2(t)$  para todo  $t \in I$ ;
- (iii)  $d_j^I(x_1, x_2) = d_j^I(x_2, x_1)$  para todo  $x_1, x_2 \in \mathcal{V}(I)$ ;
- (iv)  $d_j^I(x_1, x_3) \leq d_j^I(x_1, x_2) + d_j^I(x_2, x_3)$  para quaisquer  $x_1, x_2, x_3 \in \mathcal{V}(I)$ .

Observe que a distância  $d_1^I$ , em uma região  $I = I_1 \cup I_2$  com  $I_1 \cap I_2 = \emptyset$ , satisfaz

$$
d_1^I(x_1, x_2) = \frac{1}{|I|} \int_I |x_1(t) - x_2(t)| dt
$$
  
= 
$$
\frac{1}{|I|} \left\{ \int_{I_1} |x_1(t) - x_2(t)| dt + \int_{I_2} |x_1(t) - x_2(t)| dt \right\}
$$
  
= 
$$
\frac{|I_1|}{|I|} d_1^{I_1}(x_1, x_2) + \frac{|I_2|}{|I|} d_1^{I_2}(x_1, x_2).
$$

Analogamente, a distância $d_2^I$ , em uma região  $I = I_1 \cup I_2$  com  $I_1 \cap I_2 = \emptyset$ , também satisfaz

$$
d_2^I(x_1, x_2) = \frac{|I_1|}{|I|} d_2^{I_1}(x_1, x_2) + \frac{|I_2|}{|I|} d_2^{I_2}(x_1, x_2).
$$

Por outro lado, a distância  $d_3^I$ , para  $I = I_1 \cup I_2$ ,  $I_1 \cap I_2 = \emptyset$ , satisfaz

$$
d_3^I(x_1, x_2) = \sup_{t \in I} |x_1(t) - x_2(t)|
$$
  
= max  $\left\{ \sup_{t \in I_1} |x_1(t) - x_2(t)|, \sup_{t \in I_2} |x_1(t) - x_2(t)| \right\}$   
= max  $\left\{ d_3^{I_1}(x_1, x_2), d_3^{I_2}(x_1, x_2) \right\}.$ 

Concluímos por indução finita que se  $I = I_1 \cup ... \cup I_r$  com  $I_i \cap I_j = \emptyset$ , para todo  $i \neq j$ , então

$$
d_1^I(x_1, x_2) = \frac{|I_1|}{|I|} d_1^{I_1}(x_1, x_2) + \frac{|I_2|}{|I|} d_1^{I_2}(x_1, x_2) + \dots + \frac{|I_r|}{|I|} d_1^{I_r}(x_1, x_2), \tag{3.1}
$$

$$
d_2^I(x_1, x_2) = \frac{|I_1|}{|I|} d_2^{I_1}(x_1, x_2) + \frac{|I_2|}{|I|} d_2^{I_2}(x_1, x_2) + \dots + \frac{|I_r|}{|I|} d_2^{I_r}(x_1, x_2), \tag{3.2}
$$

$$
d_3^I(x_1, x_2) = \max \left\{ d_3^{I_1}(x_1, x_2), d_3^{I_2}(x_1, x_2), \dots, d_3^{I_r}(x_1, x_2) \right\}.
$$
 (3.3)

## 3.2 Estatística da Energia

Székely et al. (2004) propõem uma estatística de teste para comparação entre duas populações baseado na noção de e-distância. Considerando  $d(\cdot, \cdot)$  uma distância sobre  $\mathbb{R}^K$ ,  $F_1$  e  $F_2$  funções de distribuição sobre  $\mathbb{R}^K$ ,  $K \in \mathbb{N}$ , tais que  $\mathbb{E}[d(X_1, 0)] < +\infty$  e  $\mathbb{E}[d(X_2,0)]<+\infty,$ em que $X_1\sim F_1$ e $X_2\sim F_2,$ a $e\text{-distância }e(F_1,F_2)$ é definida como

$$
e(F_1, F_2) = 2\mathbb{E}[d(X_1, X_2)] - \mathbb{E}[d(X_1, X_1')] - \mathbb{E}[d(X_2, X_2')],
$$
\n(3.4)

em que  $X_1, X'_1 \sim F_1, X_2, X'_2 \sim F_2$ , sendo que  $X_1, X'_1, X_2, X'_2$  são vetores aleatórios independentes. A e-distância satisfaz:

- (i)  $e(F_1, F_2) \geq 0$  para todo  $F_1, F_2$ ;
- (ii)  $e(F_1, F_2) = e(F_2, F_1)$  para todo  $F_1, F_2$ ;
- (iii)  $e(F_1, F_2) = 0$  se, e somente se,  $F_1 = F_2$ .

Considerando duas amostras observadas e independentes de $X_1$ e $X_2$ dadas por

$$
x_{1,1}, x_{1,2}, \ldots, x_{1,m},
$$
  
 $x_{2,1}, x_{2,2}, \ldots, x_{2,n},$ 

e as distâncias  $d_1^I, d_2^I$  e  $d_3^I$ , definidas anteriormente, obtemos as estatísticas  $T_1^I, T_2^I$  e  $T_3^I$ , como versões amostrais da e-distância  $(3.4)$ , a partir de

$$
T_k^I = \frac{mn}{m+n} \left( \frac{2}{nm} \sum_{i=1}^m \sum_{j=1}^n d_k^I(x_{1,i}, x_{2,j}) - \frac{1}{m^2} \sum_{i=1}^m \sum_{j=1}^m d_k^I(x_{1,i}, x_{1,j}) - \frac{1}{n^2} \sum_{i=1}^n \sum_{j=1}^n d_k^I(x_{2,i}, x_{2,j}) \right),
$$
\n(3.5)

em que  $k = 1, 2, 3$ .

Portanto, segue das relações (3.1) e (3.2) e da definição da estatística  $T_k^I$ , dada em (3.5), que se  $I = I_1 \cup \ldots \cup I_r$  com  $I_i \cap I_j = \emptyset$ , para todo  $i \neq j$ , então

$$
T_k^I = \frac{|I_1|}{|I|} T_k^{I_1} + \frac{|I_2|}{|I|} T_k^{I_2} + \ldots + \frac{|I_n|}{|I|} T_k^{I_r},
$$

para  $k = 1, 2$ .

## 3.3 Regra de Decisão

Uma das formas de analisar a conclusão de um teste de hipóteses é reportar qual o nível de significância  $\alpha$  adotado e a decisão tomada de se rejeitar ou não a hipótese nula  $(H_0)$ . Se optamos pela rejeição de  $H_0$ , teremos maior segurança que a decisão tomada foi correta quanto menor for o valor de  $\alpha$  adotado. Uma das formas de se relatar a conclusão de um teste de hipótese é apresentar o valor observado de uma estatística conhecida como  $p-value$  (Casella and Berger, 2002), que definimos a seguir para o problema de comparação de 2 grupos de dados funcionais, em que $F$ é a distribuição associada a $X_{\rm 1}$  (amostra do grupo 1) e  $G$  a distribuição associada a  $X_2$  (amostra do grupo 2).

**Definição 3.6** Uma estatística  $p(X_1, X_2)$  é um p-valor se, para quaisquer F, G tais que  $F = G$  (sob  $H_0$ ), tivermos

$$
\mathbb{P}\big(p(X_1, X_2) \le \alpha \,|\, F, G\big) \le \alpha, \qquad \text{para todo } 0 \le \alpha \le 1.
$$

Observe que um teste com nível de significância  $\alpha$  pode ser obtido em função de um p-valor  $p(x_1, x_2)$  ao se rejeitar  $H_0$  se, e somente se,  $p(X_1, X_2) \le \alpha$ ,  $0 \le \alpha \le 1$ . Desta forma, para que a análise estatística esteja completa basta que o estatístico relate o valor observado  $p(x_1, x_2)$ , deixando a cargo de cada pesquisador a escolha do valor de  $\alpha$  que julgar mais apropriado.

Em geral, um p-valor é obtido a partir de uma estatística  $T(X_1, X_2) \in \mathbb{R}$ , que representa a discrepância contida nos dados contra a hipótese nula  $H_0$ . O Teorema 3.7 apresenta uma forma usual de obtenção de um p-valor associado a uma estatística  $T(X_1, X_2)$ .

**Teorema 3.7** Para cada vetor amostral observado  $(x_1, x_2)$ , definimos

$$
p(x_1, x_2) = \sup_{F, G: F=G} \mathbb{P}\big(T(X_1, X_2) \ge T(x_1, x_2) \mid F, G\big). \tag{3.8}
$$

A estatística  $p(X_1, X_2)$  é um p-valor.

**Prova** Ver Casella and Berger  $(2002)$ .

Para a utilização do resultado dado no Teorema 3.7 é necessário que se saiba qual é a distribuição da estatística  $T(X_1, X_2)$  sob  $H_0$ . No entanto, no contexto não paramétrico, a obtenção desta distribuição amostral é dificil. Neste caso, uma solução proposta por Fisher (1935) é calcular um p-valor via permutação. Supondo que  $T(x_1, x_2)$  seja uma estatística invariante por permutação de  $x_1$  e  $x_2$ , isto é,  $T(x_1, x_2) = T(x_1^*, x_2^*)$  para qualquer permutação  $x_1^*$  de  $x_1$  e qualquer permutação  $x_2^*$  de  $x_2$ , podemos definir o p-valor exato via permutação baseado na estatística  $T$  como segue.

**Definição 3.9** Para cada vetor amostral observado  $(x_1, x_2)$ , definimos o p-valor exato via permutação de  $T$  como

$$
p(x_1, x_2) = \frac{1}{\binom{m+n}{n}} \sum_{I \in \mathcal{I}} I\left(T(x_1^I, x_2^I) \ge T(x_1, x_2)\right),\tag{3.10}
$$

 $em\;que\; \mathcal{I} = \left\{ I \subset \{1, \ldots, m+n\} : |I| = m \right\}, x_1^{(I)} = (z_{i_1}, z_{i_2}, \ldots, z_{i_m}), x_2^{(I)} = (z_{j_1}, z_{j_2}, \ldots, z_{j_n}),$  $i_1 < i_2 < \ldots < i_m$  são os valores ordenados de I, enquanto  $j_1 < \ldots < j_n$  são os valores ordenados de  $I^c = \{1, \ldots, m+n\} - I$  e  $z = (x_1, x_2)$  é a amostra combinada de  $x_1$  e  $x_2$ .

A Expressão (3.10) define  $p(x_1, x_2)$  como a proporção de valores de T avaliada em todas as permutações  $(x_1^I, x_2^I), I \in \mathcal{I}$ , do vetor combinado  $z = (x_1, x_2)$  que são maiores ou iguais ao valor observado  $T(x_1, x_2)$ . Intuitivamente, podemos pensar que os valores  $T(x_1^I, x_2^I), I \in \mathcal{I}$ , representam realizações de T sob  $H_0$ , uma vez que  $(X_1^I, X_2^I), I \in \mathcal{I}$ , tem componentes i.i.d sempre que  $(X_1, X_2)$  também tiver componentes i.i.d. Portanto, a Expressão (3.10) tem uma analogia direta com a Expressão (3.8). O Teorema 3.11 mostra que a expressão dada em  $(3.10)$  é um p-valor, de acordo com a Definição 3.6.

**Teorema 3.11** Se  $T(x_1, x_2)$  é invariante por permutações de  $x_1$  e  $x_2$ , então  $p(X_1, X_2)$ dado em  $(3.10)$  é um p-valor.

#### Prova

Dada a amostra observada  $(x_1, x_2)$ , podemos escolher ao acaso um conjunto de índices  $I=\{i_1,i_2,\ldots,i_m\}\in\mathcal{I}$ e definir uma função $g:\mathbb{R}\longrightarrow[0,1]$ como

$$
g(t) = \mathbb{P}(T(x_1^I, x_2^I) \ge t)
$$
  
= 
$$
\frac{1}{\binom{m+n}{n}} \sum_{I \in \mathcal{I}} I(T(x_1^I, x_2^I) \ge t), \qquad t \in \mathbb{R}.
$$

Com isso, para cada amostra observada  $(x_1, x_2)$ , a variável aleatória  $U_{x_1, x_2} = g(T(x_1^I, x_2^I))$ que satisfaz

$$
\mathbb{P}(U_{x_1,x_2} \le \alpha) \le \alpha, \quad \text{para todo } \alpha \in (0,1).
$$

Portanto, definindo a variável  $U = U_{X_1, X_2}$ , temos que

$$
\mathbb{P}(U \le \alpha) = \mathbb{E}\left[\mathbb{P}\left(U \le \alpha \mid X_1, X_2\right)\right]
$$
  
\$\le \alpha\$, para todo  $\alpha \in (0, 1).$ 

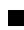

Apesar da expressão do p-valor exato via permutação dada em  $(3.10)$  não depender do conhecimento da distribuição amostral de T sob  $H_0$ , o número de permutações envolvidas no somatório pode ser demasiadamente alto para valores de tamanhos amostrais  $m$  e n moderados, tornando o custo computacional excessivamente alto. Por exemplo, para  $m = 15$  e  $n = 15$ , o número de permutações no somatório é 601.080.390 (mais de 600 milhões!).

Uma solução para este problema é utilizar uma expressão aproximada por Monte Carlo para o cálculo do p-valor dado em  $(3.10)$ . Para tanto, suponha que I seja um conjunto escolhido ao acaso em  $\mathcal I$  (dado na Definição 3.9), então segue de (3.10) que

$$
p(x_1, x_2) = \mathbb{E}\left[I\left(T(x_1^I, x_2^I) \ge T(x_1, x_2)\right)\right] = \mathbb{P}\left(T(x_1^I, x_2^I) \ge T(x_1, x_2)\right). \tag{3.12}
$$

Portanto, uma estimado para  $p(x_1, x_2)$ , dado em (3.12), consiste em selecionar  $I_1, I_2, \ldots, I_R$ 

elementos ao acaso de  $\mathcal I$  e definir o valor aproximado de  $p(x_1, x_2)$  como

$$
\widehat{p}(x_1, x_2) = \frac{1}{R+1} \left[ 1 + \sum_{k=1}^{R} I\left( T(x_{1,k}^*, x_{2,k}^*) \ge T(x_1, x_2) \right) \right],\tag{3.13}
$$

em que  $(x_{1,1}^*, x_{2,1}^*), \ldots, (x_{1,R}^*, x_{2,R}^*)$  são as amostras obtidas via permutação da amostra original  $(x_1, x_2)$ . Um algoritmo para a obtenção de  $(3.13)$  é fornecido pelo Algoritmo 1.

Algoritmo 1: Aproximação de Monte Carlo do p-valor via permutação Entrada: Amostras  $x_1 = (x_{1,1}, \ldots, x_{1,m}), x_2 = (x_{2,1}, \ldots, x_{2,n});$ Número de réplicas R; **Saída:** p-valor aproximado  $\hat{p}(x_1, x_2)$ ; 1  $t \leftarrow T(x_1, x_2)$  (Valor de T para amostra original);  $2 \ z \leftarrow (x_1, x_2) = (x_{1,1}, \ldots, x_{1,1}, x_{2,1}, \ldots, x_{2,m})$  (amostra combinada); **3** conta ← 0; 4 para  $r = 1, \ldots, R$  faça Selecione  $i_1 < i_2 < \cdots < i_m$  ao acaso e sem reposição de  $\{1, \ldots, m+n\}$ ; 6 | Defina  $j_1 < j_2 < \cdots < j_n$  os valores ordenados de  $\{1, \ldots, m+n\} - \{i_1, \ldots, i_m\};$ 7  $x_1^* \leftarrow (z_{i_1}, z_{i_2}, \ldots, z_{i_m})$ ; 8  $x_2^* \leftarrow (z_{j_1}, z_{i_2}, \ldots, z_{j_n});$ 9  $t^* \leftarrow T(x_1^*, x_2^*);$  $10$  se  $t^* \geq t$  então  $11$  conta  $\leftarrow$  conta + 1;  $12 \quad \text{fim}$ <sup>13</sup> fim 14  $\widehat{p}(x_1, x_2) \leftarrow \frac{\text{consta} + 1}{R + 1}$  $R+1$ ;

### 3.4 Exemplo Ilustrativo (caso bivariado)

Nesta seção, apresentamos um exemplo ilustrativo do cálculo da estatística da energia, definida na Seção 3.2, assim como dos métodos exato e aproximado para obtenção do pvalor via permutação, dados na Seção 3.3, para o caso de 2 grupos de amostras bivariadas.

No exemplo, consideramos a distância  $\rho$  como sendo a distância Euclidiana em  $\mathbb{R}^2$ .

Considere duas amostras de observações bivariadas independentes,

$$
x_1 = (x_{1,1}, x_{1,2}, \dots, x_{1,m}),
$$
  

$$
x_2 = (x_{2,1}, x_{2,2}, \dots, x_{2,n}),
$$

a amostra combinada

$$
z=(x_{1,1},x_{1,2},\ldots,x_{1,m},x_{2,1},x_{2,2},\ldots,x_{2,n}),
$$

e o vetor de rótulos associado a $\boldsymbol{z}$ 

$$
l=(l_1,\ldots,l_m,l_{m_1},\ldots,l_{m+n}),
$$

em que  $l_i$ assume 1 caso a observação seja proveniente do grupo 1 e assume 2 caso seja do grupo 2.

A estatística da energia é dada pela expressão

$$
T(x_1, x_2) = \frac{mn}{m+n} \left( \frac{2}{mn} \sum_{i=1}^m \sum_{j=1}^n \rho(x_{1,i}, x_{2,j}) - \frac{1}{m^2} \sum_{i=1}^m \sum_{j=1}^m \rho(x_{1i}, x_{1j}) - \frac{1}{n^2} \sum_{i=1}^n \sum_{j=1}^n \rho(x_{2i}, x_{2j}) \right).
$$
\n(3.14)

A Tabela 3.1 apresenta um exemplo com  $m = 3 e n = 4$ , na qual há o índice de identificação de cada observação (coluna Objeto), os rótulos (coluna Grupo) associados a cada observação e as observações (coluna Observação).

Tabela 3.1: Exemplo de dados bivariados em dois grupos de tamanhos  $m = 3$  e  $n = 4$ .

| Objeto         | Grupo     | Observação     |
|----------------|-----------|----------------|
| $\mathbf{1}$   | $l_1 = 1$ | $z_1 = (4, 5)$ |
| $\overline{2}$ | $l_2=1$   | $z_2 = (3, 4)$ |
| 3              | $l_3=1$   | $z_3 = (4, 3)$ |
| 4              | $l_4=2$   | $z_4 = (2, 3)$ |
| 5              | $l_5 = 2$ | $z_5 = (2, 2)$ |
| 6              | $l_6=2$   | $z_6 = (3, 2)$ |
| 7              | $l_7 = 2$ | $z_7 = (3, 1)$ |

A Figura 3.1 disp˜oe os dados da Tabela 3.1 no plano cartesiano.

Seja  $D = [d_{i,j}]_{\tau \times \tau}$  a matriz de distâncias definida como  $d_{i,j} = \rho(z_i, z_j), 1 \leq i, j \leq 7$ .
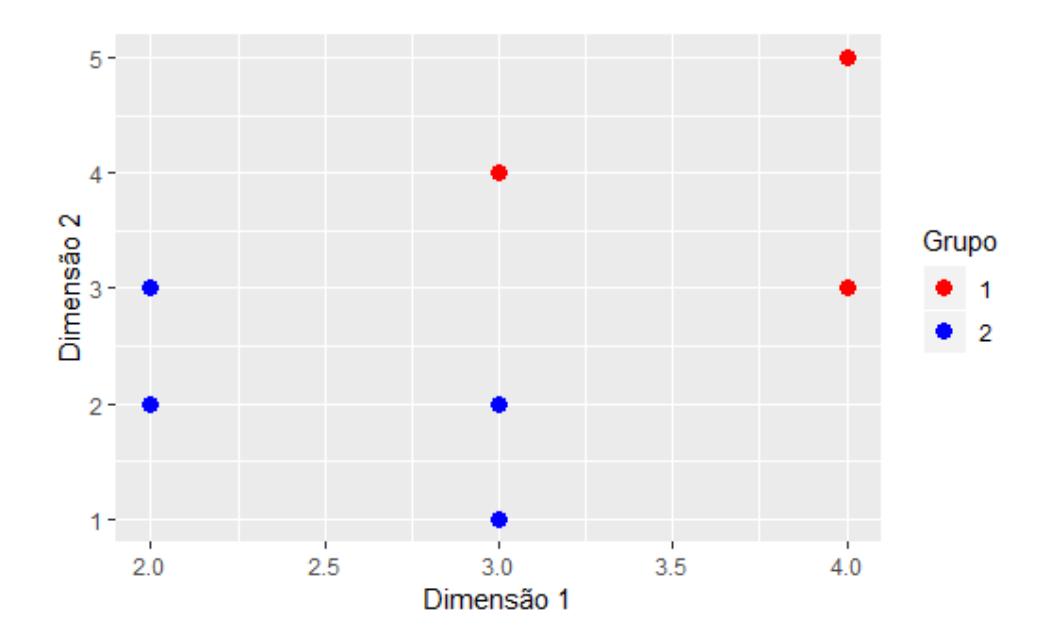

Figura 3.1: Exemplo de conjunto de dados bivariados com 2 grupos de tamanhos  $m = 3$ e  $n=4$ .

Para o exemplo dado na Tabela 3.1, temos que  $D$  é dada por

$$
D = \begin{bmatrix} 0 & 1,41 & 2,00 & 2,83 & 3,61 & 3,16 & 4,12 \\ 1,41 & 0 & 1,41 & 1,41 & 2,24 & 2,00 & 3,00 \\ 2,00 & 1,41 & 0 & 2,00 & 2,24 & 1,41 & 2,24 \\ 2,83 & 1,41 & 2,00 & 0 & 1,00 & 1,41 & 2,24 \\ 3,61 & 2,24 & 2,24 & 1,00 & 0 & 1,00 & 1,41 \\ 3,16 & 2,00 & 1,41 & 1,41 & 1,00 & 0 & 1,00 \\ 4,12 & 3,00 & 2,24 & 2,24 & 1,41 & 1,00 & 0 \end{bmatrix}
$$

Usando os valores da matriz  $D \text{ em } (3.14)$ , calculamos o valor da estatística  $T$ :

$$
T(x_1, x_2) = \frac{2}{7} \sum_{i=1}^{3} \sum_{j=1}^{4} \rho(x_{1i}, x_{2j}) - \frac{4}{3 \times 7} \sum_{i=1}^{3} \sum_{j=1}^{3} \rho(x_{1i}, x_{1j}) - \frac{3}{4 \times 7} \sum_{i=1}^{4} \sum_{j=1}^{4} \rho(x_{2i}, x_{2j}) =
$$
  
= 
$$
\frac{2 \times 30, 26}{7} - \frac{4 \times 9, 66}{3 \times 7} - \frac{3 \times 16, 13}{4 \times 7} = 5, 08.
$$

A fim de realizar o teste de permutação exato, dado na Definição 3.9, para este conjunto de dados, apresentamos na Tabela 3.2 os valores da estatística  $T$  para todas as possíveis divisões da amostra agrupada  $(z_1, z_2, \ldots, z_7)$ em 2 grupos de tamanhos  $m=3$ e $n=4,$ respectivamente.

A Figura 3.2 mostra as frequências absolutas dos valores da estatística  $T$  calculadas

para todas as permutações dos dados originais. Logo, o p-valor exato da estatística  $T$  é, facilmente, calculados como  $1/35 = 0,03$ . Portanto, adotando um nível de significância  $\alpha = 0, 05$ , a igualdade de distribuição dos dois grupos é rejeitada.

| Permutação     | Amostras (Grupo 1 - Grupo 2) | T    |
|----------------|------------------------------|------|
| $\mathbf 1$    | $1, 2, 3-4, 5, 6, 7$         | 5,08 |
| $\overline{2}$ | $1,2,4$ - $3,5,6,7$          | 3,91 |
| 3              | $1,2,5 - 3,4,6,7$            | 2,34 |
| $\overline{4}$ | $1,2,6 - 3,4,5,7$            | 2,38 |
| $\overline{5}$ | $1,2,7 - 3,4,5,6$            | 2,1  |
| $\sqrt{6}$     | $1,3,4 - 2,5,6,7$            | 2,45 |
| $\overline{7}$ | $1,3,5 - 2,4,6,7$            | 1,57 |
| 8              | $1,3,6 - 2,4,5,7$            | 2,29 |
| 9              | $1,3,7 - 2,4,5,6$            | 2,22 |
| 10             | $1,4,5 - 2,3,6,7$            | 1,84 |
| 11             | $1,4,6 - 2,3,5,7$            | 1,12 |
| 12             | $1,4,7 - 2,3,5,6$            | 1,05 |
| 13             | $1,5,6 - 2,3,4,7$            | 1,00 |
| 14             | $1,5,7 - 2,3,4,6$            | 1,4  |
| 15             | $1,6,7 - 2,3,4,5$            | 1,65 |
| 16             | $2,3,4$ - $1,5,6,7$          | 1,96 |
| $17\,$         | $2,3,5 - 1,4,6,7$            | 1,02 |
| 18             | $2,3,6 - 1,4,5,7$            | 1,51 |
| 19             | $2,3,7 - 1,4,5,6$            | 1,39 |
| 20             | $2,4,5 - 1,3,6,7$            | 2,26 |
| 21             | $2,4,6 - 1,3,5,7$            | 1,3  |
| 22             | $2,4,7 - 1,3,5,6$            | 1,19 |
| 23             | $2,5,6 - 1,3,4,7$            | 1,13 |
| 24             | $2,5,7 - 1,3,4,6$            | 1,49 |
| 25             | $2,6,7 - 1,3,4,5$            | 1,49 |
| 26             | $3,4,5 - 1,2,6,7$            | 1,49 |
| 27             | $3,4,6 - 1,2,5,7$            | 1,21 |
| 28             | $3,4,7 - 1,2,5,6$            | 1,30 |
| 29             | $3,5,6 - 1,2,4,7$            | 1,72 |
| 30             | $3,5,7 - 1,2,4,6$            | 2,29 |
| 31             | $3,6,7 - 1,2,4,5$            | 2,98 |
| 32             | $4,5,6 - 1,2,3,7$            | 2,96 |
| 33             | $4,5,7 - 1,2,3,6$            | 3,53 |
| 34             | $4,6,7$ - $1,2,3,5$          | 2,78 |
| 35             | $5,6,7 - 1,2,3,4$            | 4,52 |

Tabela 3.2: Valores das estatísticas  $T$  para o conjunto de todas as permutações dos dados originais (em negrito).

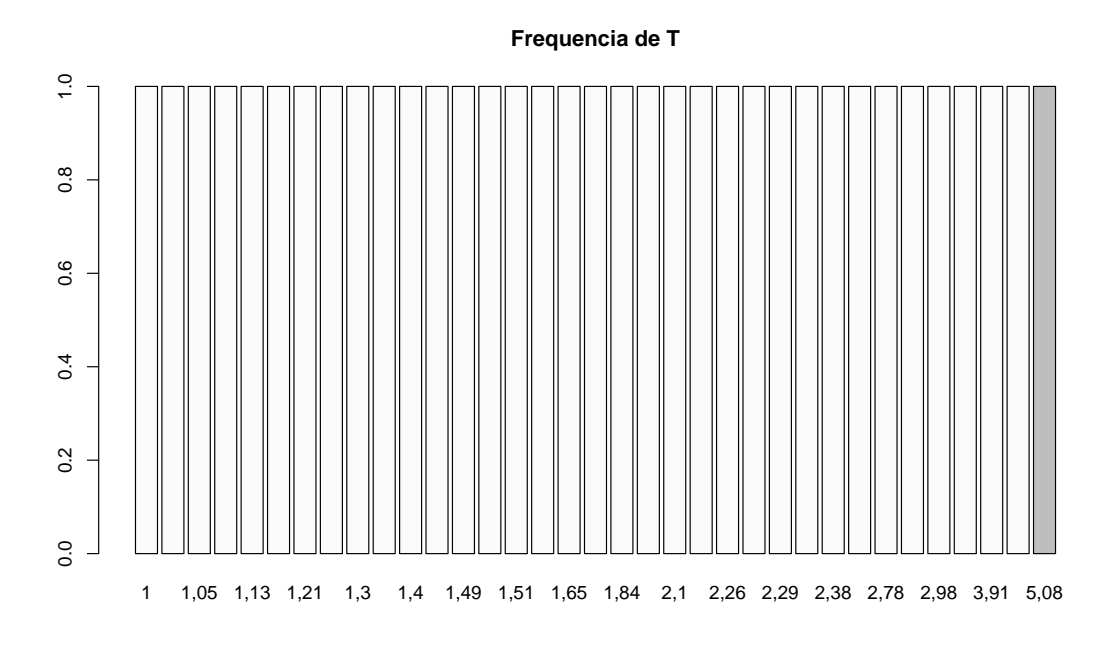

Figura 3.2: Frequências absolutas dos valores de  $T$  obtidos para todas as permutações dos dados originais. Os valores das estatísticas maiores ou iguais ao valor observado na amostra original estão destacados em cinza.

## Capítulo 4

# Testes Múltiplos de comparação de dois grupos de Dados Funcionais

Neste capítulo, discutimos aspectos importantes sobre procedimentos para a realização de testes de hipóteses múltiplos. Esta discussão é fundamental quando se deseja testar as hipóteses de igualdade de distribuição entre 2 grupos de curvas considerando diferentes intervalos de tempo, isto é, o pesquisador quer detectar quais os instantes do movimento em que os dois grupos de curvas têm distribuições diferentes. Na aplicação aos dados da marcha que estamos considerando, esta decisão tem influência em possíveis diagnósticos relacionados a diferenças bilaterais importantes de um mesmo individuo.

### 4.1 Conceitos básicos sobre Regras de Decisão Múltipla

Nesta seção, ilustramos os conceitos estatísticos básicos associados ao problema de se testar múltiplas hipóteses simultaneamente. Inicialmente, considere um modelo estatístico dado por  $(\mathcal{X}, \mathcal{P})$ , em que  $\mathcal X$  é chamado de *espaço das amostras* e  $\mathcal{P} = \{ \mathbb{P}_{\theta} : \theta \in \Theta \}$  é uma família de distribuições de probabilidade para um vetor aleatório X, indexada por  $\theta \in \Theta$ , em que o conjunto  $\Theta$  é denominado espaço paramétrico.

O espaço  $\mathcal X$  contém todos os possíveis pontos amostrais (conjuntos de dados) que podem ser observados após a realização do experimento aleatório, enquanto o espaço Θ contém todos os possíveis valores do parâmetro  $\theta$ , que é considerado desconhecido e fixo durante o experimento.

Na sequência, abordamos procedimentos estatísticos adequados ao problema de se decidir a respeito de uma coleção de hipóteses estatísticas  $\mathcal{H} = \{H_i : i \in Q\}$ , em que

 $H_i \subseteq \Theta$ ,  $i \in Q$ , e Q um conjunto de índices finito dado por

$$
Q = \{1, \ldots, q\},\
$$

em que  $q$  representa o número de hipóteses consideradas. Uma hipótese $H_i \in \mathcal{H}$  será considerada verdadeira caso  $\theta \in H_i$ . Portanto, o conjunto das hipóteses que são verdadeiras depende do valor desconhecido  $\theta$ . Com isso, podemos definir para cada  $\theta \in \Theta$ , o conjunto de índices

$$
Q_0(\theta) = \{ i \in Q : \theta \in H_i \},\
$$

associados às hipóteses que são verdadeiras. A quantidade de hipóteses verdadeiras é definida como  $q_0(\theta) = |Q_0(\theta)|$ , em que |A| representa a quantidade de elementos de um conjunto  $A$ . Neste contexto, temos a seguinte definição.

**Definição 4.1** Dada uma coleção  $H$  de hipóteses estatísticas, uma regra de decisão múltipla para H é uma função  $\delta : \mathcal{H} \times \mathcal{X} \longrightarrow \{0,1\}$  que associa a cada hipótese  $H \in \mathcal{H}$  e cada ponto amostral  $x \in \mathcal{X}$  um valor  $\delta(H, x) \in \{0, 1\}$ , em que o valor 1 indica a rejeição da hipótese H, enquanto 0 indica não rejeição da hipótese H.

**Observação 4.2** Note que cada regra de decisão múltipla  $\delta : \mathcal{H} \times \mathcal{X} \longrightarrow \{0, 1\}$  determina, para cada hipótese  $H \in \mathcal{H}$ , uma regra de decisão marginal  $\delta_H : \mathcal{X} \longrightarrow \{0,1\}$  dada por  $\delta_H(x) = \delta(H, x), x \in \mathcal{X}.$ 

Para cada hipótese  $H \in \mathcal{H}$ , uma regra de decisão múltipla  $\delta$  pode acarretar os seguintes erros:

• Erro do tipo I (Falso Positivo): a hipótese é rejeitada quando ela é verdadeira, isto é,

$$
\theta \in H
$$
 e  $\delta(H, x) = 1$ .

• Erro do tipo II (Falso Negativo): a hipótese não é rejeitada quando ela é falsa,  $i$ sto  $\acute{e}$ ,

$$
\theta \notin H
$$
 e  $\delta(H, x) = 0$ .

A Tabela 4.1 apresenta as diferentes situações das hipóteses com respeito ao seu estado real (verdadeira ou falsa) e a decisão tomada a seu respeito (rejeitada ou não rejeitada), na qual:

- $V$ : quantidade de *falsos positivos* (erros do tipo I);
- T: quantidade de falsos negativos (erros do tipo II);
- $\bullet$  U: quantidade de hipóteses verdadeiras não rejeitadas;
- $\bullet$  *S*: quantidade de hipóteses falsas rejeitadas.

Tabela 4.1: Contagens das diferentes situações das hipóteses com respeito ao seu estado real e a decisão tomada

|       | Total    |                                    |
|-------|----------|------------------------------------|
|       |          |                                    |
| V     | $\prime$ | $q_0$                              |
| S     | Ŧ        | $q - q_0$                          |
| $V+S$ | $U+T$    |                                    |
|       |          | Decisão<br>Rejeitada Não Rejeitada |

Fonte: Bretz et al. (2010).

Observe que, mesmo após conhecermos os valores de  $\delta(H, x)$ , para todo  $H \in \mathcal{H}$ , isto é, conhecermos a decisão a respeito de cada uma das hipóteses em  $H$ , as variáveis aleatórias  $V, U, S$  e T, presentes na Tabela 4.1, não podem ser determinadas, uma vez que o estado real destas hipóteses (verdadeira ou falsa) permanece desconhecido. No entanto, o número total de hipóteses rejeitadas  $(V + S)$  e o número total de hipóteses não rejeitadas  $(U + T)$ pode ser determinado do conhecimento dos valores assumidos pela regra de decisão  $\delta$ .

#### 4.1.1 Taxas de Erro

Para determinação da qualidade de uma regra de decisão múltipla  $\delta$ , as seguintes taxas de erro são, comumente, consideradas:

• PCER (Per-comparison Error Rate). O PCER é definido como a proporção esperada de falsos positivos em relação ao número de hipóteses testadas, que é dado por

$$
\text{PCER} = \sup_{\theta \in \Theta} E_{\theta} \left[ \frac{V}{q} \right].
$$

• FDR (False Discovery Rate). O FDR é definido como a proporção esperada de falsos positivos em relação ao número de hipóteses rejeitadas. Caso nenhuma hipótese 28

tenha sido rejeitada, o FDR é definido como 0. Formalmente, podemos definir a proporção de falsos positivos  $W$  como

$$
W = \frac{V}{V+S} I_{\{V+S>0\}}.\t\t(4.3)
$$

Portanto,

$$
\text{FDR} = \sup_{\theta \in \Theta} E_{\theta}[W].
$$

• FWER (Familywise Error Rate). O FWER é a probabilidade de ocorrer pelo menos um falso positivo (erro do tipo I), isto  $\acute{e}$ ,

$$
\text{FWER} = \sup_{\theta \in \Theta} \mathbb{P}_{\theta}(V > 0).
$$

Teorema 4.4 As taxas de erro PCER, FDR e FWER obedecem à seguinte desigualdade

$$
\mathrm{PCER} \leq \mathrm{FDR} \leq \mathrm{FWER}.
$$

**Prova** Como  $V + S \leq q$ , então

$$
\left\{ \begin{array}{ll} \displaystyle \frac{V}{q} \leq \frac{V}{V+S}, & \textrm{caso } V+S >0, \\\\ \displaystyle \frac{V}{q} \leq 0, & \textrm{caso } V+S=0, \end{array} \right.
$$

em que a segunda desigualdade segue do fato de  $V = 0$  caso  $V + S = 0$ . Portanto, segue da definição de  $W$ , dada em  $(4.3)$ , que

$$
\frac{V}{q} \le W.\tag{4.5}
$$

Por outro lado, note que

$$
\left\{ \begin{array}{ll} V = 0 & \Longrightarrow W = 0 = I_{\{V > 0\}}, \\ & & \\ V > 0 & \Longrightarrow W = \dfrac{V}{V + S} I_{\{V + S > 0\}} \leq 1 = I_{\{V > 0\}}, \end{array} \right.
$$

o que implica

$$
W \le I_{\{V>0\}}.\tag{4.6}
$$

Portanto, segue das desigualdades  $(4.5)$  e  $(4.6)$ , tomando a esperança e, posteriormente, maximizando em relação a  $\theta$ , a desigualdade do teorema.

A consequência prática do Teorema 4.4 é que o controle da taxa de erro fornecido pelo FWER é mais forte do que aquele fornecido pelo FDR, o que por sua vez é mais forte do que o fornecido pelo PCER. Em outras palavras, para qualquer regra de decisão múltipla, temos que

$$
FWER \le \alpha \implies FDR \le \alpha \implies PCER \le \alpha.
$$

Com isto, podemos afirmar que regras de decisão múltiplas que controlam a taxa FWER s˜ao mais conservadoras do que aquelas que controlam as taxas FDR e PCER, no sentido de que levam, em média, a um menor número de hipóteses rejeitadas. Por esta razão, este trabalho considerou apenas regras de decisão que controlem o FWER.

Para ilustrar a relação que há entre o controle do erro do tipo I para as regras de decisão marginais e o controle do FWER, consideremos o caso em que as regras de decisão marginais  $\delta_1, \ldots, \delta_q$  sejam todas independentes entre si e tenham nível de significância  $\alpha$ . Então,

$$
\text{FWER} = \mathbb{P}\left(\bigcup_{i \in Q_0} [\delta_i = 1] \right)
$$
  
= 1 - \mathbb{P}\left(\bigcap\_{i \in Q\_0} [\delta\_i = 0] \right)  
= 1 - \prod\_{i \in Q\_0} \mathbb{P}(\delta\_i = 0)  
= 1 - (1 - \alpha)^{q\_0}. (4.7)

Considerando os casos em que  $\alpha = 0.01; 0.05; 0.1$ , a Figura 4.1 ilustra o comportamento da FWER, dada por  $(4.7)$ , em função do número  $q_0$  de hipóteses nulas verdadeiras.

Observe que, para todos os valores de  $\alpha$  considerados, a FWER se aproxima de 1 à medida que  $q_0$  aumenta, isto é, embora se mantenha um controle marginal do erro do tipo I ao nível  $\alpha$ , a taxa de erro FWER não se mantém sob controle. Por exemplo, se há $q_0 = 60$ hipóteses nulas verdadeiras, o FWER vale $0,4528, 0,9539$ e $0,9982$ para os valores de  $\alpha = 0, 01, 0, 05, 0, 1$ , respectivamente, assim, quanto maior o  $\alpha$  para o mesmo número de hipóteses verdadeiras, maior será o FWER. Por outro lado, para que se tenha um controle da FWER em 0,05 com  $q_0 = 60$ , devemos adotar um  $\alpha = 0,0008$ . Com isto, podemos perceber o quão conservador é o controle da FWER em situações com muitas hipóteses nulas verdadeiras.

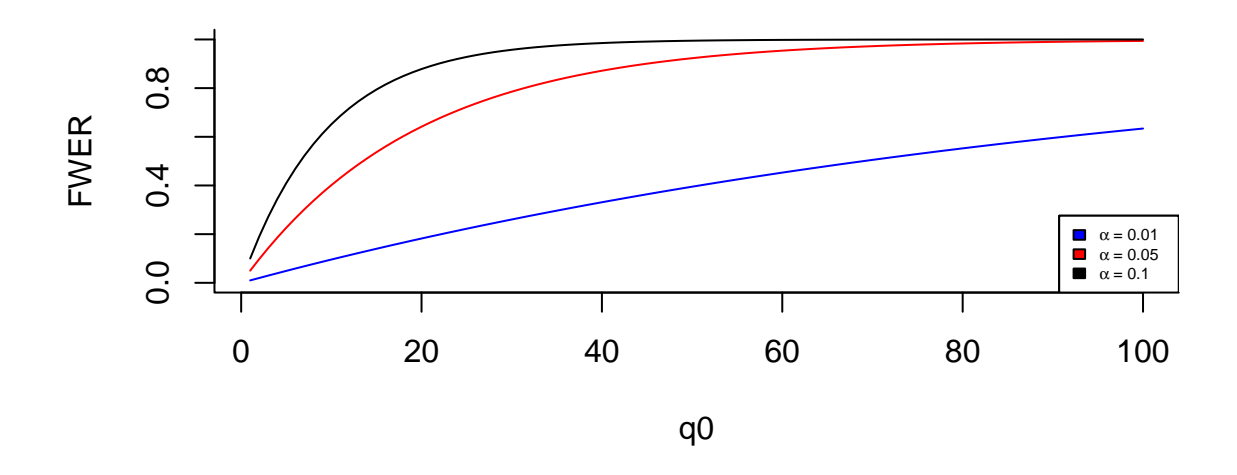

Figura 4.1: Gráfico da taxa FWER em função de  $q_0$  para os valores de  $\alpha = 0.01; 0.05;$ 0,1.

Com respeito ao controle da FWER, dizemos que há um *controle fraco* caso a FWER esteja controlada supondo que todas as hipótese nulas  $H_1, \ldots, H_q$  sejam verdadeiras. Por outro lado, dizemos que há um *controle forte* caso a FWER esteja controlada qualquer que seja o conjunto de hipóteses nulas verdadeira  $Q_0(\theta)$ . No que segue, consideramos procedimentos que controlem o FWER no sentido forte.

## 4.2 P-valor ajustado e não-ajustado

O conceito de p-valor, apresentado na Definição 3.6, é estendido para o caso em que há múltiplas hipóteses. As Definições 4.8 e 4.9 apresentam os conceitos de p-valor ajustado e p-valor não ajustado, que são importantes para a construção das regras de decisão múltiplas que controlam a FWER.

**Definição 4.8** Dizemos que uma coleção de estatísticas  $\{p_H(X) : H \in \mathcal{H}\}\)$  constitui uma  $coleção de p-values não ajustados para a família de hipóteses H se, para cada hipótese$  individual  $H \in \mathcal{H}$ , tivermos

$$
\sup_{\theta \in H} \mathbb{P}_{\theta} \Big( p_H(X) \le \alpha \Big) \le \alpha, \quad \text{para todo } \alpha \in (0, 1).
$$

**Definição 4.9** Dizemos que uma coleção de estatísticas  $\{\tilde{p}_H(X) : H \in \mathcal{H}\}\)$  constitui uma  $coleção de p-values ajustados para a família de hipóteses  $H$  se$ 

$$
\sup_{\theta \in \Theta} \mathbb{P}_{\theta} \left( \bigcup_{i \in Q_0(\theta)} [\tilde{p}_{H_i}(X) \le \alpha] \right) \le \alpha, \qquad para todo \alpha \in (0, 1). \tag{4.10}
$$

Caso  $Q_0(\theta) = \emptyset$ , definimos a união dada em (4.10) como o evento nulo  $\emptyset$ .

A partir da Definição 4.9, para cada  $\alpha \in (0,1)$ , podemos definir a regra de decisão múltipla  $\delta$  como

$$
\delta(H, x) = I(\tilde{p}_H(x) \le \alpha) = \begin{cases} 1, & \text{se } \tilde{p}_H(x) \le \alpha, \\ 0, & \text{se } \tilde{p}_H(x) > \alpha, \end{cases}
$$

em que  $H \in \mathcal{H}, x \in \mathcal{X}$ . A Expressão (4.10) significa que regra de decisão  $\delta$  controla fortemente a FWER ao nível  $\alpha$ .

**Observação 4.11** De acordo com as Definições  $4.8 e 4.9$ , uma coleção de p-valores ajustados  $\{\tilde{p}_H(X) : H \in \mathcal{H}\}\$ é uma coleção de p-valores não ajustados. De forma análoga, podemos afirmar que toda regra de decisão múltipla  $\delta$  que controla a FWER ao nível  $\alpha$ , também controla o nível de significância das regras de decisão marginais ao nível  $\alpha$ .

### 4.3 Propriedades das Regras de Decisão Múltiplas

Nesta seção, abordamos algumas propriedades desejáveis para as regras de decisão múltiplas.

**Definição 4.12 (coerência)** Uma regra de decisão múltipla  $\delta$  para uma família de hipóteses  $H$  é coerente se

$$
H' \subseteq H, H', H \in \mathcal{H} \text{ } e \text{ } \delta(H, x) = 1 \implies \delta(H', x) = 1, \qquad x \in \mathcal{X}.
$$

A Definição 4.12 informa que uma regra de decisão  $\delta$  é coerente sempre que a rejeição

de uma hipótese  $H \in \mathcal{H}$  implicar na rejeição de todas as hipóteses  $H' \in \mathcal{H}$  contidas em  $H$ . Esta é um propriedade lógica muito desejável e que evita sérios problemas de interpretação dos resultados obtidos por uma regra de decisão múltipla.

Uma outra propriedade desejável é a *consonância*. Antes disso, definimos os conceitos de *coleção fechada*, *fecho* de uma coleção de hipóteses, hipóteses elementares e hipóteses globais.

**Definição 4.13** Uma coleção de hipóteses  $\mathcal{H} = \{H_i : i \in Q\}$  é fechada por interseção caso

 $H_I = \emptyset$  ou  $H_I \in \mathcal{H}$ , para todo  $I \subseteq Q$  e  $I \neq \emptyset$ ,

em que  $H_I = \bigcap_{i \in I} H_i$  para  $I \subseteq Q$  e  $I \neq \emptyset$ .

**Definição 4.14** Dada uma coleção de hipóteses  $\mathcal{H} = \{H_i : i \in Q\}$ , definimos o fecho de H como a coleção de hipóteses

$$
\overline{\mathcal{H}} = \left\{ H_I = \bigcap_{i \in I} H_i : I \subseteq Q \text{ } e \text{ } I \neq \emptyset \right\}.
$$
\n(4.15)

O fecho  $\overline{\mathcal{H}}$  é formado por todas as interseções de  $\mathcal{H}$  e satisfaz as seguintes propriedades:

- (a)  $\overline{\mathcal{H}}$  é uma coleção de hipóteses fechada por interseção, isto é,  $H_I \cap H_J = H_{I \cup J} \in \overline{\mathcal{H}}$ para todo  $H_I, H_J \in \overline{\mathcal{H}};$
- (b)  $\mathcal{H} \subseteq \overline{\mathcal{H}};$
- (c)  $\mathcal H$  é fechada por interseção se, e somente se,  $\mathcal H = \overline{\mathcal H};$
- (d) A representação  $H_I$ ,  $I \subseteq Q$ , dos elementos de  $\overline{\mathcal{H}}$  pode ser ambígua, isto é, é possível que  $I \neq J$  e  $H_I = H_J;$
- (e) Caso Q seja finito com q elementos,  $\overline{\mathcal{H}}$  tem no máximo 2<sup>q</sup> − 1 elementos.

O conjunto  $\overline{\mathcal{H}}$  é parcialmente ordenado de acordo com a relação de ordem parcial  $\subseteq$ , isto é, podemos afirmar que um elemento  $H_I$  é menor ou igual a  $H_J$ ,  $H_I$  e  $H_J \in \overline{\mathcal{H}}$ , caso  $H_I \subseteq H_J$ . A partir desta relação de ordem parcial sobre  $\overline{\mathcal{H}}$ , definimos a noção de *elemento* maximal ou hipótese elementar.

**Definição 4.16 (hipótese elementar)** Um elemento  $H_I \in \overline{\mathcal{H}}$  é uma hipótese elementar (elemento maximal) caso não exista nenhum elemento  $H_J \in \overline{\mathcal{H}}$  tal que  $H_I \subseteq H_J$  e  $H_I \neq$ H<sub>J</sub>. Em outras palavras,  $H_I \in \overline{\mathcal{H}}$  é uma hipótese elementar caso

$$
H_I \subseteq H_J, H_J \in \overline{\mathcal{H}} \implies H_I = H_J.
$$

Definição 4.17 (hipótese global) Um elemento  $H_I \in \overline{\mathcal{H}}$  é uma hipótese global (elemento minimal) caso não exista  $H_J \in \overline{H}$  tal que  $H_J \subseteq H_I$  e  $H_J \neq H_I$ , isto é,  $H_I \in \overline{H}$  é uma hipótese global caso

$$
H_J \subseteq H_I, H_J \in \overline{\mathcal{H}} \implies H_J = H_I.
$$

**Definição 4.18 (consonância)** Uma regra de decisão múltipla  $\delta$  para a família  $\overline{\mathcal{H}}$  é consonante se a rejeição de uma hipótese  $H_I \in \overline{\mathcal{H}}$  implica na rejeição de pelo menos uma das hipóteses  $H_i$ ,  $i \in I$ .

Para ilustrar as propriedades de coerência e consonância, além das definições de hipóteses elementares e globais, considere a coleção de hipóteses estatísticas  $\mathcal{H} = \{H_1, H_2, H_3\},\$ tais que, para todo  $i \neq j$ ,  $H_i \subseteq H_j$  é falso. Com isso,  $\mathcal H$  é uma coleção de hipóteses elementares. O fecho de  $H$  é dado por

$$
\mathcal{H} = \{H_1, H_2, H_3, H_{\{1,2\}}, H_{\{1,3\}}, H_{\{2,3\}}, H_{\{1,2,3\}}\}.
$$

As hipóteses  $H_1, H_2$  e  $H_3$  são hipóteses elementares de  $\overline{\mathcal{H}}$ , enquanto a hipótese  $H_{\{1,2,3\}} =$  $H_1 \cap H_2 \cap H_3$  é a hipótese global.

Supondo que uma regra de decisão múltipla sobre  $\overline{\mathcal{H}}$  seja coerente e que ela rejeite  $H_1$ , então também deve rejeitar  $H_{\{1,2\}}, H_{\{1,3\}}$  e  $H_{\{1,2,3\}}$ . Por outro lado, se uma regra de decisão múltipla é consonante e ela rejeita  $H_{\{1,2\}} = H_1 \cap H_2$ , então ela deve rejeitar  $H_1$ ou  $H_2$ .

Uma regra de decisão múltipla pode ser coerente sem ser consonante e vice-versa. Por exemplo, uma regra de decisão  $\delta_1$  sobre  $\overline{\mathcal{H}}$  que rejeite apenas  $H_{1,2}, H_{1,2,3}$  é coerente, mas não consonante. De fato,  $\delta_1$  é coerente, pois cada hipótese é rejeitada simultaneamente com todas as outras hipóteses que contidas nela. Porém,  $\delta_1$  não é consonante pois a hipótese  $H_{1,2} = H_1 \cap H_2$  é rejeitada sem que nem  $H_1$  nem  $H_2$  tenham sido rejeitadas. Por outro lado, uma regra de decisão  $\delta_2$  sobre  $\overline{\mathcal{H}}$  que rejeite apenas  $H_1, H_{1,2}$  é consonante,

mas não coerente. De fato, a hipótese  $H_{1,2} = H_1 \cap H_2$  é rejeitada simultaneamente com uma das hipóteses que a compõe  $(H_1)$ . No entanto,  $\delta_2$  não é coerente, pois deveria rejeitar todas as hipóteses contidas em  $H_1$ , mas dentre estas apenas rejeita  $H_{1,2}$ .

## 4.4 Princípio de fechamento

Daqui em diante, consideramos uma coleção de hipóteses elementares  $\mathcal{H} = \{H_i :$  $i \in Q$  (Q finito), isto é,  $H_i \subseteq H_j$  é falso para todo  $i \neq j$ ,  $i, j \in Q$ . Adicionalmente, suponhamos que a coleção de hipóteses  $H$  satisfaz a condição de combinações livres (Holm, 1979):

$$
\left(\bigcap_{i\in I} H_i\right) \cap \left(\bigcap_{i\in I^c} H_i^c\right) \neq \emptyset, \qquad \text{para todo } I \subseteq Q,\tag{4.19}
$$

isto é, para todo I tal que  $I \subset Q$  a validade simultânea de todas as hipóteses  $H_i$  para  $i \in I$  e a falsidade simultânea das hipóteses  $H_i$  para  $i \notin I$  é uma hipótese plausível.

A partir desta coleção de hipóteses elementares, consideramos o seu fecho  $\overline{\mathcal{H}}$  como

$$
\overline{\mathcal{H}} = \left\{ H_I = \bigcap_{i \in I} H_i : I \subseteq Q \text{ e } I \neq \emptyset \right\}.
$$

Com respeito ao fecho  $\overline{\mathcal{H}}$ , suponha que, para cada hipótese  $H_I \in \mathcal{H}$ , exista uma regra de decisão local  $\delta_{H_I}$  com nível  $\alpha, \alpha \in (0, 1)$ , e que se queira construir uma regra de decisão múltipla  $\bar{\delta}$  para a coleção de hipóteses  $\bar{\mathcal{H}}$ . Uma regra de decisão múltipla  $\bar{\delta}$  satisfaz o princípio do fechamento proposto por Marcus et al. (1976) caso, para cada  $H_I \in \overline{\mathcal{H}}$ , tenhamos

$$
\overline{\delta}(H_I, x) = 1 \iff \delta_{H_J}(x) = 1 \text{ para todo } H_J \subseteq H_I,
$$
\n(4.20)

isto é,  $\overline{\delta}$  rejeita  $H_I \in \mathcal{H}$  se, e somente se, todas as hipóteses  $H_J \subseteq H_I$ ,  $H_J \in \mathcal{H}$ , forem rejeitadas usando suas respectivas regras de decisão locais. Portanto, o princípio do fechamento fornece um método de construção de uma regra de decisão múltipla a partir de regras de decisão locais para cada uma das hipóteses  $H_I \in \overline{\mathcal{H}}$ .

**Observação 4.21** A regra de decisão múltipla  $\overline{\delta}$  que satisfaz o princípio do fechamento

$$
\overline{\delta}(H_I, x) = \min\left\{\delta_{H_J}(x) : H_J \subseteq H_I, \ I, J \subseteq Q\right\},\
$$

 $H_I \in \overline{\mathcal{H}}, x \in \mathcal{X}.$ 

Teorema 4.22 (Propriedades do princípio do fechamento) Se  $\bar{\delta}$  é uma regra de decisão múltipla para  $\overline{\mathcal{H}}$  determinada pelo princípio do fechamento aplicado a uma família de regras de decisão locais todas com nível  $\alpha$ , então as seguintes propriedades são válidas:

(P1)  $\overline{\delta}$  é coerente para a família de hipóteses  $\overline{\mathcal{H}}$ ;

(P2)  $FWER(\overline{\delta}) < \alpha$ .

#### Prova

(P1) Suponha que  $H_J \subseteq H_I$ ,  $I, J \subseteq Q$ . Caso  $\overline{\delta}$  rejeite  $H_I$ , então todas as hipóteses contidas em  $H_I$  também são rejeitadas por suas respectivas regras de decisão locais. Em particular, isto implica que todas as hipóteses contidas em  $H_J$  também são rejeitadas pelas respectivas regras locais. Portanto, pelo princípio de fechamento, segue que  $\overline{\delta}$  rejeita  $H_J$ .

(P2) Seja  $\mathcal{V}(\theta) = \{H_I \in \overline{\mathcal{H}} : \theta \in H_I\}, \theta \in \Theta$ , o conjunto de hipóteses em  $\overline{\mathcal{H}}$  que são verdadeiras. A FWER para  $\bar{\delta}$  é dada por

$$
\text{FWER}(\overline{\delta}) = \sup_{\theta \in \Theta} \mathbb{P}_{\theta} \Bigg( \bigcup_{H_I \in \mathcal{V}(\theta)} \Big[ \overline{\delta}(H_I, X) = 1 \Big] \Bigg).
$$

Suponha que  $\theta \in \Theta$  seja tal que  $V(\theta) \neq \emptyset$ . Neste caso, se existir  $H_I \in V(\theta)$  tal que  $\overline{\delta}(H_I, x) = 1$  ( $H_I$  é um falso positivo), então segue do princípio do fechamento que

$$
\delta_{H^{(0)}}(x) = 1, \quad \text{ em que } H^{(0)} = \bigcap_{H_I \in \mathcal{V}(\theta)} H_I \in \overline{\mathcal{H}},
$$

em que a garantia de que  $H^{(0)} \in \overline{\mathcal{H}}$  se deve à suposição de combinações livres de  $\mathcal H$  e a definição de  $\overline{\mathcal{H}}$ .

Portanto,

$$
\bigcup_{H_I \in \mathcal{V}(\theta)} \left[ \overline{\delta}(H_I, X) = 1 \right] \subseteq \left[ \delta_{H^{(0)}}(X) = 1 \right]
$$

e como as regras locais tem nível  $\alpha$ , segue que

$$
\mathbb{P}_{\theta}\left(\bigcup_{H_I \in \mathcal{V}(\theta)} \left[\overline{\delta}(H_I, X) = 1\right]\right) \leq \mathbb{P}_{\theta}\left(\delta_{H^{(0)}}(X) = 1\right) \leq \alpha. \tag{4.23}
$$

Caso  $\theta$ seja tal que  $\mathcal{V}(\theta) = \emptyset$ , então

$$
\mathbb{P}_{\theta}\left(\bigcup_{H\in\mathcal{V}(\theta)}\left[\overline{\delta}(H,X)=1\right]\right)=0\leq\alpha.\tag{4.24}
$$

Portanto, segue de (4.23) e (4.24) que

$$
\text{FWER}(\overline{\delta}) = \sup_{\theta \in \Theta} \mathbb{P}_{\theta} \Bigg( \bigcup_{H_I \in \mathcal{V}(\theta)} \Big[ \overline{\delta}(H_I, X) = 1 \Big] \Bigg) \leq \alpha.
$$

O Teorema 4.22 mostra que o princípio do fechamento constitui um método de construção de uma regra de decisão múltipla coerente a partir de regras de decisão locais de nível α, em que se garante o controle de FWER ao nível α. De forma equivalente, o princípio do fechamento permite a obtenção de p-valores ajustados,  $\{\widetilde{p}_{H_I}: H_I \in \overline{\mathcal{H}}\}$ , a partir de uma coleção de p-valores não ajustados,  $\{p_{H_I}: H_I \in \overline{\mathcal{H}}\}$ , por

$$
\widetilde{p}_{H_I} = \max\Big\{p_{H_J}: H_J \subset H_I\Big\}.
$$

Como esta definição, a partir dos p-valores ajustados satisfazendo

$$
\widetilde{p}_{H_I} < \alpha \iff p_{H_J} < \alpha \text{ para todo } H_J \subseteq H_I,
$$

temos que uma regra de decisão múltipla $\overline{\delta}$ sobre $\overline{\mathcal{H}}$  definida como

$$
\overline{\delta}(H_I, x) = \begin{cases} 1, & \text{se } \widetilde{p}_{H_I}(x) < \alpha, \\ 0, & \text{caso contrário,} \end{cases}
$$

satisfaz o princípio do fechamento de Marcus et al.  $(1976)$ , apresentado em  $(4.20)$ .

A seguir, ilustramos as etapas da construção de um teste fechado pelo princípio do fechamento de Marcus et al. (1976) com enfoque na construção dos p-valores ajustados para as hipóteses elementares  $H$ .

Algoritmo 2: Etapas para construção do teste fechado usando o princípio do fechamento.

1 Defina a família de hipóteses elementares  $\mathcal{H} = \{H_i : i \in Q\};$ 

 $\,$  2 Defina o fecho de  $\mathcal H$  como

$$
\overline{\mathcal{H}} = \left\{ H_I = \bigcap_{i \in I} H_i : I \subseteq Q \text{ e } I \neq \emptyset \right\};
$$

**3** Associe a cada hipótese  $H_I \in \mathcal{H}$  um p-valor  $p_{H_I}(X)$ ;

4 Para cada hipótese elementar  $H_i \in \mathcal{H}$ , defina o p-valor ajustado

$$
\widetilde{p}_{H_i} = \max\Big\{p_{H_I} : H_I \subset H_i\Big\};
$$

## 4.5 Procedimentos de Bonferroni

As regras de decisão múltiplas que são baseadas na desigualdade de Bonferroni para controlar a FWER ao nível  $\alpha$  são chamadas de procedimentos de Bonferroni. Nesta seção, apresentamos dois destes procedimentos: o procedimento clássico de Bonferroni e o procedimento sequencial de Holm (Holm, 1979).

Na sequência, consideramos a coleção de hipóteses elementares  $\mathcal{H} = \{H_1, \ldots, H_q\}$  e os respectivos p-valores não ajustados destas hipóteses,  $p_{H_1}, \ldots, p_{H_q}$ .

#### 4.5.1 Procedimento Clássico de Bonferroni

O procedimento clássico de Bonferroni de nível  $\alpha$ ,  $0 < \alpha < 1$ , consiste em uma regra de decisão de uma única etapa que rejeita a hipótese  $H_i$  caso  $p_{H_i} < \alpha/q$ ,  $i = 1, \ldots, q$ . Este procedimento de decisão controla a FWER ao nível  $\alpha$ . Para verificar este fato, suponha que  $Q_0(\theta) = \{i \in Q : H_i \text{ é verdadeira } \}$  e  $q_0(\theta) = |Q_0(\theta)|$ . Com isso, a probabilidade de ocorrer pelo menos uma rejeição errônea é

$$
\mathbb{P}_{\theta}\left(\bigcup_{i\in Q_0(\theta)}\left[p_{H_i}<\frac{\alpha}{q}\right]\right)\leq \sum_{i\in Q_0(\theta)}\mathbb{P}_{\theta}\left(p_{H_i}<\frac{\alpha}{q}\right)\leq \frac{q_0(\theta)\alpha}{q}\leq \alpha.
$$

Desta forma, podemos definir os p-valores ajustados para o procedimento clássico de Bonferroni como

$$
\tilde{p}_{H_i} = \min\{1, q \, p_{H_i}\}, \qquad i = 1, \dots, q,\tag{4.25}
$$

isto é, o procedimento de decisão clássico de Bonferroni de nível  $\alpha$  equivale a

$$
Rejectar H_i se \tilde{p}_{H_i} < \alpha, \qquad para i = 1, \ldots, q.
$$

Este procedimento é bastante geral, sendo válido independentemente da estrutura de correlação entre os p-valores locais. Apesar desta flexibilidade, o teste é extremamente conservador, no sentido de que rejeita poucas hip´oteses nulas, fazendo com que este teste também tenha baixo poder.

#### 4.5.2 Procedimento Sequencial de Holm

O procedimento sequencial proposto por Holm (1979) aumenta o poder do procedimento clássico de Bonferroni mantendo o controle sobre a FWER. Considere a ordenação dos p-valores não ajustados,  $p_{(1)} \leq \ldots \leq p_{(q)}$ , e a respectiva ordenação das hipóteses,  $H_{(1)}, \ldots, H_{(q)}$ . O procedimento sequencial de Holm de nível  $\alpha$  é definido como

(a) Não rejeitar nenhuma hipótese caso

$$
p_{(1)} \ge \frac{\alpha}{q};
$$

(b) Rejeitar as hipóteses  $H_{(1)}, \ldots, H_{(j)}$  e não rejeitar as hipóteses  $H_{(j+1)}, \ldots, H_{(q)}$  para um valor j dado por

$$
j = \max\left\{i : p_{(i)} < \frac{\alpha}{q+1-i}\right\}.
$$

**Teorema 4.26** O procedimento sequencial de Holm de nível  $\alpha$  controla a FWER ao nível α.

**Prova** Seja  $I_0 = \{i : H_i$  é verdadeira} e  $q_0 = |I_0|$  o número de hipóteses nulas que são verdadeiras. Caso  $I_0 = \emptyset$ , não há hipóteses nulas verdadeiras e, portanto, a probabilidade de se rejeitar erroneamente uma hipótese nula é 0. Doravante, considere  $I_0 \neq \emptyset$ .

Seja  $l \in \{1, 2, \ldots, q\}$  dado por

$$
l = \min\Big\{j \in \{1, \ldots, q\} : p_{(j)} = \min\{p_{H_i} : i \in I_0\}\Big\}.
$$

Com isto, todas as  $q_0$  hipóteses nulas verdadeiras estão contidas na família  $\{H_{(l)},\ldots,H_{(q)}\},$ 

o que implica

$$
q_0 \le q + 1 - l. \tag{4.27}
$$

Portanto, da definição do índice  $l$  e do procedimento sequencial de Holm, segue que pelo menos uma das hipóteses verdadeiras  $H_i$ ,  $i \in I_0$ , será rejeitada se, e somente se, a hipótese  $H_{(l)}$  for rejeitada. A rejeição da hipótese  $H_{(l)}$  implica que

$$
\min\{p_{H_i} : i \in I_0\} = p_{(j)} < \frac{\alpha}{q+1-l} \le \frac{\alpha}{q_0},
$$

em que a última desigualdade segue de  $(4.27)$ .

Consequentemente,

$$
\mathbb{P}_{\theta}\left(\bigcup_{i\in I_0} \left[\text{ Rejeitar } H_i\right]\right) \leq \mathbb{P}_{\theta}\left(\min\{p_{H_i} : i \in I_0\} < \frac{\alpha}{q_0}\right) \\
= \mathbb{P}_{\theta}\left(\bigcup_{i\in I_0} \left[p_{H_i} < \frac{\alpha}{q_0}\right]\right) \\
\leq \sum_{i\in I_0} \mathbb{P}_{\theta}\left(\left[p_{H_i} < \frac{\alpha}{q_0}\right]\right) \\
\leq q_0 \frac{\alpha}{q_0} = \alpha.
$$

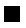

Observe que o procedimento de Holm estipula uma ordenação  $H_{(1)}, \ldots, H_{(q)}$  das hipóteses com respeito à prioridade de rejeição, isto é, uma hipótese  $H_{(i)}$  só pode ser rejeitada caso todas as hipóteses  $H_{(1)}, \ldots, H_{(i-1)}$  que a antecedem já tiverem sido rejeitadas,  $i \geq 2$ . Portanto, podemos descrever o procedimento de Holm de forma sequencial como:

- (i) Na primeira etapa, caso  $p_{(1)} \ge \alpha/q$ , a hipótese  $H_{(1)}$  não é rejeitada e o procedimento para sem nenhuma hipótese rejeitada. Caso contrário,  $H_{(1)}$ é rejeitada e o procedimento segue para a próxima etapa;
- (ii) Na *i*-ésima etapa,  $i \geq 2$ , caso  $p_{(i)} \geq \alpha/(q + 1 i)$ , a hipótese  $H_{(i)}$  não é rejeitada, o procedimento para e decide-se por rejeitar apenas as hipóteses  $H_{(1)}, \ldots, H_{(i-1)}$ . Caso contrário, em que  $p(i) < \alpha/(q + 1 - i)$ , a hipótese  $H_i$  é rejeitada e o procedimento segue para a etapa  $i + 1$ .

De acordo com isto, a hipótese  $H_{(i)}$  é rejeitada se, e somente se,

$$
q p_{(1)} < \alpha, \ \ldots, \ (q + 1 - i) p_{(i)} < \alpha,\tag{4.28}
$$

o que implica que podemos definir os seguintes p-valores ajustados para as hip´oteses  $H_{(1)}, \ldots, H_{(q)}$ :

$$
\widetilde{p}_{(i)} = \min \left\{ 1, \max \left\{ (q + 1 - j) p_{(j)} : j = 1, ..., i \right\} \right\}, \qquad i = 1, ..., q.
$$

Observe que o procedimento de Holm rejeitará, no mínimo, todas as hipóteses rejeitadas pelo procedimento clássico de Bonferroni. Para verificar tal fato, note que, ao aplicar o procedimento clássico de Bonferroni às hipóteses ordenadas  $H_{(1)}, \ldots, H_{(q)}$ , concluímos que uma hipótese  $H_{(i)}$  é rejeitada se, se somente se,

$$
q p_{(1)} < \alpha, \ \ldots, \ q p_{(i)} < \alpha.
$$

Portanto, pelo critério de rejeição do procedimento de Holm, dado em (4.28), concluímos que ${\cal H}_{(i)}$ também será rejeitada pelo procedimento de Holm. Consequentemente, o procedimento de Holm tem maior poder que o procedimento clássico de Bonferroni, preservando a FWER ao nível  $\alpha$ .

Por uma outra perspectiva, podemos deduzir o procedimento de Holm a partir do princípio do fechamento, apresentado na Seção 4.4. Para tanto, suponha que a coleção de hipóteses elementares  $\mathcal{H} = \{H_1, \ldots, H_q\}$  satisfaça a condição de combinações livres, dada em  $(4.19)$ , e que o fecho de  $\mathcal H$  seja dado por

$$
\overline{\mathcal{H}} = \left\{ H_I = \bigcap_{i \in I} H_i : I \subset Q \text{ e } I \neq \emptyset \right\},\
$$

em que  $Q = \{1, ..., q\}.$ 

A partir dos p-valores  $p_{H_1}, \ldots, p_{H_q}$  das hipóteses elementares  $H_1, \ldots, H_q$  podemos definir um p-valor (não ajustado) para cada hipótese $H_I \in \overline{\mathcal{H}},\, I \subseteq Q,$ como

$$
p_{H_I} = |I| \min \left\{ p_{H_i} : i \in I \right\},\
$$

em que  $|I|$  é o número de elementos do conjunto I.

Observe que  $p_{H_I}$  é de fato um p-valor para testar  $H_I$ , pois a desigualdade de Bonferroni implica que

$$
\mathbb{P}_{\theta}(p_{H_I} < \alpha \mid H_I) = \mathbb{P}_{\theta}\left(\bigcup_{i \in I} \left[p_{H_i} < \frac{\alpha}{|I|}\right] \mid H_I\right) \\
\leq \sum_{i \in I} \mathbb{P}_{\theta}\left(p_{H_i} < \frac{\alpha}{|I|} \mid H_I\right) \\
= |I| \frac{\alpha}{|I|} \\
= \alpha.
$$

O princípio do fechamento estipula que uma hipótese  $H_i$  deve ser rejeitada se, e somente se, toda hipótese

$$
H_I = \bigcap_{i \in I} H_i
$$

tal que  $I \subseteq Q, i \in I$ , for rejeitada por uma regra de decisão local de nível  $\alpha$ , em particular, podemos considerar a regra que rejeita  $H_I$  se  $p_{H_I} < \alpha$ .

Para obtermos uma simplificação do procedimento de decisão, considere  $H_{i_1}, \ldots, H_{i_q}$ uma reordenação das hipóteses elementares tal que  $p_{H_{i_1}} \leq \ldots \leq p_{H_{i_q}}$ , em que  $i_1, i_2, \ldots, i_q$ são valores distintos pertencentes a  $Q = \{1, \ldots, q\}$ . A partir disto, concluímos que para I tal que  $i_j \in I$ , temos que

$$
\min \{p_i : i \in I\} = \begin{cases} p_{i_1}, & \text{se } i_i \in I, \\ p_{i_2}, & \text{se } i_i \notin I, i_2 \in I \\ \cdots, & \cdots \cdots \cdots \\ p_{i_j}, & \text{se } i_i \notin I, i_2 \notin I, \dots, i_{j-1} \notin I. \end{cases}
$$

Como a hipótese  $H_{i_j}$  é rejeitada pelo princípio do fechamento se, e somente se,

$$
\min\left\{p_i : i \in I\right\} \le \frac{\alpha}{|I|} \qquad \text{para todo } I \text{ tal que } i_j \in I,
$$

segue que  $H_{i_j}$  é rejeitada se, e somente se,

$$
p_{i_1} \le \frac{\alpha}{q}, \ p_{i_2} \le \frac{\alpha}{q-1}, \ \ldots, \ p_{i_j} \le \frac{\alpha}{q-j+1}.
$$
 (4.29)

A regra de decisão obtida em (4.29) é equivalente ao critério de decisão de Holm

apresentado anteriormente em  $(4.28)$ . Portanto, a regra de decisão de Holm pode ser considerada como um vers˜ao fechada do procedimento cl´assico de Bonferroni.

## 4.6 Procedimento de teste fechado via Permutação

Em muitas situações de interesse, não é desejável fazer suposições fortes a respeito de como os dados são gerados. Neste contexto, o uso de testes de permutação é a alternativa mais indicada. Para executar tal procedimento, basta estipular uma estatística de teste que traga evidência contra a hipótese nula a ser testada, sem a necessidade de se determinar a distribuição amostral desta estatística sob a hipótese nula. O procedimento de teste de hipóteses via permutação também pode ser aplicado em um contexto em que há múltiplas hipóteses a serem testadas.

Considere um conjunto finito de hipóteses elementares

$$
\mathcal{H} = \{H_i, i \in Q\}, \qquad Q = \{1, 2, \dots, q\},\
$$

e o seu fecho dado por

$$
\overline{\mathcal{H}} = \{H_I : I \subseteq Q, I \neq \emptyset\},\
$$

em que

$$
H_I = \bigcap_{i \in I} H_i, \qquad I \subseteq Q.
$$

Para implementação de um teste múltiplo sobre  $\overline{\mathcal{H}}$  que obedeça ao princípio do fechamento (procedimento de teste fechado), devemos realizar um teste de nível  $\alpha$  para cada um dos 2<sup>q</sup>−1 nós da árvore associada às hipóteses em  $\overline{\mathcal{H}}$ . Para um valor de  $q = |Q|$  apenas moderado, o número de testes a serem realizados é extremamente grande. Por exemplo, para  $q = 10$  é necessário a realização de  $2^{10} - 1 = 1023$  testes. Para minimizar este esforço computacional, Westfall and Troendle  $(2008)$  consideram as seguintes suposições simplificadoras:

- (1) Cada hipótese  $H_I$  é testada usando a estatística max<sub>I</sub>  $T_i = \max\{T_i : i \in I\}, I \subseteq Q$  e  $T_i \in \mathbb{R};$
- (2) A distribuição da estatística max<sub>I</sub>  $T_i$  é a mesma sob  $H_I$  e sob  $H_Q$ , em que  $I \subseteq Q$ .

A Suposição (1) considera que haja uma estatística  $T_i$  associada a cada hipótese elementar  $H_i$ , em que valores grandes desta estatística fornecem indícios contra a hipótese

 $H_i, i \in Q$ . A partir disto, uma possibilidade natural é considerar a estatística max<sub>I</sub> T<sub>i</sub> para testar a hipótese  $H_I$ ,  $I \subset Q$ .

A Suposição (2) afirma que a distribuição amostral da estatística max<sub>I</sub>  $T_i$  é a mesma sob  $H_I$  ou sob  $H_Q$  (hipótese global). Esta suposição é denominada de pivotalidade de subconjunto (*subset pivotality*).

Admitindo a validade das Suposições  $(1)$  e  $(2)$  e considerando os respectivos valores observados  $t_1, t_2, \ldots, t_q$  das estatísticas  $T_1, T_2, \ldots, T_q,$ uma regra de decisão de nível  $\alpha$ para testar  $H_I$ ,  $I \subseteq Q$ , é dada por

$$
\text{rejetar } \mathbf{H}_{\mathbf{I}} \text{ se } \mathbb{P}\left(\max_{I} T_{i} \geq \max_{I} t_{i} \,|\, H_{I}\right) = \mathbb{P}\left(\max_{I} T_{i} \geq \max_{I} t_{i} \,|\, H_{Q}\right) \leq \alpha. \tag{4.30}
$$

A igualdade em (4.30) segue da suposição de pivotalidade de subconjunto.

A adoção conjunta das Suposições (1) e (2) fornece um procedimento de atalho (shortcut procedure), que permite testar apenas q hipóteses ao invés das  $2^q - 1$  hipóteses requeridas pelo Princípio do Fechamento. A seguir, ilustramos cada passo do procedimento de atalho.

Primeiramente, considere os respectivos valores observados  $t_1, t_2, \ldots, t_q$  das estatísticas  $T_1, T_2, \ldots, T_q$ . A partir destes valores, sejam  $i_1, \ldots, i_q$  uma reordenação do conjunto de índices  $Q = \{1, 2, \ldots, q\}$ , tais que

$$
t_{(1)} = t_{i_1} \ge t_{(2)} = t_{i_2} \ge \ldots \ge t_{(q)} = t_{i_q}.
$$

De acordo com esta reordenação, defina  $H_{(1)} = H_{i_1}, \ldots, H_{(q)} = H_{i_q}$  uma reordenação das hipóteses elementares e  $T_{(1)} = T_{i_1}, \ldots, T_{(q)} = T_{i_q}$  uma reordenação das respectivas estatísticas associadas a estas hipóteses. Além disso, para cada  $I \subseteq Q$ , defina

$$
H_{(I)} = \bigcap_{j \in I} H_{(j)}.
$$

Fixado  $\alpha$ ,  $0 < \alpha < 1$ , o procedimento de teste fechado para a família de hipóteses  $\overline{\mathcal{H}} = \{H_I : I \subset Q, I \neq \emptyset\}$  que controla a FWER ao nível  $\alpha$  é detalhado a seguir.

**Passo 1:** De acordo com o princípio do fechamento, a hipótese  $H_{(1)}$  deve ser rejeitada caso todas as hipóteses  $H_{(I)}$  tais que  $I \supseteq \{1\}$  sejam rejeitadas ao nível  $\alpha$ . Portanto, segue da regra de decisão local (4.30) para a hipótese  $H_{(I)}$ , que  $H_{(1)}$  deve ser rejeitada caso

$$
\mathbb{P}\left(\max_{I} T_{(i)} \ge \max_{I} t_{(i)} \,|\, H_Q\right) \le \alpha, \qquad \text{para todo } I \supseteq \{1\}.
$$
\n
$$
(4.31)
$$

Note que se  $I \supseteq \{1\}$ , então max<sub>I</sub>  $t_{(i)} = t_{(1)}$ . Logo, o critério dado em (4.31) é equivalente a

$$
\mathbb{P}\left(\max_{I} T_{(i)} \ge t_{(1)} \,|\, H_Q\right) \le \alpha, \qquad \text{para todo } I \supseteq \{1\}.\tag{4.32}
$$

Observe que se  $I \subset J$ , então a estatística max<sub>I</sub>  $T_{(i)}$  satisfaz a propriedade

$$
\mathbb{P}\left(\max_{I} T_{(i)} \ge t \,|\, H_Q\right) \le \mathbb{P}\left(\max_{J} T_{(i)} \ge t \,|\, H_Q\right), \qquad \text{para todo } t \in \mathbb{R}.\tag{4.33}
$$

Logo, o critério de decisão  $(4.32)$  é equivalente a

$$
\mathbb{P}\left(\max_{Q} T_{(i)} \ge t_{(1)} \,|\, H_Q\right) \le \alpha. \tag{4.34}
$$

**Passo 2:** Mais uma vez, de acordo com o princípio do fechamento, a hipótese  $H_{(2)}$  deve ser rejeitada caso todas as hipóteses  $H_{(I)}$  com  $I \supseteq \{2\}$  sejam rejeitadas ao nível  $\alpha$ , isto é, caso

$$
\mathbb{P}\left(\max_{I} T_{(i)} \ge \max_{I} t_{(i)} \,|\, H_Q\right) \le \alpha, \qquad \text{para todo } I \supseteq \{2\}.
$$
\n
$$
(4.35)
$$

Observe que, para  $I \subseteq Q$ tal que  $I \supseteq \{2\},$ temos que

$$
\max_{I} t_{(i)} = \begin{cases} t_{(1)}, & \text{se } 1 \in I, \\ t_{(2)}, & \text{se } 1 \notin I. \end{cases}
$$

Portanto, considerando a partição $\{S_1, S_2\}$  de  $\{I:\{2\}\subseteq I\subseteq Q\},$  dada por

$$
S_1 = \{I : I \supseteq \{1, 2\}\},
$$
  
\n
$$
S_2 = \{I : I \supseteq \{2\} \text{ e } 1 \notin I\},
$$

temos que  $(4.35)$  é equivalente a

$$
\mathbb{P}\left(\max_{I} T_{(i)} \ge t_{(1)} \,|\, H_Q\right) \le \alpha \qquad \text{para todo } I \in S_1,\tag{4.36}
$$

$$
\mathbb{P}\left(\max_{I} T_{(i)} \ge t_{(2)} \,|\, H_Q\right) \le \alpha \qquad \text{para todo } I \in S_2. \tag{4.37}
$$

Usando a propriedade (4.33), concluímos que os critérios de rejeição de  $H_{(2)}$ , especificados por  $(4.36)$  e  $(4.37)$ , são equivalentes a

$$
\mathbb{P}\left(\max_{\{1,\ldots,q\}} T_{(i)} \ge t_{(1)} \,|\, H_Q\right) \le \alpha,\tag{4.38}
$$

e

$$
\mathbb{P}\left(\max_{\{2,\ldots,q\}} T_{(i)} \ge t_{(2)} | H_Q\right) \le \alpha.
$$

Observe que o critério definido por  $(4.38)$  é o mesmo que o dado por  $(4.34)$  no Passo 1. Logo, a hipótese  $H_{(2)}$  é rejeitada apenas se a hipótese  $H_{(1)}$  também tiver sido.

**Passo j:** Generalizando os passos anteriores para a etapa  $j, j = 2, ..., q$ , a hipótese  $H_{(j)}$ deve ser rejeitada caso todas as hipóteses  $H_{(I)}$  com  $I \supseteq \{j\}$  sejam rejeitadas ao nível  $\alpha$ , isto é, caso

$$
\mathbb{P}\left(\max_{I} T_{(i)} \ge \max_{I} t_{(i)} \,|\, H_Q\right) \le \alpha, \qquad \text{para todo } I \supseteq \{j\}.\tag{4.39}
$$

Analogamente aos passos anteriores, considere a partição  $\{S_1, S_2, \ldots, S_j\}$ do conjunto  $\{I: \{j\}\subseteq I\subseteq Q\}$ dada por

$$
S_1 = \{I : I \supseteq \{1, j\}\},
$$
  
\n
$$
S_2 = \{I : I \supseteq \{2, j\} \in \{1\} \cap I = \emptyset\},
$$
  
\n...  
\n
$$
S_k = \{I : I \supseteq \{k, j\} \in \{1, ..., k - 1\} \cap I = \emptyset\}, \qquad k = 2, ..., j.
$$

Com isto, para  $I \subseteq Q$  tal que  $I \supseteq \{j\}$ , temos que

$$
\max_{I} t_{(i)} = \begin{cases} t_{(1)}, & \text{se } I \in S_1, \\ t_{(2)}, & \text{se } I \in S_2, \\ \vdots \\ t_{(k)}, & \text{se } I \in S_k, k = 2, \dots, j. \end{cases}
$$

Portanto, o critério de decisão (4.39) é equivalente a

$$
\mathbb{P}\left(\max_{I} T_{(i)} \ge t_{(1)} | H_Q\right) \le \alpha, \quad \text{para todo } I \in S_1,
$$
  

$$
\mathbb{P}\left(\max_{I} T_{(i)} \ge t_{(2)} | H_Q\right) \le \alpha, \quad \text{para todo } I \in S_2,
$$
  

$$
\vdots
$$
  

$$
\mathbb{P}\left(\max_{I} T_{(i)} \ge t_{(k)} | H_Q\right) \le \alpha, \quad \text{para todo } I \in S_k, k = 2, ..., j.
$$
  
(4.40)

Usando a propriedade  $(4.33)$ , concluímos que o critério  $(4.40)$  é equivalente a

$$
\mathbb{P}\left(\max_{\{1,\ldots,q\}} T_{(i)} \ge t_{(1)} | H_Q\right) \le \alpha,
$$
\n
$$
\mathbb{P}\left(\max_{\{2,\ldots,q\}} T_{(i)} \ge t_{(2)} | H_Q\right) \le \alpha,
$$
\n
$$
\vdots
$$
\n
$$
\mathbb{P}\left(\max_{\{k,\ldots,q\}} T_{(i)} \ge t_{(k)} | H_Q\right) \le \alpha, \qquad k = 1,\ldots,j.
$$
\n(4.41)

Definindo, para cada  $k=1,\ldots,j,$ 

$$
p^{(k)} = \mathbb{P}\left(\max_{\{k,\dots,q\}} T_{(i)} \ge t_{(k)} | H_Q\right),\,
$$

o critério de rejeição (4.41) equivale a rejeitar ${\cal H}_{(j)}$ caso

$$
\max_{k \in \{1,\dots,j\}} p^{(k)} \le \alpha.
$$

Portanto, para cada  $j = 1, \ldots, q$ , definimos o p-valor ajustado para testar a hipótese  $H_{(j)}$ :

$$
\tilde{p}^{(j)} = \max_{k \in \{1, \dots, j\}} p^{(k)}.
$$
\n(4.42)

A partir de (4.42), observa-se que

$$
\widetilde{p}^{(1)} \leq \widetilde{p}^{(2)} \leq \cdots \leq \widetilde{p}^{(q)},
$$

o que implica que o conjunto de hipóteses rejeitadas é vazio (caso  $\tilde{p}^{(1)} > \alpha$ ) ou da forma

 ${H_{(1)}, \ldots, H_{(j)}}$  (caso  $\tilde{p}^{(1)} \leq \alpha$ ), em que j satisfaz

$$
j = \max\{i \in \{1, \ldots, q\} : \widetilde{p}^{(i)} \le \alpha\}.
$$

Em suma, o Algoritmo 3 explicita o algoritmo para o teste fechado para a família de hipóteses em  $\overline{\mathcal{H}}$  que controla a FWER ao nível  $\alpha$ .

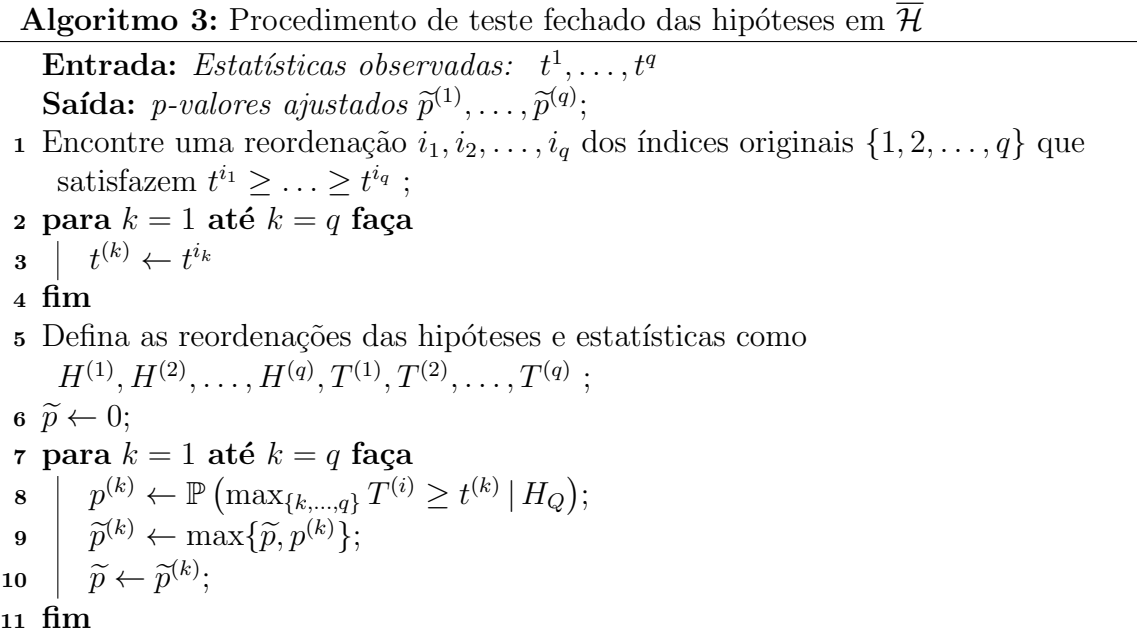

## 4.7 Procedimento de teste fechado via permutação para comparação da distribuição de dois grupos de Dados Funcionais

Considere os processos independentes  $X_1 = \{X_1(t) : t \in [0,1]\}$  e  $X_2 = \{X_2(t) : t \in$  $[0, 1]$ .

Nesta seção, nosso objetivo é testar simultaneamente as hipóteses  $H_0^{I_1}, \ldots, H_0^{I_q}$  tais que

$$
H_0^{I_j}: X_1(t) \stackrel{\mathcal{D}}{=} X_2(t), \text{ para todo } t \in I_j, \qquad j = 1, \ldots, q,
$$

em que  $\{I_1, \ldots, I_q\}$  é uma partição do intervalo [0,1]. Portanto, o objetivo deste teste múltiplo é detectar os subintervalos  $I_j$  em que há uma diferença significativa entre as distribuições dos processos  $X_1$  e  $X_2$ .

O procedimento de decis˜ao ´e baseado em duas amostras independentes dos processos, denotadas por

$$
X_{1,1}, X_{1,2}, \dots, X_{1,m} \stackrel{\text{i.i.d}}{\sim} X_1,
$$
  

$$
X_{2,1}, X_{2,2}, \dots, X_{2,n} \stackrel{\text{i.i.d}}{\sim} X_2,
$$

e na utilização de uma estatística de teste  $T^j$  para a hipótese  $H_0^{I_j}$  $j=1,\ldots,q.$ 

As duas amostras de dados funcionais são suavizadas de acordo com o procedimento descrito na Seção 2.3 usando  $K = 2J + 1$  coeficientes de Fourier. Portanto, os dados das amostras dos grupos 1 e 2 podem ser representados pelas matrizes  $X_1 = [x_{i,j}^1]_{m \times K}$  e  $X_2 = [x_{i,j}^2]_{n \times K}$ , apresentadas a seguir:

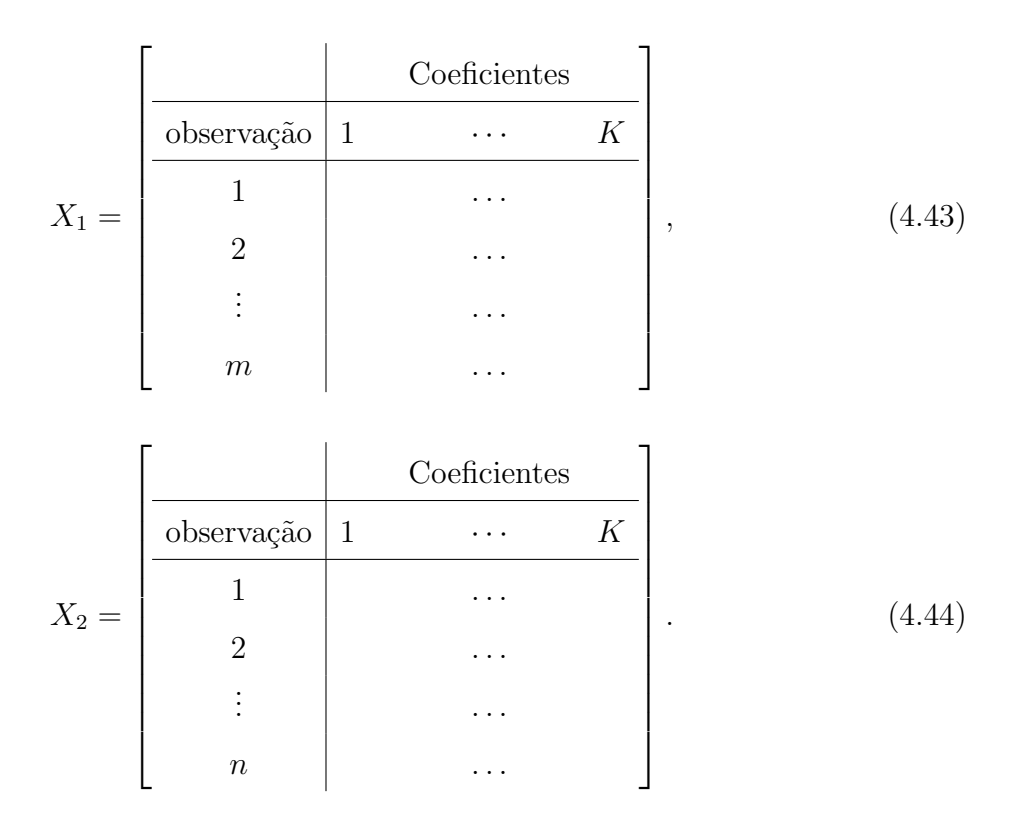

A partir das matrizes (4.43) e (4.44), construímos a matriz combinada Z

$$
Z = \left[ \begin{array}{c} X_1 \\ X_2 \end{array} \right].
$$

A obtenção dos p-valores ajustados  $\tilde{p}^{(1)}, \ldots, \tilde{p}^{(q)}$  associados às hipóteses  $H_0^{I_1}, \ldots, H_0^{I_q}$  é realizada por meio da aplicação do Algoritmo 3 usando as estatísticas de teste  $T^1,\ldots,T^q,$ respectivamente. Primeiramente, lembre-se de definir uma reordenação  $i_1, i_2, \ldots, i_q$  dos índices  $1, \ldots, q$  tais que

$$
t^{(1)} = t^{i_1} \ge t^{(2)} = t^{i_2} \ge \cdots \ge t^{(q)} = t^{i_q},
$$

que permite redefinir as hipóteses e estatísticas como

$$
H_0^{(1)} = H_0^{I_{i_1}}, \dots, H_0^{(q)} = H_0^{I_{i_q}},
$$
  

$$
T^{(1)} = T^{i_1}, \dots, T^{(q)} = T^{i_q}.
$$

Para aplicar o Algoritmo 3, é necessário um método para realizar o cálculo de  $p^{(k)}$ , apresentado na Linha 8 do algoritmo, cuja expressão é dada por

$$
p^{(k)} = \mathbb{P}\left(\max_{\{k,\dots,q\}} T^{(i)} \ge t^{(k)} \,|\, H_Q\right), \qquad k = 1,\dots,q. \tag{4.45}
$$

É importante notar que todas as estatísticas  $p^{(1)}, \ldots, p^{(q)}$ , dadas em (4.45), dependem da amostra observada  $(x_1, x_2)$ , pois esta amostra determina tanto os valores  $t^{(1)}, t^{(2)}, \ldots, t^{(q)}$ quanto a reordenação das estatísticas  $T^{(1)}, T^{(2)}, \ldots, T^{(q)}$ . Portanto, os valores das estatísticas  $p^{(1)}, p^{(2)}, \ldots, p^{(q)}$  foram obtidos conjuntamente usando uma aproximação de Monte Carlo.

Primeiramente, considere o vetor  $(T_r^{*(1)}, T_r^{*(2)}, \ldots, T_r^{*(q)})$  com a mesma distribuição que  $(T^{(1)}, T^{(2)}, \ldots, T^{(q)}),$  sob  $H_Q$ , para  $r = 1, \ldots, R, R \ge 1$ . Então, a aproximação de Monte Carlo para  $p^{(k)}$  é:

$$
p^{(k)} \approx \frac{1}{R+1} \sum_{r=1}^{R} I\left(\max_{\{k,\dots,q\}} T_r^{*(i)} \ge t^{(k)}\right), \qquad k = 1, \dots, q.
$$

Para simulação de uma réplica  $(T^{*(1)}_r, T^{*(2)}_r, \ldots, T^{*(q)}_r)$  de  $(T^{(1)}, T^{(2)}, \ldots, T^{(q)}_r)$ , sob  $H_Q$ , inicialmente, considere cada matriz  $Z_i^*$  obtida permutando-se as linhas de  $Z$ , resultando em (4.46):

T ? = permuta¸c˜ao 1 . . . k . . . q 1 t ? (1),1 . . . t? (k),1 . . . t? (q),1 2 t ? (1),2 . . . t? (k),2 . . . t? (q),2 3 t ? (1),3 . . . t? (k),3 . . . t? (q),3 . . . 999 t ? (1),<sup>999</sup> . . . t? (k),<sup>999</sup> . . . t? (q),999 . (4.46)

A probabilidade  $p^{(k)}$  é dada por

$$
p^{(k)} = \mathbb{P}\left(\max_{\{k,\ldots,q\}} T_{(i)} \ge t_{(k)} \mid H_Q\right) = \frac{1}{1000} \sum_{r=1}^{1000} I\left(\max T^{\star}_{(k),r} \ge t_{(k)}\right).
$$

## Capítulo 5

## Análise de dados da Marcha Humana

### 5.1 Coleta de Dados

A amostra é constituída de indivíduos assintomáticos com relação à dor no joelho. Tais indivíduos foram estudantes da Universidade Federal de São Carlos, que aceitaram participar do estudo.

Os critérios de inclusão na amostra foram: indivíduos do sexo masculino; idade entre 18 e 40 anos; índice de massa corporal abaixo de 30 kg/ $m^2$ ; altura variando entre 1,60 e 1,90m. Já os critérios de exclusão foram: dor recente na coluna vertebral, joelho, quadril ou tornozelo; histórico de lesão nos membros inferiores; cirurgia, lesões e doenças nos membros inferiores; presença de sintomas na coluna vertebral, quadril, joelho ou tornozelo com duração maior que três dias no ano precedente; distúrbios do equilíbrio; discrepância real ou aparente no comprimento dos membros inferiores; alterações posturais evidentes. Estes critérios foram estabelecidos para que a amostra fosse a mais homogênea possível.

O *Optotrak* é um sistema que registra as posições tridimensionais de marcadores reflexivos. Os marcadores refletem a luz infravermelha emitida pelo equipamento, a qual  $\acute{e}$  captada por um sensor de posição composto por três câmeras conjugadas. O equipamento retorna a posição tridimensional de cada marcador ao longo do tempo, que, posteriormente, é convertida em valores angulares.

Em cada indivíduo, uma das pernas é escolhida e o registro do movimento é feito após a colocação do eletrogoniômetro e dos marcadores do Optotrak na perna selecionada. Após a montagem dos equipamentos, o indiv´ıduo caminha sob uma esteira por 90 segundos em uma velocidade fixa de 5,0 km/h e, após este período, o  $\mathcal{O}ptotrak$  inicia o registro de dados pelo período de 90 segundos. Após um período de descanso, o procedimento é repetido para a outra perna.

A amostra final consistiu de 16 indivíduos, sendo que, para cada indivíduo, foram coletadas as medidas angulares de três diferentes ângulos de rotação (flexão-extensão, rotação medial-lateral e varo-valgo) de cada perna (dominante e n˜ao dominante) no aparelho Op $totrak$ . A perna dominante é determinada pela perna preferencial com que o indivíduo chuta uma bola.

## 5.2 Análise Descritiva de Diferenças Bilaterais

Para comparar os lados dos indivíduos, calculamos as diferenças das curvas médias aritmétia dos lados dominante (D) e não dominante (ND), mostradas na Figura 5.1, assim como o desvio-padrão destas diferenças. Lembrando que o um ciclo é equivalente a uma passada.

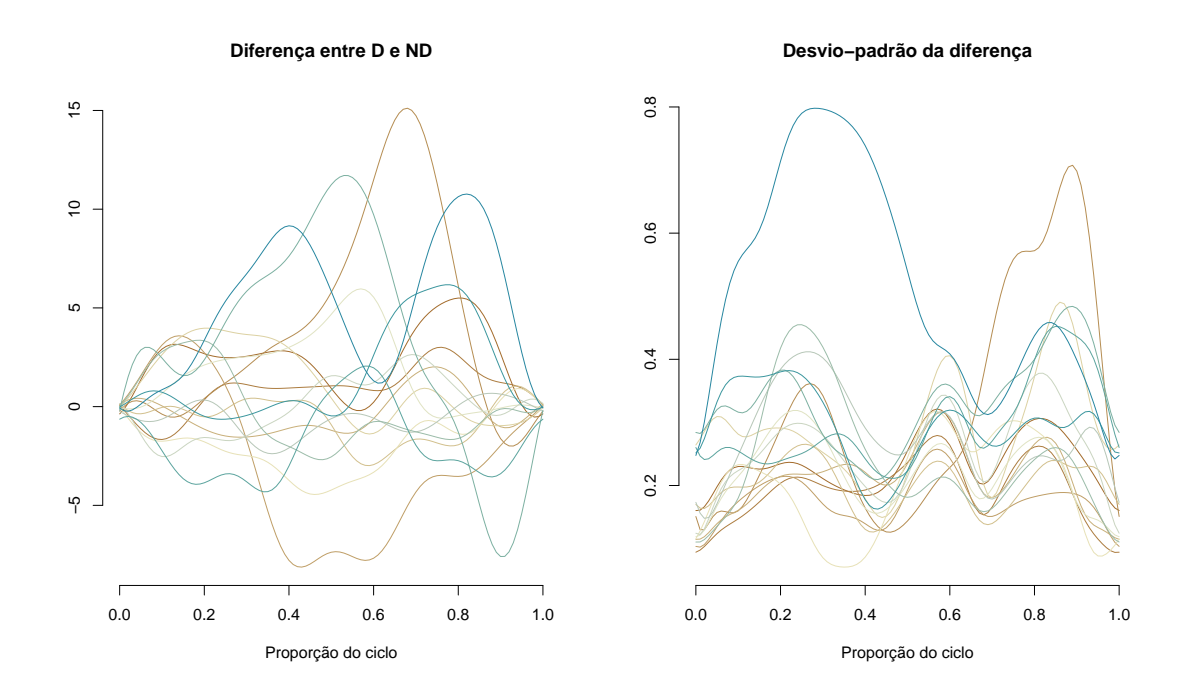

Figura 5.1: À esquerda: Diferença das curvas médias dos indivíduos. À direita: Desviopadrão das diferenças médias.

A partir da Figura 5.1, observamos que o maior desvio padrão é de 0,8, associado ao intervalo  $[0,2; 0,4]$  do ciclo, e o segundo maior, cujo valor é 0,7, acorreu durante o intervalo de  $[0,8; 1]$  do ciclo. Em relação à diferença entre as curvas médias dos lados dominante e não dominante, o valor da maior diferença é igual a 15, correspondente ao intervalo  $[0.6;$ 0,8] do ciclo.

Para discriminar os indivíduos com relação à diferença bilateral, precisamos usar alguma distância entre funções. Consideremos as distâncias  $d_1, d_2$  e  $d_3$ :

$$
d_1(x_1, x_2) = \int_0^1 |x_1(t) - x_2(t)| dt,
$$

$$
d_2(x_1, x_2) = \int_0^1 (x_1(t) - x_2(t))^2 dt
$$

e

$$
d_3(x_1,x_2)=\sup_{t\in[0,1]}|x_1(t)-x_2(t)|,
$$

nas quais  $x_1, x_2 : [0, 1] \longrightarrow \mathbb{R}$ .

Desta forma, para comparar as diferenças bilaterais dos indivíduos, a Tabela 5.1 mostra as distâncias entre as curvas médias dos lados dominante (D) e não dominante (ND). Todas as distâncias apresentadas na tabela abaixo foram obtidas via integração numérica, com o uso do comando integrate do software R (R Core Team, 2022).

Tabela 5.1: Distâncias  $d_1$ ,  $d_2$  e  $d_3$  apresentadas na secção 3.1 entre as curvas médias dos lados dominante (D) e não dominante (ND) para cada indivíduo.

| Indivíduo      | $d_1$    | $d_2$ | $d_3$ |
|----------------|----------|-------|-------|
| 1              | 2.44     | 8.42  | 5.50  |
| $\overline{2}$ | 1.25     | 1.99  | 3.01  |
| 3              | 4.60     | 43.88 | 15.11 |
| 4              | 4.05     | 22.83 | 8.13  |
| 5              | 0.98     | 1.24  | 2.01  |
| 6              | 0.95     | 1.68  | 2.99  |
| 7              | 1.74     | 4.82  | 3.97  |
| 8              | 2.06     | 5.84  | 4.45  |
| 9              | 1.99     | 7.30  | 5.96  |
| 10             | 1.26     | 2.17  | 2.64  |
| 11             | 0.80     | 1.02  | 2.39  |
| 12             | 1.56     | 3.38  | 3.36  |
| 13             | 5.25     | 38.94 | 11.71 |
| 14             | 2.37     | 7.08  | 4.31  |
| 15             | 1.81     | 8.08  | 6.17  |
| 16             | $5.11\,$ | 37.76 | 10.77 |

bilateral de acordo com  $d_2$  e  $d_3$ , enquanto que o indivíduo 13 é aquele com a maior diferença conforme  $d_1$ . Por outro lado, o indivíduo 11 é aquele que apresenta a menor diferença bilateral de acordo com  $d_1$  e  $d_2$ , enquanto que o indivíduo 5 é aquele com a menor diferença conforme  $d_3$ . A partir desta análise, decidimos escolher os indivíduos 3 e 11 para uma an´alise mais detalhadas dos procedimentos inferenciais.

Considerando que possuímos 16 indivíduos na amostra, apresentamos os resultados para apenas dois sujeitos da amostra, os indivíduos 3 e 11. Para o indivíduo 3, foram registradas 67 curvas de flexão-extensão para o lado dominante e 70 curvas para o lado não dominante. Para o indivíduo 11, foram registradas 70 curvas de flexão-extensão para o lado dominante e 62 para o lado n˜ao dominante.

A Figura 5.2 mostra as curvas de flex˜ao-extens˜ao do indiv´ıduo 3 para os lados dominante e não dominante, obtidas a partir de uma suavização de Fourier com  $K = 13$ coeficientes, apresentadas na Seção 2.2

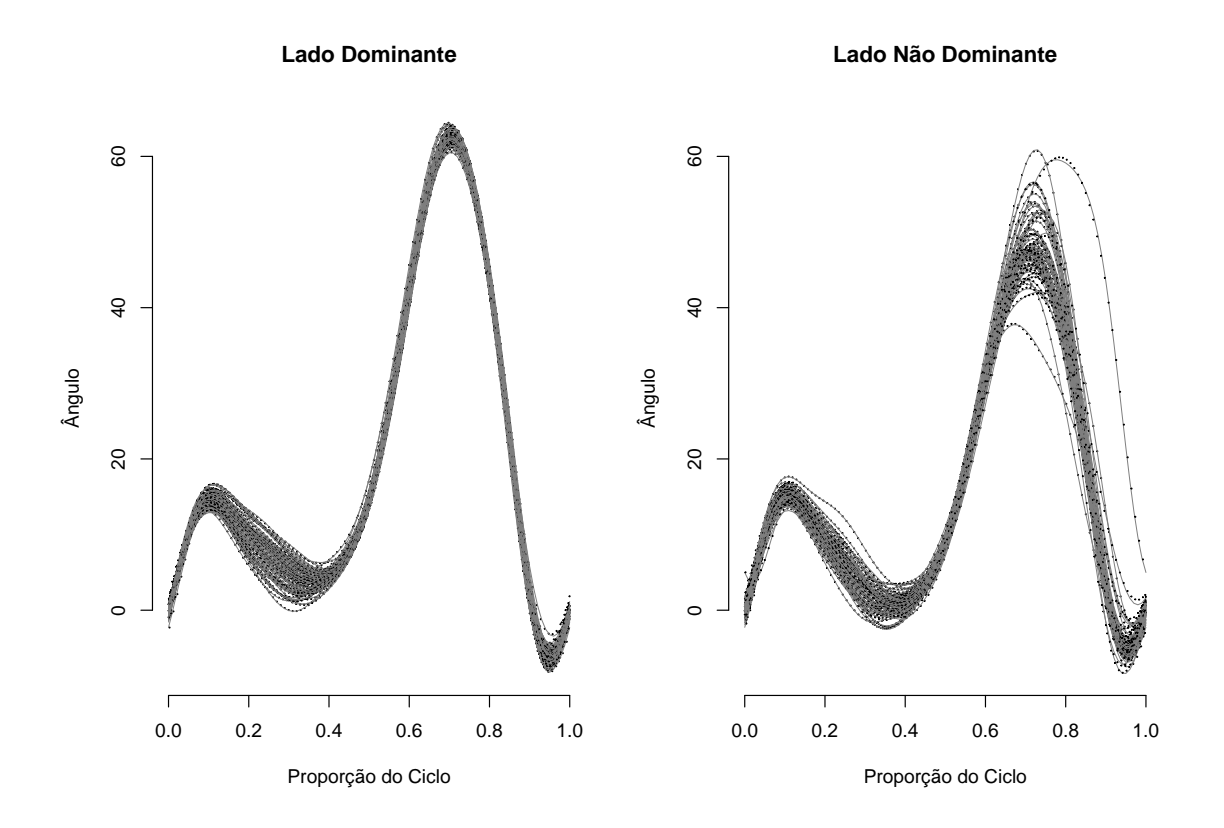

Figura 5.2: Curvas suavizadas para a perna dominante e não dominante do individuo 3.

Observando a Figura 5.2, percebemos que a suavização ficou bem ajustada em alguns intervalos. Note que os pontos nos gráficos são as observações e as curvas em cinza claro, as suavizações. No lado dominante, as curvas estão bem próximas nos intervalos  $[0, 0, 0, 1]$  e  $[0, 5, 0, 85]$ , sendo os intervalos  $[0, 1, 0, 4]$  e  $[0, 9, 1]$ , aqueles que apresentam maior variabilidade.

Já para o lado não dominante, as curvas estão bem próximas apenas nos intervalos  $[0, 00; 0, 01]$  e  $[0, 5; 0, 6]$ , sendo o intervalo  $[0, 8; 1]$ , aquele que apresenta maior variabilidade.

A Figura 5.3 mostra o intervalo quantílico de 95% de confiança para a suavização da perna dominante e não dominante do individuo 3, mostrado na secção 2.4. Observamos que as curvas inferior e superior estão bem próximas da curva média apenas para alguns intervalos da perna dominante e não dominante. O intervalo  $[0,2; 0,4]$  é aquele que contém maior variabilidade no lado dominante e os intervalos  $[0,1; 0,4]$  e  $[0,6; 1]$ , para o lado não dominante.

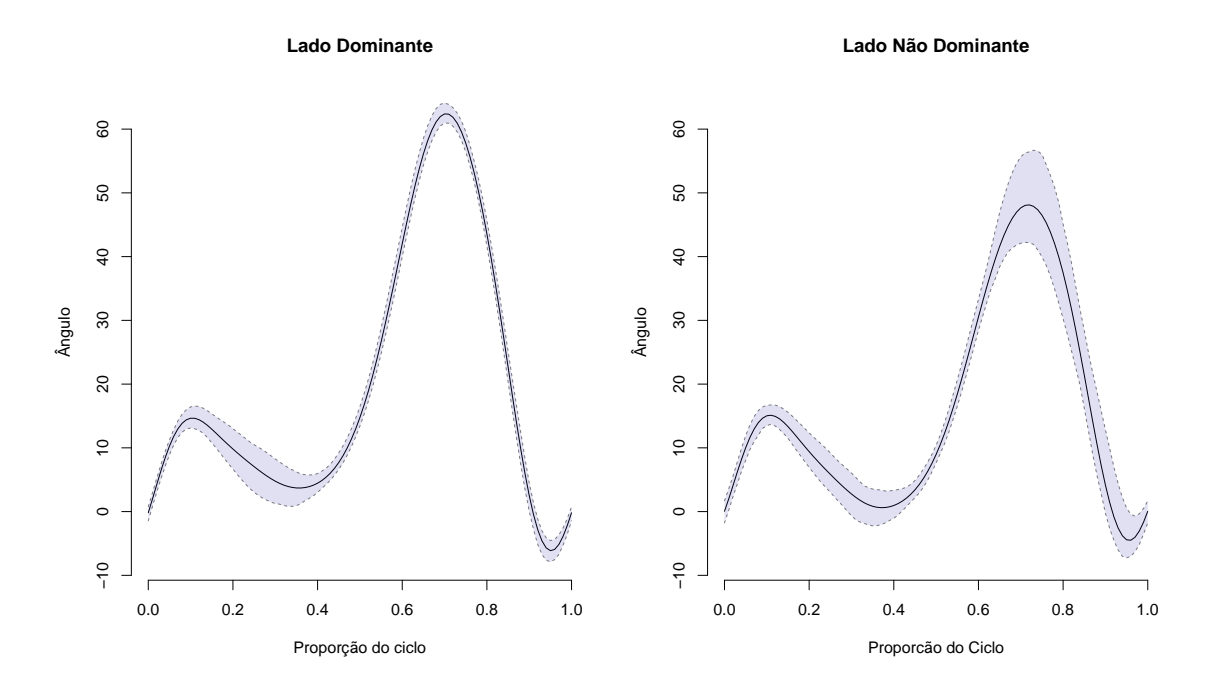

Figura 5.3: Intervalo quantílico de 95% de confiança para a suavização da perna dominante e não dominante do indivíduo 3.

Considerando a discussão proposta correspondente ao teste de igualdade para duas amostras, calculamos a diferença média do ângulo de flexão-extensão entre as pernas dominante e não dominante e obtemos o intervalo quantílico de confiança de 95% com o intuito de ter percepção da variabilidade entre as curvas.

A diferença média e o intervalo quantílico são apresentados na Figura 5.4. Note que, para o indivíduo 3, os intervalos contendo o zero são [0; 0,10], [0,18; 0,21] e [0,82; 0,85].

Agora, analisamos as curvas de flexão-extensão do indivíduo 11 para os lados dominante e n˜ao dominante. A Figura 5.5 apresenta as curvas obtidas a partir de uma suavização de Fourier com  $K = 13$  coeficientes.

#### **Diferença entre médias dos lados (d − nd)**

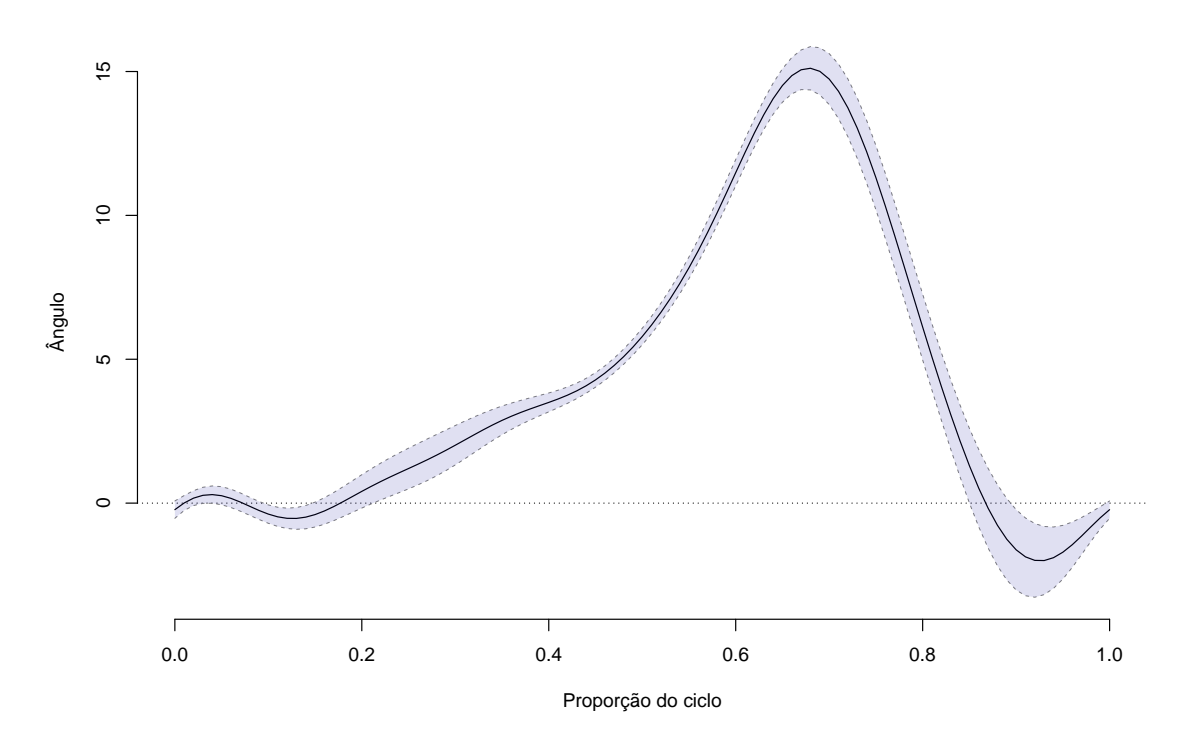

Figura 5.4: Intervalo quantílico de 95% da diferenças entre as pernas dominante e não dominante do indivíduo 3.

Percebemos que a suavização ficou bem ajustada apenas em alguns pontos. Nos lados dominante e não dominante as curvas estão bem próximas no intervalo [0,5; 0,85]. Os intervalos [0,1; 0,4] e [0,85; 1] apresentam maior variabilidade entre as curvas.
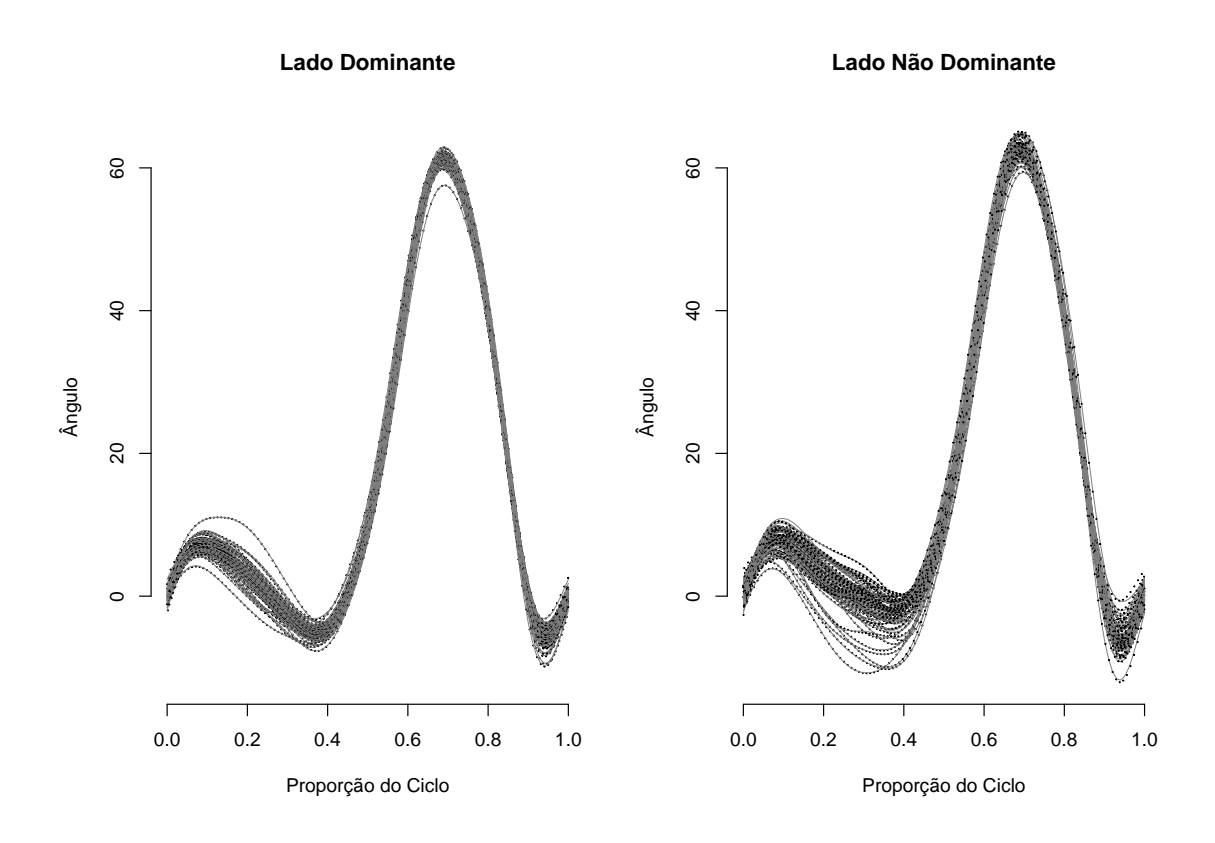

Figura 5.5: Curvas suavizadas para a perna dominante e não dominante do indivíduo 11.

A Figura 5.6 apresenta o intervalo quantílico de 95% de confiança para a diferença entre a perna dominante e não dominante do indivíduo 11.

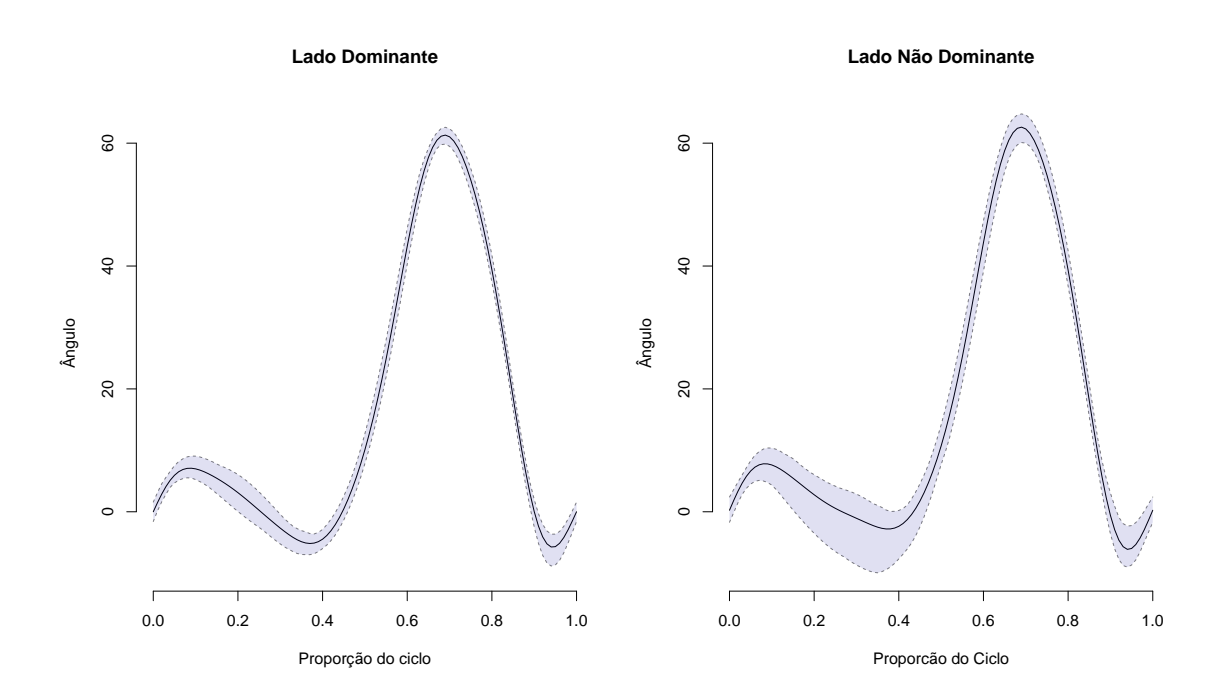

Figura 5.6: Intervalo quantílico de 95% de confiança para a diferença entre as pernas dominante e não dominante do indivíduo 11.

Na Figura 5.6, em relação à perna dominante, reparamos que as curvas inferior e superior estão próximas da curva média no intervalo de [0,4; 0,9], apresentando maior variabilidade nos intervalos  $[0; 0,4]$  e  $[0,9; 1]$ . Para a perna não dominante, há mais incerteza nos intervalos [0,1; 0,45] e [0,9; 1].

A Figura 5.7 mostra o intervalo quantílico de 95% da diferença entre as pernas dominante e não dominante. Por meio do intervalo quantífico, percebemos uma grande variabilidade na diferença entre o ângulo de flexão extensão da perna dominante e não dominante. Aparentemente existe uma diferença no ângulo de flexão extensão durante a passada entre as duas pernas. A magnitude da diferença vai de 1 a −3 graus.

A diferença é nula nos intervalos [0,10; 0,30], [0,50; 0,62], [0,70; 0,82] e [0,90; 1,00].

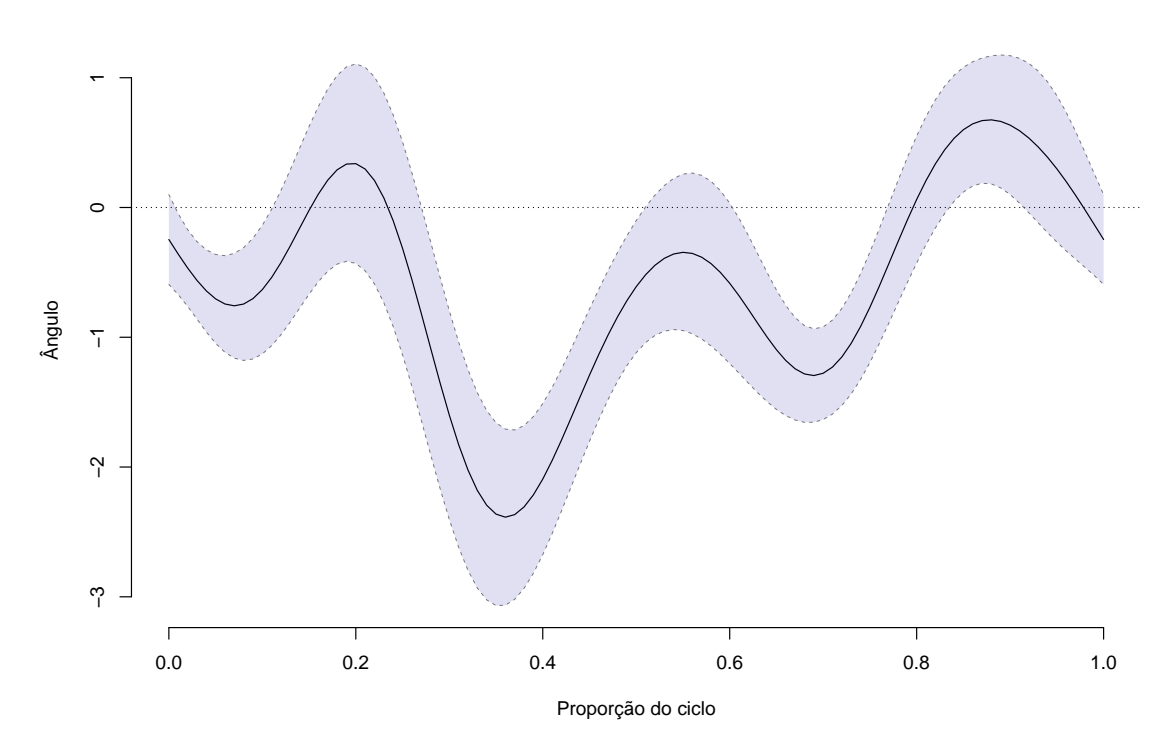

**Diferença entre médias dos lados (d − nd)**

Figura 5.7: Intervalo quantílico de  $95\%$  da diferença entre as pernas dominante e não dominante do individuo 11.

## 5.3 Testes de Hipóteses não Ajustados para a Diferença de Distribuição Intervalar

Nesta seção, aplicamos o teste apresentado na Seção 3.2 para os indivíduos 3 e 11 para os intervalos: [0; 0,01], [0,01; 0,02], . . . , [0,99; 1], os quais representam 1% do ciclo da marcha do indivíduo, para cada um deles.

O indivíduo 3 foi escolhido como aquele que apresenta maior diferença bilateral, conforme a análise descritiva do Capítulo 3. A Tabela 5.2 apresenta as regiões (uniões dos intervalos) em que a hipótese  $H_0$  foi rejeitada para as estatísticas de testes  $T_1$ ,  $(L_1)$ ,  $T_2$  $(L_{2})$ e $T_{3}$ (sup), definidas na Seção 3.2. Além disso, a Figura 5.8 mostra os p-valores para o indivíduo 3, considerando as distâncias  $d_1$ ,  $d_2$  e  $d_3$ .

Tabela 5.2: Tabela com união dos intervalos que apresentaram diferença bilateral para o indivíduo 3.

|          | $L_1$  |       | $\mathcal{L}_2$ |      | sup            |       |
|----------|--------|-------|-----------------|------|----------------|-------|
|          | Começo | Final | Começo          |      | Final   Começo | Final |
|          | 0.02   | 0.05  | 0.03            | 0.04 | 0.00           | 0.06  |
| $\bf{2}$ | 0.10   | 0.15  | 0.09            | 0.15 | 0.09           | 0.16  |
| 3        | 0.20   | 1.00  | 0.21            | 0.85 | 0.19           | 1.00  |
|          |        |       | 0.89            | 1.00 |                |       |

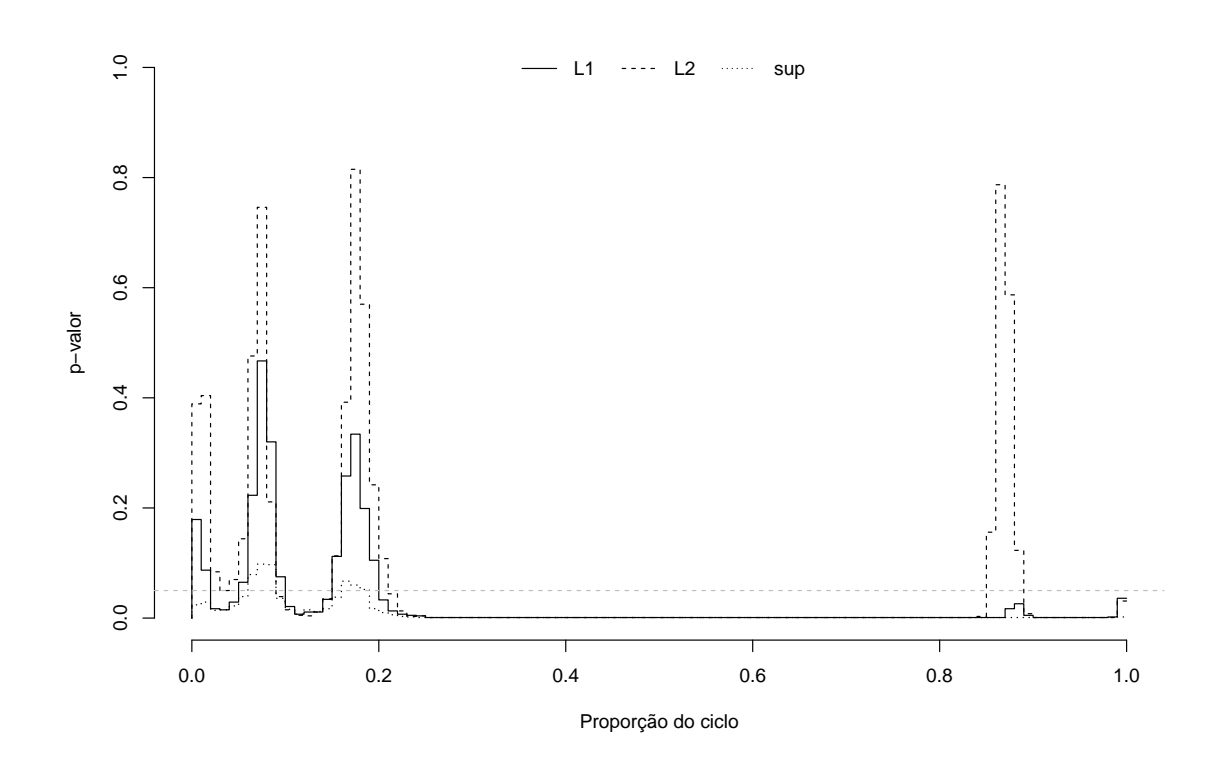

Figura 5.8: Os p-valores para o indivíduo 3 considerando as três distâncias. A linha tracejada cinza representa o nível de significância $\alpha=0,05,$ a linha cheia preta representa o p-valor associado à distância  $d_1(L_1)$ , a linha tracejada preta representa o p-valor associado à distância  $d_2$   $(L_2)$ , enquanto a linha pontilhada preta representa o p-valor associado à distância  $d_3$  (sup).

Notamos que, para todas as métricas, o final do intervalo da proporção do ciclo apresentou o zero. Este resultado já era esperado, considerando o intervalo quantílico com 95% mostrado na Figura 5.4, na qual percebemos que o final da proporção do ciclo continha o zero.

Para  $T_1$   $(L_1)$ ,  $T_2$   $(L_2)$  e  $T_3$  (sup), respectivamente, 88%, 82% e 94% do intervalo que representam as regiões rejeitadas para a diferença entre os lados. Portanto, uma grande parte da fração do intervalo foi considerada com evidência suficiente para a rejeição da igualdade bilateral.

O indivíduo 11 foi escolhido como aquele que apresenta pouca diferença bilateral, de acordo com a análise descritiva do Capítulo 3. A Tabela 5.3 apresenta as regiões (uniões dos intervalos) em que a hipótese  $H_0$  foi rejeitada para as estatísticas de testes  $T_1$  ( $L_1$ ),  $T_2$  ( $L_2$ ) e  $T_3$  (sup). Adicionalmente, a Figura 5.9 mostra os p-valores, considerando as três distâncias.

Tabela 5.3: Tabela com união dos intervalos que apresentaram diferença bilateral para o indivíduo 11.

|             |        |       | $L_2$  |      | sup            |       |
|-------------|--------|-------|--------|------|----------------|-------|
|             | Começo | Final | Começo |      | Final   Começo | Final |
|             | 0.01   | 0.14  | 0.01   | 0.11 | 0.00           | 0.17  |
| $\mathbf 2$ | 0.24   | 0.51  | 0.27   | 0.51 | 0.22           | 0.51  |
| 3           | 0.59   | 0.76  | 0.60   | 0.77 | 0.59           | 0.78  |
|             | 0.83   | 0.96  | 0.83   | 0.92 | 0.82           | 0.96  |

Notamos que, para todas as métricas, o intervalo  $[0,80; 0,96]$  teve boa parte do intervalo da proporção do ciclo contendo o zero. Este resultado já era esperado pela análise do intervalo quantílico com 95%, apresentado na Figura 5.7, na qual percebemos que alguns intervalos no começo e no final da proporção do ciclo continham o zero.

Para  $T_1$   $(L_1)$ ,  $T_2$   $(L_2)$  e  $T_3$  (sup), respectivamente, 70%, 60% e 79% do intervalo que representam as regiões rejeitadas para a diferença entre os lados. Portanto, uma grande parte da fração do intervalo foi considerada com evidência suficiente para a rejeição da igualdade bilateral. Logo, há diferença entre as pernas dominante e não dominante.

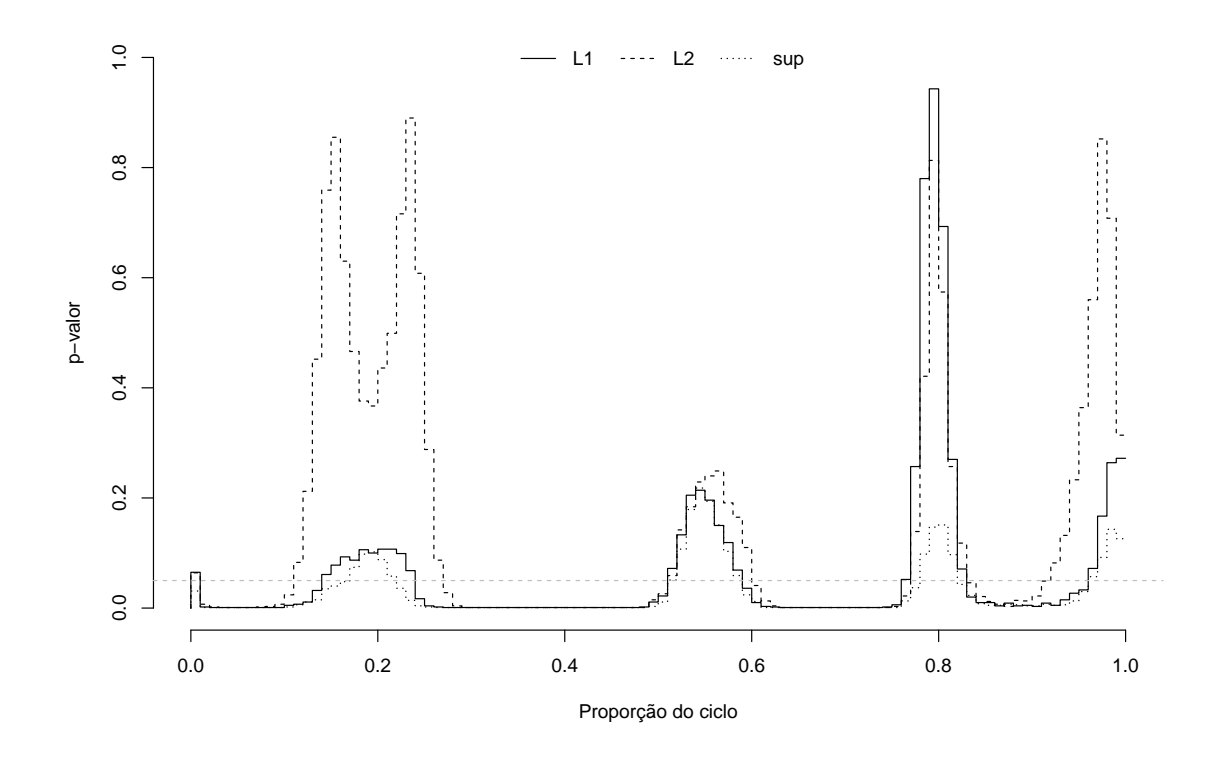

Figura 5.9: Os p-valores para o indivíduo 11 considerando as três distâncias. A linha tracejada cinza representa o nível de significância  $\alpha = 0, 05$ , a linha cheia preta representa o p-valor associado à distância  $d_1(L_1)$ , a linha tracejada preta representa o p-valor associado à distância  $d_2\ (L_2),$ enquanto a linha pontilhada preta representa o p-valor associado à distância  $d_3$  (sup).

 $Em$  resumo, os dois indivíduos (3 e 11) apresentaram uma grande fração do intervalo tendo diferença entre os lados. Como esperado, o individuo 3 apresenta uma proporção maior de rejeição, considerando todas as métricas. A menor fração observada foi de 82%, na medida de distância  $T_2$   $(L_2)$ , para o indivíduo 3 e de 60%, na mesma medida, para o 11, enquanto que a maior fração dos intervalos foi de 94%, na medida de distância  $T_3$  $(sup)$ , para o indivíduo 3 e de 79% para o 11, na mesma medida.

Observamos que o menor valor, para os dois indiv´ıduos, foi observado na medida de distância  $T_2$  ( $L_2$ ), enquanto que a maior foi observada na distância  $T_3$  (sup).

### 5.4 Testes de Hipóteses Corrigidos para a Igualdade de Distribuição Intervalar

Nesta seção, aplicamos o procedimento de teste apresentado na Seção 4.5 para os indivíduos 3 e 11 nos intervalos  $[0; 0, 0, 0]$ ,  $[0, 0, 1; 0, 0, 0]$ , ...,  $[0, 99; 1]$ , os quais representam, cada um deles 1% do ciclo da marcha do indiv´ıduo,para cada um deles. Primeiramente, utilizamos a correção de Bonferroni e, posteriormente, a correção de Holm.

A Tabela 5.4 apresenta as regiões (uniões dos intervalos) em que a hipótese  $H_0$  foi rejeitada para as estatísticas de testes  $T_1$  ( $L_1$ ),  $T_2$  ( $L_2$ ) e  $T_3$  (sup), considerando o indivíduo 3 e a correção de Bonferroni. Adicionalmente, a Figura 5.10 mostra os p-valores, considerando as três distâncias para o mesmo sujeito e mesma regra de correção.

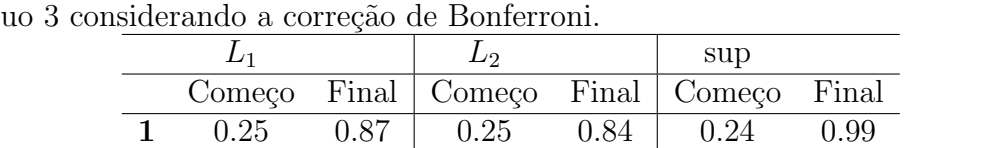

2 0.90 0.98 0.90 0.98

Tabela 5.4: Tabela com união dos intervalos que apresentaram diferença bilateral para o indivíd

Para  $T_1$   $(L_1)$ ,  $T_2$   $(L_2)$  e  $T_3$  (sup), respectivamente, 70%, 67% e 75% do intervalo que representam as regiões rejeitados apresenta diferença entre os lados. Portanto, uma grande parte da fração do intervalo foi considerada com evidência suficiente para a rejeição da igualdade bilateral.

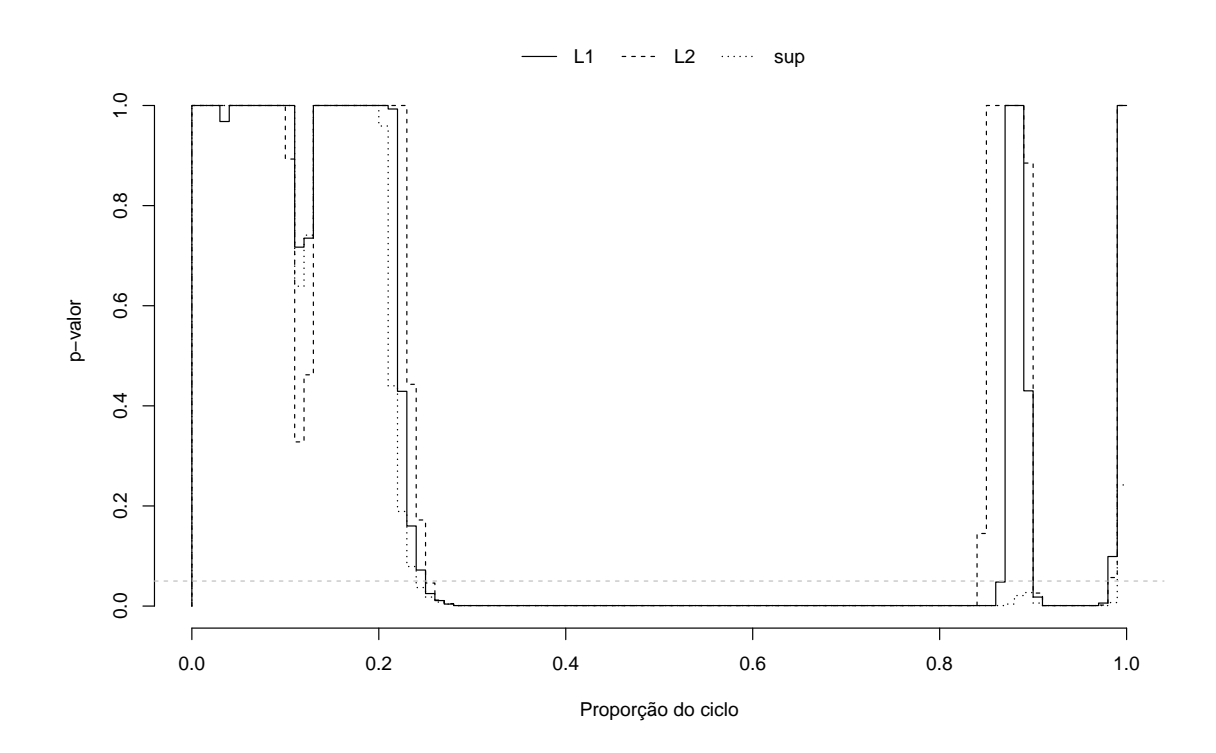

Figura 5.10: Os p-valores para o indivíduo 3 considerando as três distâncias corrigidos através do procedimento de Bonferroni. A linha tracejada cinza representa o nível de significância  $\alpha = 0, 05$ , a linha cheia preta representa o p-valor associado à distância  $d_1$  $(L_1)$ , a linha tracejada preta representa o p-valor associado à distância  $d_2$   $(L_2)$ , enquanto a linha pontilhada preta representa o p-valor associado à distância  $d_3$  (sup).

A Tabela 5.5 apresenta as regiões (uniões dos intervalos) em que a hipótese  $H_0$  foi rejeitada para as estatísticas de testes  $T_1$  ( $L_1$ ),  $T_2$  ( $L_2$ ) e  $T_3$  (sup), considerando o indivíduo 11 e a correção de Bonferroni. Adicionalmente, a Figura 5.11 mostra os p-valores, considerando as três distâncias para o mesmo sujeito e mesma regra de correção.

|   | L1     |      | $L_2$          |       | sup     |       |
|---|--------|------|----------------|-------|---------|-------|
|   | Começo |      | Final   Começo | Final | ⊢Começo | Final |
|   | 0.02   | 0.10 | 0.03           | 0.08  | 0.02    | 0.10  |
|   | 0.26   | 0.48 | 0.29           | 0.48  | 0.26    | 0.49  |
| 3 | 0.62   | 0.75 | 0.63           | 0.75  | 0.62    | 0.75  |

Tabela 5.5: Tabela com união dos intervalos que apresentaram diferença bilateral para o indivíduo 11 considerando a correção de Bonferroni.

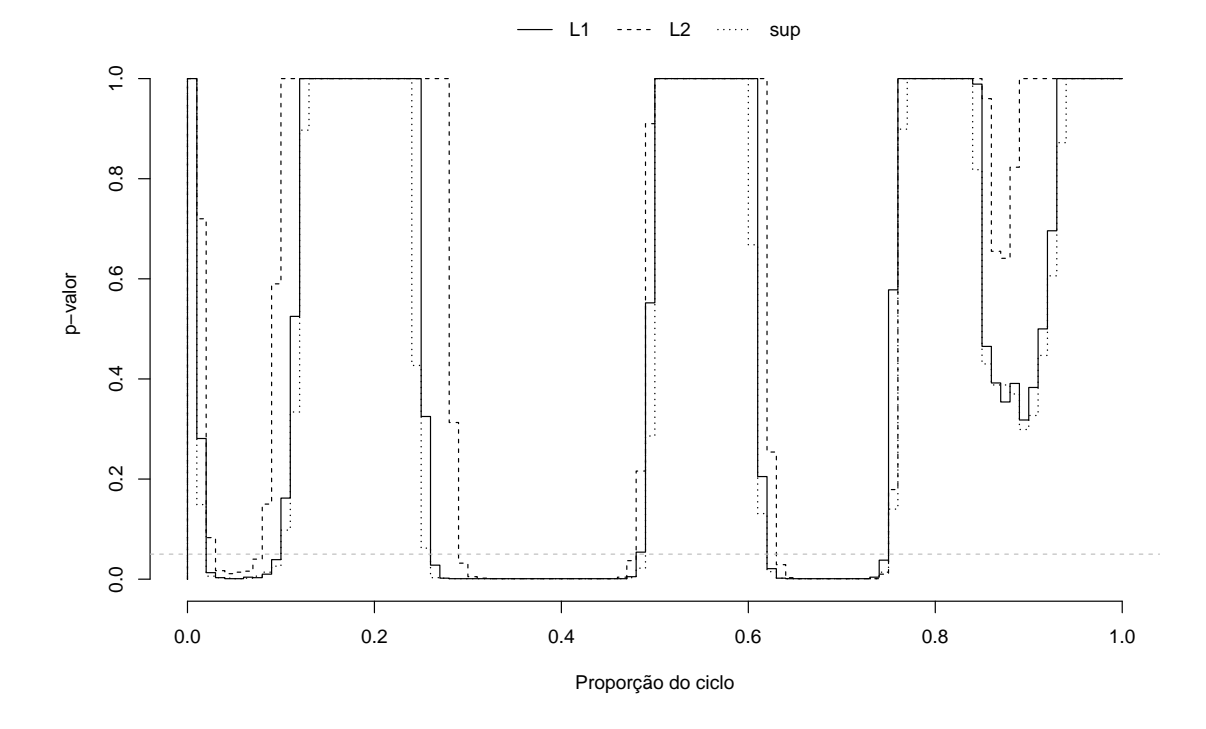

Figura 5.11: Os p-valores para o individuo 11 considerando as três distâncias corrigidos por meio do procedimento de Bonferroni. A linha tracejada cinza representa o n´ıvel de significância  $\alpha = 0.05$ , a linha cheia preta representa o p-valor associado à distância  $d_1$  $(L_1)$ , a linha tracejada preta representa o p-valor associado à distância  $d_2$   $(L_2)$ , enquanto a linha pontilhada preta representa o p-valor associado à distância  $d_3$  (sup).

Para  $T_1$   $(L_1)$ ,  $T_2$   $(L_2)$  e  $T_3$  (sup), respectivamente, 43%, 36% e 44% do intervalo que representam as regiões rejeitadas para a diferença entre os lados. Portanto, menos de 50% da fração do intervalo foi considerada com evidência suficiente para a rejeição da igualdade bilateral.

A Tabela 5.6 apresenta as regiões (uniões dos intervalos) em que a hipótese  $H_0$  foi rejeitada para as estatísticas de testes  $T_1(L_1), T_2(L_2)$  e  $T_3$  (sup), considerando o indivíduo 3 e a correção de Holm. Além disso, a Figura 5.12 mostra os p-valores, considerando as três distâncias para o mesmo sujeito e mesma regra de correção.

Tabela 5.6: Tabela com união dos intervalos que apresentaram diferença bilateral para o indivíduo 3 considerando a correção de Holm.

|      |      | L۶                                         |      | sup  |      |
|------|------|--------------------------------------------|------|------|------|
|      |      | Começo Final   Começo Final   Começo Final |      |      |      |
| 0.23 | 0.87 | 0.25                                       | 0.85 | 0.22 | 0.99 |
| O 90 | 0.99 | 0.90                                       | 0.99 |      |      |

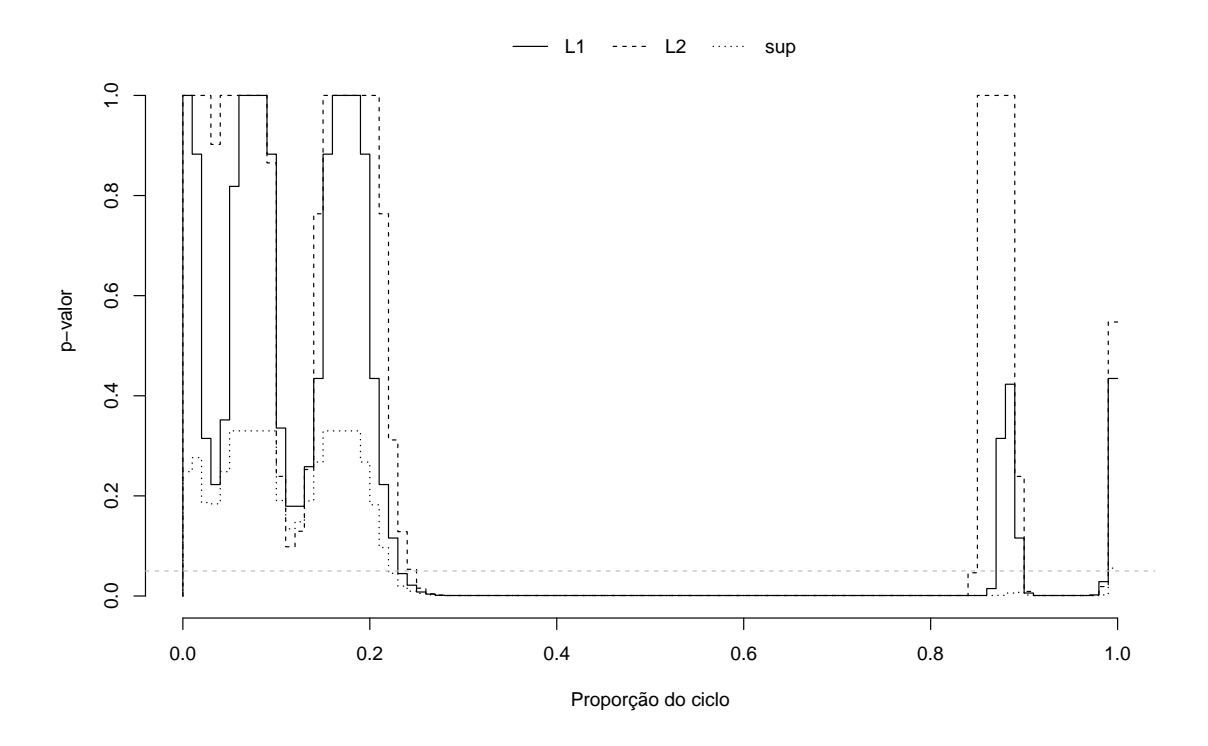

Figura 5.12: Os p-valores para o individuo 3 considerando as três distâncias corrigidos através do procedimento de Holm. A linha tracejada cinza representa o nível de significância  $\alpha = 0, 05$ , a linha cheia preta representa o p-valor associado à distância  $d_1(L_1)$ , a linha tracejada preta representa o p-valor associado à distância  $d_2(L_2)$ , enquanto a linha pontilhada preta representa o p-valor associado à distância  $d_3$  (sup).

Para  $T_1(L_1)$ ,  $T_2(L_2)$  e  $T_3$  (sup), respectivamente, 73%, 69% e 77% do intervalo que representam as regiões rejeitados apresenta diferença entre os lados. Portanto, uma grande parte da fração do intervalo foi considerada com evidência suficiente para a rejeição da igualdade bilateral.

A Tabela 5.7 apresenta as regiões (uniões dos intervalos) em que a hipótese  $H_0$  foi rejeitada para as estatísticas de testes  $T_1(L_1), T_2(L_2)$  e  $T_3$  (sup), considerando o indivíduo  $3$  e a correção de Holm. Adicionalmente, a Figura 5.13 mostra os p-valores, considerando as três distâncias para o mesmo sujeito e mesma regra de correção.

Tabela 5.7: Tabela com união dos intervalos que apresentaram diferença bilateral para o

indivíduo 11 considerando a correção de Holm.  $L_1$   $L_2$  sup Começo Final | Começo Final | Começo Final 1  $0.02$   $0.10$  |  $0.03$   $0.08$  |  $0.02$   $0.10$ 2 0.26 0.49 0.29 0.48 0.25 0.49 **3** 0.62 0.75 0.63 0.75 0.62 0.75

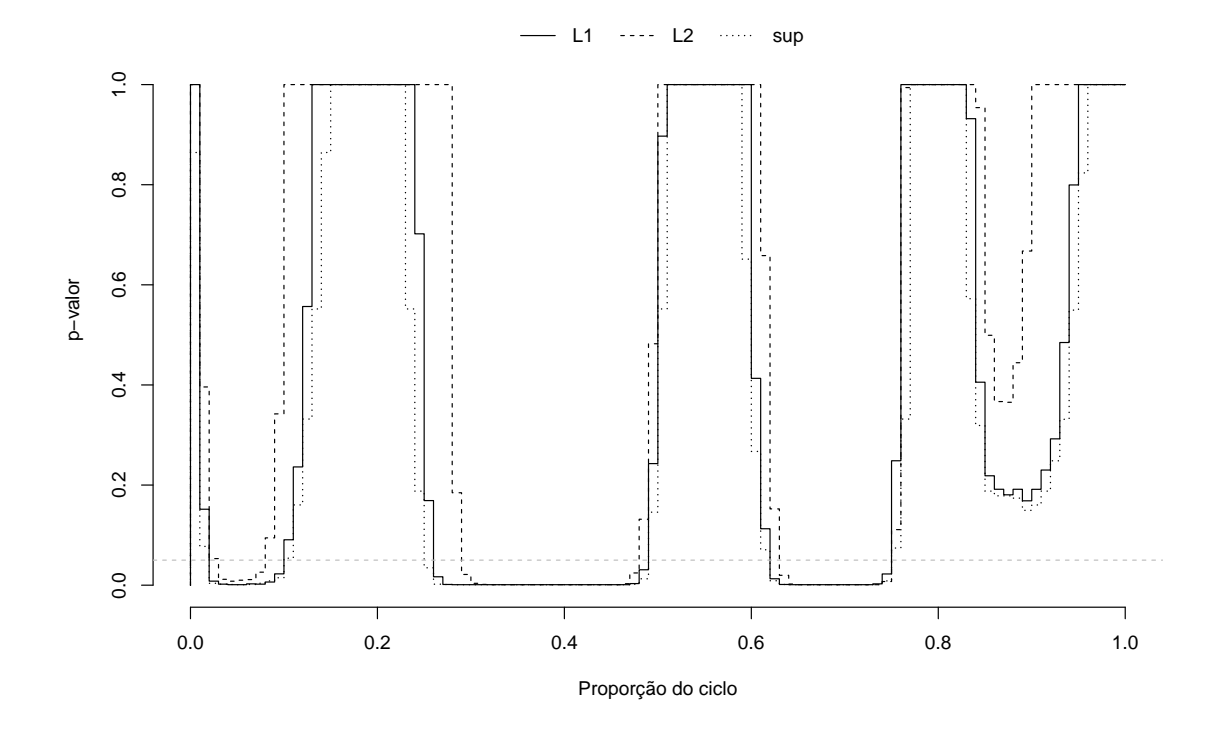

Figura 5.13: Os p-valores para o indivíduo 11 considerando as três distâncias corrigidos através do procedimento de Holm. A linha tracejada cinza representa o nível de significância  $\alpha = 0, 05$ , a linha cheia preta representa o p-valor associado à distância  $d_1(L_1)$ , a linha tracejada preta representa o p-valor associado à distância  $d_2$  ( $L_2$ ), enquanto a linha pontilhada preta representa o p-valor associado à distância  $d_3$  (sup).

Para  $T_1$   $(L_1)$ ,  $T_2$   $(L_2)$  e  $T_3$  (sup), respectivamente, 44%, 36% e 45% do intervalo que representam as regiões rejeitados apresenta diferença entre os lados. Portanto, uma parte inferior a 50% da fração do intervalo foi considerada com evidência suficiente para a rejeição da igualdade bilateral.

Em suma, como esperado, quando aplicamos as correções de Bonferroni e Holm, obtemos uma união de intervalos que representam as regiões rejeitadas menores para a diferença entre as passadas para a perna dominante e não dominante. Logo, os testes utilizados nesse trabalho, que exercem algum controle sobre o erro familiar, s˜ao mais criteriosos para rejeitar a hipótese de igualdade entre as pernas, mantendo um controle maior sobre o nível de confiança.

O procedimento de Holm foi o mais restritivo em rela¸c˜ao ao de Bonferroni para o indivíduo 11, cuja representação da união dos intervalos rejeitados ao nível de confiança  $\alpha=5\%$  foram de 44%, 36% e 45%, respectivamente, para  $L_1, L_2$  e  $L_3$ . Quando consideramos o procedimento de Bonferroni, obtemos 43%, 36% e 44%, respectivamente, para  $L_1,\,L_2$ e $L_3,$ ou seja, temos um ganho de 1% para  $L_1,$ nenhum ganho para  $L_2$ e 1% para  $L_3$ , mantendo o mesmo nível de confiança. Já para a união dos intervalos rejeitados sem correção, o menor valor para o indivíduo 11 foi de 60% para  $L_2$ .

O mesmo ocorre para o indiv´ıduo 3, ou seja, o procedimento de Holm apresentou melhores resultados em relação ao de Bonferroni, cuja representação da união dos intervalos rejeitados ao nível de confiança  $\alpha = 5\%$  foi de 73%, 69% e 77%, respectivamente, para  $L_1, L_2$  e  $L_3$ . Quando consideramos o procedimento de Bonferroni, obtemos 70%, 67% e 75%, respectivamente, para  $L_1$ ,  $L_2$  e  $L_3$ , ou seja, temos um ganho de 3% para  $L_1$ , 2% para  $L_2$  e  $2\%$  para  $L_3$ , mantendo o mesmo nível de confiança. Já para a união dos intervalos rejeitados sem correção, o menor valor foi de  $82\%$  para  $L_2$ .

Concluímos que a correção feita, considerando o controle do erro familiar, diminuiu, consideravelmente, a representação da união dos intervalos rejeitados para a diferença entre os lados. Conseguimos melhorar, consideravelmente, a decisão tomada quando utilizamos as correções propostas nesse trabalho, Bonferroni e Holm.

Além disso, o procedimento de Holm apresentou o melhor poder de decisão, mantendo o mesmo poder em consideração ao procedimento de Bonferroni, uma vez que as representações dos intervalos das regiões rejeitadas ficaram iguais ou maiores.

# Capítulo 6

### Considerações Finais

Este trabalho foi estruturado para dar embasamento a um estudo estatístico sobre o equil´ıbrio muscular entre a perna direita e esquerda por meio de dados angulares de articulações que são registrados ao longo do tempo. Em geral, a análise é realizada a partir do registro dos ângulos formados por esta articulação durante uma passada (ciclo), que é o movimento realizado pela articulação entre dois toques consecutivos do calcanhar no solo.

Em outras palavras, o intuito foi investigar o equilíbrio muscular entre as pernas esquerda e a direita de uma pessoa a partir da análise das curvas de flexão-extensão obtidas por um mesmo indivíduo, isto é, o interesse foi decidir se há diferença entre as distribuições dos dados funcionais dos dois grupos: curvas de flexão-extensão da perna esquerda e perna direita.

Por meio das curvas funcionais de flexão-extensão observadas, após a suavização dos dados, compararam-se as curvas associadas às pernas direita e esquerda.

Para isto, foi estudada a metodologia de testes múltiplos, cujo enfoque é controlar a taxa de erro familiar. Para esse fim, foram abordados v´arios conceitos gerais como, por exemplo, p-valor ajustado, coerência, consonância, princípio de fechamento.

Conseguimos observar um ganho relevante na diminuição da união dos intervalos que representam as áreas de rejeição da igualdade dos lados (perna esquerda e direita do mesmo individuo), quando aplicamos uma correção. Isso ocorre por quê uma abordagem múltipla é mais coerente para abordar esse problema, já que uma abordagem usual costuma ser muito conservadora, uma vez que não existe uma correção do nível de confiança.

Aplicando o método de Bonferroni, obteve-se uma redução de até 35% na fração do intervalo que representa as regiões de rejeição de igualdade entre os lados em comparação ao método sem aplicação de nenhuma correção.

Quando aplicamos o método de Holm, obteve-se uma redução de até 34% na fração do intervalo que representa as regiões de rejeição de igualdade entre os lados em comparação ao método sem aplicação de nenhuma correção.

Uma outra alternativa viável para controlar a taxa de erro familiar é usar o princípio de fechamento e métodos de permutação para a obtenção do p-valor ajustado, possibilitando que se tenha mais controle sobre o erro do tipo I.

Apesar desse procedimento ter sido abordado de forma geral na Seção 4.6 e, no contexto de comparação da distribuição de dois dados funcionais, na Seção 4.7, não foi possível aplicá-lo aos dados de marcha devido a aspectos computacionais, especificamente, em obter um processo computacionalmente plausível de ser executado. Desta forma, para estudos futuros, recomenda-se o uso de métodos de permutação para a obtenção do p-valor ajustado.

## Referências Bibliográficas

- Ball, P. and Johnson, G. (1996). Technique for the measurement of hindfoot inversion and eversion and its use to study a normal population. Clinical Biomechanics, 11(3):165– 169.
- Bretz, F., Hothorn, T., and Westfall, P. (2010). *Multiple Comparisons using R.* Chapman & Hall/CRC.
- Bulgheroni, P., Bulgheroni, M., Andrini, L., Guffanti, P., and Castelli, C. (1997). Walking in anterior cruciate ligament injuries. The knee, 4(3):159–165.
- Casella, G. and Berger, R. L. (2002). Statistical inference, volume 2. Duxbury Pacific Grove, CA.
- Cuevas, A., Febrero, M., and Fraiman, R. (2004). An ANOVA test for functional data. Computational statistics  $\mathcal{B}$  data analysis, 47(1):111-122.
- Fisher, R. A. (1935). The Design of Experiments. Oliver and Boyd.
- Hall, P. and Tajvidi, N. (2002). Permutation tests for equality of distributions in highdimensional settings. Biometrika, 89(2):359–374.
- Holm, S. (1979). A simple sequentially rejective multiple test procedure. *Scandinavian* journal of statistics, pages 65–70.
- Marcus, R., Peritz, E., and Gabriel, K. R. (1976). On closed testing procedures with special reference to ordered analysis of variance. Biometrika, 63:655–660.
- Pini, A. and Vantini, S. (2016). The interval testing procedure: a general framework for inference in functional data analysis. Biometrics, 72(3):835–845.
- Pini, A. and Vantini, S. (2017). Interval-wise testing for functional data. Journal of Nonparametric Statistics, 29(2):407–424.
- R Core Team (2022). R: A Language and Environment for Statistical Computing. R Foundation for Statistical Computing, Vienna, Austria.
- Székely, G. J., Rizzo, M. L., et al. (2004). Testing for equal distributions in high dimension. InterStat, 5(16.10):1249–1272.
- Vsevolozhskaya, O., Greenwood, M., Holodov, D., et al. (2014). Pairwise comparison of treatment levels in functional analysis of variance with application to erythrocyte hemolysis. The Annals of Applied Statistics, 8(2):905–925.
- Westfall, P. and Troendle, J. (2008). Multiple testing with minimal assumptions. *Biome*trical journal. Biometrische Zeitschrift, 50:745–55.
- Westfall, P. H. and Young, S. S. (1993). Resampling-based multiple testing: Examples and methods for p-value adjustment, volume 279. John Wiley & Sons.
- Zhang, J.-T. (2013). Analysis of variance for functional data. Chapman and Hall/CRC.

# Apêndice

#### ################################

###################################

# COMPARISON OF 2 SAMPLES OF CURVES

#### ##########

# PACKAGES require(fda.usc) require(proxy) require(mvtnorm) require(energy) require(compiler) library(dplyr)

#### ############################

# PRE-PROCESSING OF RAW DATA

# Load Raw Data Workspace load("Datasets/Gait\_rawdata.RData")

for (i in 1:length(cycles)) {

```
# Creating data.frame with flexion-extension angles obtained from OPTOTRAK
Dados.flx \leftarrow subset(Opto.tab, select = -c(vv, rot))
```

```
# Smoothing raw data (Bilateral flexion-extension angles of 16 subjects)
K <- 13 # Number of Fourier Basis Functions
processed.data <- vector("list", length = 2*length(subj_levels))
1 < - 0for (subject in subj_levels) {
 for (d in c("Y", "N")) {
   1 \leftarrow 1 + 1processed.data[[l]]$subj <- subject
    processed.data[[l]]$dom <- d
    cycles <- unique(with(Dados.flx, Dados.flx[(subj == subject) & (dom == d), "cycle"]))
    # Fourier Basis expansion
    basis.fourier <- create.fourier.basis(c(0,1), K)
    Coef \leq matrix(0, nrow = K, ncol = length(cycles))
```
lin  $\leftarrow$  with(Dados.flx, which((subj == subject) & (dom == d) & (cycle == i)))

```
X <- getbasismatrix(Dados.flx$time[lin], basis.fourier)
      Coef[,i] <- solve(crossprod(X), crossprod(X, Dados.flx$flx[lin]))
    } # end-for
    processed.data[[l]]$flx.fd <- fd(Coef, basis.fourier, fdnames = list("Proportion of Cycle", "Cycle", "Angle"))
  } #end-for (d)
} # end-for (subj)
# Index table
Index.tab \leftarrow t(sapply(processed.data, function(w) c(w$subj, w$dom)))
###########
# FUNCTIONS
# eqdist.etest (updated from energy package): now returns the permuted test statistic value in 'perm.stat'
eqdist.etest <- function (x, sizes, distance = FALSE, method = c("original", "discoB", "discoF"), R) {
  method <- match.arg(method)
  if (method == "discoB" || method == "discoF") {
    g <- as.factor(rep(1:length(sizes), sizes))
    return(disco(x, factors = g, distance = distance, index = 1,
                 R = R, method = method))
  }
  nsamples <- length(sizes)
  if (nsamples < 2)
    return(NA)
  if (min(sizes) < 1)
   return(NA)
  if (!is.null(attr(x, "Size")))
    distance <- TRUE
  x \leftarrow \text{as-matrix}(x)if (NROW(x) != sum(size))stop("nrow(x) should equal sum(sizes)")
  if (distance == FALSE && nrow(x) == ncol(x))
    warning("square data matrix with distance==FALSE")
  d \leftarrow NCOL(x)if (distance == TRUE)
   d \leftarrow 0str <- "Multivariate "
  if (d == 1)
    str <- "Univariate "
  if (d == 0)str \leftarrow ""
  e0 <- 0
  repl \leftarrow \text{rep}(0, R)pval \leftarrow 1b \leftarrow .C("ksampleEtest", x = as.double(t(x)), byrow = as.integer(1),
          nsamples = as.integer(nsamples), sizes = as.integer(sizes),
          dim = as.integer(d), R = as.integer(R), e0 = as.double(e0),e = as.double(repl), pval = as.double(pval), PACKAGE = "energy")
  names(b$e0) <- "E-statistic"
  sz <- paste(sizes, collapse = " ", sep = "")
```

```
methodname <- paste(str, length(sizes), "-sample E-test of equal distributions",
                       sep = "")dataname <- paste("sample sizes ", sz, ", replicates ", R,
                    sep = "")e \leftarrow list(call = match.call(), method = methodname, statistic = b$e0,
            p.value = b$pval, perm.stat = b$e, data.name = dataname)
  class(e) <- "htest"
  e
} # end-function
# rho: return the distances for a partition of the interval [0, 1]
rho \le function(x, y, breaks = NULL, type = c("L1", "L2", "sup")) {
  # x, y: numeric vectors (Fourier coefficients)
  # breaks: break points in the interval [0,1]
  # type: distance type to be used
  type <- match.arg(type)
  if (length(x) != length(y)) stop("length of coefficients vectors x and y should be equal")
  if (length(x) \frac{1}{2} != 1) stop("number of basis functions should be an odd number")
  if (is.null(breaks)) {
    breaks \leq c(0, 1)} else {
    if (any((breaks < 0) | (breaks > 1))) stop("values in breaks should lie in [0,1]")
    breaks <- sort(unique(c(0, 1, breaks)))
  } # end-if-else
  basis.fourier \leftarrow create.fourier.basis(c(0,1), length(x))
  Fun.x <- fd(matrix(x, ncol = 1), basis.fourier, fdnames = list("Proportion of Cycle", "Cycle", "Angle"))
  Fun.y <- fd(matrix(y, ncol = 1), basis.fourier, fdnames = list("Proportion of Cycle", "Cycle", "Angle"))
  out <- numeric(length(breaks) - 1)
  if (type == "L1") {
    dif \leftarrow function(t) {abs(eval.fd(t, Fun.x) - eval.fd(t, Fun.y))}
    for (k in 1:length(out)) {
        out[k] <- integrate(dif, breaks[k], breaks[k+1])$value/(breaks[k+1] - breaks[k])
    } # end-for
  \frac{1}{2} else {
    if (type == "L2") {
       dif \leq function(t) {(eval.fd(t, Fun.x) - eval.fd(t, Fun.y))^2}
       for (k in 1:length(out)) {
           out[k] <- integrate(dif, breaks[k], breaks[k+1])$value/(breaks[k+1] - breaks[k])
       } # end-for
    } else { # type == "sup"
      dif \leftarrow function(t) {abs(eval.fd(t, Fun.x) - eval.fd(t, Fun.y))}
      for (k in 1:length(out)) {
          out[k] <- optimise(dif, c(breaks[k], breaks[k+1]), maximum = TRUE)$objective
      } # end-for
    } # end-if-else
  } # end-if-else
  return(out)
} # end-function
```

```
# int.f: returns the integral of f over a partition defined by breaks
```

```
int.f <- function(f, breaks) {
  sapply(1:(length(breaks)-1), function(k) integrate(f, breaks[k], breaks[k+1])$value/(breaks[k+1] - breaks[k]))
} # end-function
# max.f: returns the supremum f over a partition defined by breaks
max.f <- function(f, breaks) {
  sapply(1:(length(breaks)-1), function(k) optimise(f, c(breaks[k], breaks[k+1]), maximum = TRUE)$objective)
} # end-function
# Dist.rho: returns a matrix (row: a combination of two elements from Z, col: interval)
Dist.rho \le function(X, Y, breaks = NULL, type = c("L1", "L2", "sup")) {
  # X, Y: numeric matrices (row: observation, column: coefficient value)
  # breaks: break points in the interval [0,1]
  # type: distance type to be used
  type <- match.arg(type)
  if (ncol(X) != ncol(Y)) stop("X and Y matrices should have the same number of columns")
  if (is.null(breaks)) {
    breaks \leq c(0, 1)} else {
    if (any((breaks < 0) | (breaks > 1))) stop("values in breaks should lie in [0,1]")
    breaks <- sort(unique(c(0, 1, breaks)))
  } # end-if-else
  # Data input
  m \leftarrow nrow(X)n \leftarrow \text{nrow}(Y)K \leftarrow \text{ncol}(X)N \le -m + nZ \leftarrow rbind(X, Y)# Fourier smoothing
  basis.fourier <- create.fourier.basis(c(0,1), K)
  Fun.z <- fd(t(Z), basis.fourier, fdnames = list("Proportion of Cycle", "Cycle", "Angle"))
  # Distance array for each interval
  lin <- unlist(lapply(2:N, function(i) i:N))
  col <- unlist(lapply(1:(N-1), function(i) rep(i, N-i)))
  M <- cbind(lin, col)
  f.z \leftarrow function(t) eval.fd(t, Fun.z)if (type == "L1") {
     out <- apply(M, 1, function(u) {
            dif \leftarrow function(t) {F.t \leftarrow f.z(t); abs(F.t[,u[2]] - F.t[,u[1]])};
            int.f(dif, breaks)
            })
  } else {
    if (type == "L2") {
      out <- apply(M, 1, function(u) {
             f \leftarrow function(t) dif2(t, u)
             dif \leftarrow function(t) {F.t \leftarrow f.z(t); (F.t[,u[2]] - F.t[,u[1]])^2};
             int.f(dif, breaks)
             })
    } else {
```

```
out <- apply(M, 1, function(u) {
```

```
dif \leftarrow function(t) {F.t \leftarrow f.z(t); abs(F.t[,u[2]] - F.t[,u[1]])};
        max.f(dif, breaks)
      \mathcal{L}} # end-if-else
  } # end-if-else
  out \leftarrow t(matrix(out, ncol = nrow(M)))
  return(out)
} # end-function
# Dist.M: converts a vector u into a distance matrix
Dist.M <- function(u) {
  L \leftarrow length(u)if (sqrt(1 + 8*L) - floor(sqrt(1 + 8*L)) > 0) stop("the vector can not be converted into a distance matrix")
  N \leftarrow (1 + \sqrt{3} + 1)col <- unlist(lapply(1:(N-1), function(i) rep(i, N-i)))
  u.lst <- tapply(u, col, identity)
  zeros \leftarrow lapply(1:(N-1)), function(u) rep(0, times = u))
  v <- c(lapply(1:(N-1), function(i) c(zeros[[i]], u.lst[[i]])), recursive = TRUE)
  v \leftarrow c(v, rep(0,N))return(as.dist(matrix(v, nrow = N)))} # end-function
# energy.local: test differences between two samples for a partition of the [0, 1] domain
energy.local \le function(X, Y, breaks = NULL, type = c("L1", "L2", "sup"), R = 999) {
  # X, Y: numeric matrices (row: observation, column: coefficient value)
  # breaks: break points in the interval [0,1]
  # type: distance type to be used
  # R: number of replications for permutation test
  type <- match.arg(type)
  if (ncol(X) := ncol(Y)) stop("X and Y matrices should have the same number of columns")
  if (is.null(breaks)) {
     breaks \leftarrow c(0, 1)\lambda else \lambdaif (any((breaks < 0) | (breaks > 1))) stop("values in breaks should lie in [0,1]")
    breaks \leq sort(unique(c(0, 1, \text{breaks})))
  } # end-if-else
  m \leftarrow nrow(X)n \leftarrow nrow(Y)N \leq m + nZ \leftarrow rbind(X, Y)# Distance matrix for each interval
  U \leftarrow \text{Dist.rho}(X, Y, \text{breaks = breaks, type = type})out <- vector("list", length(breaks)-1)
  for (k in 1:(length(breaks)-1)) {
      D \leftarrow \text{Dist.M}(U[, k])teste \leq eqdist.etest(D, distance = TRUE, sizes = c(m, n), R = R)
      out[[k]]$statistic <- as.numeric(teste$statistic)
      out[[k]]$p.value <- as.numeric(teste$p.value)
      out[[k]]$perm.stat <- as.numeric(teste$perm.stat)
  \} # end-for (k)
```
77

return(out) } # end-function ######################################## # P-VALUES FOR A PARTITION OF THE DOMAIN # # Set-up # alpha <- 0.05 # significance level # R <- 99999 # number of random permutations # breaks  $\leq$  seq(0, 1, by = 0.01) # break-points for the intervals # subj\_sel <- c(3, 11) # selected subjects # # # Pvalj refers to the p-values using distance rhoj,  $j = 1,2,3$ # # Statj refers to the energy statistic using distance rhoj, j = 1,2,3 # Pval1 <- matrix(0, nrow = length(breaks) - 1, ncol = length(subj\_sel)) # row: interval, col: subject # Pval2 <- matrix(0, nrow = length(breaks) - 1, ncol = length(subj\_sel)) # row: interval, col: subject # Pval3 <- matrix(0, nrow = length(breaks) - 1, ncol = length(subj\_sel)) # row: interval, col: subject # Stat1 <- matrix(0, nrow = length(breaks) - 1, ncol = length(subj\_sel)) # row: interval, col: subject # Stat2 <- matrix(0, nrow = length(breaks) - 1, ncol = length(subj\_sel)) # row: interval, col: subject # Stat3 <- matrix(0, nrow = length(breaks) - 1, ncol = length(subj\_sel)) # row: interval, col: subject # # # Permutation tests for the selected subjects # set.seed(140481) # for (ind.subj in 1:length(subj\_sel)) { # pos.d <- 2\*subj\_sel[ind.subj] - 1 # pos.nd <- 2\*subj\_sel[ind.subj] # X <- t(processed.data[[pos.d]]\$flx.fd\$coefs) # dominant side # Y <- t(processed.data[[pos.nd]]\$flx.fd\$coefs) # non-dominant side # teste1 <- energy.local(X, Y, breaks = breaks, type = "L1", R = R) # teste2 <- energy.local(X, Y, breaks = breaks, type = "L2", R = R) # teste3 <- energy.local(X, Y, breaks = breaks, type = "sup", R = R) # Pval1[,ind.subj] <- sapply(teste1, function(w) w\$p.value) # Pval2[,ind.subj] <- sapply(teste2, function(w) w\$p.value) # Pval3[,ind.subj] <- sapply(teste3, function(w) w\$p.value) # Stat1[,ind.subj] <- sapply(teste1, function(w) w\$statistic) # Stat2[,ind.subj] <- sapply(teste2, function(w) w\$statistic) # Stat3[,ind.subj] <- sapply(teste3, function(w) w\$statistic) # } # end-for # save(R, alpha, subj\_sel, breaks, Pval1, Pval2, Pval3, Stat1, Stat2, Stat3, file = "Images/Local\_perm\_tests\_new.RData") # Loading p-values calculated load("Images/Local\_perm\_tests\_new.RData") # Aggregating the rejected intervals at level alpha Regioes1 <- vector("list", length = length(subj\_sel)) # regions defined by distance 1

```
Regioes2 <- vector("list", length = length(subj_sel)) # regions defined by distance 2
Regioes3 <- vector("list", length = length(subj_sel)) # regions defined by distance 3
for (ind.subj in 1:length(subj_sel)) {
```

```
ind1.rej <- which(Pval1[,ind.subj] < alpha)
```
78

```
ind2.rej <- which(Pval2[,ind.subj] < alpha)
    ind3.rej <- which(Pval3[,ind.subj] < alpha)
    Labels1.subj <- rep(1, length(ind1.rej))
    Labels2.subj <- rep(1, length(ind2.rej))
    Labels3.subj <- rep(1, length(ind3.rej))
    # Method 1
    if (length(Labels1.subj) > 1) {
     for (i in 2:length(Labels1.subj)) {
        if (int1.rej[i] > ind1.rej[i-1] + 1) {
           Labels1.subj[i] <- Labels1.subj[i-1] + 1
       } else {
           Labels1.subj[i] <- Labels1.subj[i-1]
        } # end-if-else
     } # end-for (i)
    } # end-if
    ind.regiao1 <- tapply(ind1.rej, Labels1.subj, identity)
    interv1 <- lapply(ind.regiao1, function(u) c(breaks[min(u)], breaks[max(u) + 1]))
    Regioes1[[ind.subj]] <- matrix(unlist(interv1), ncol = 2, byrow = T)
    # Method 2
    if (length(Labels2.subj) > 1) {
     for (i in 2:length(Labels2.subj)) {
        if (ind2.rej[i] > ind2.rej[i-1] + 1) {
          Labels2.subj[i] <- Labels2.subj[i-1] + 1
        } else {
          Labels2.subj[i] <- Labels2.subj[i-1]
        } # end-if-else
     \} # end-for (i)
    } # end-if
    ind.regiao2 <- tapply(ind2.rej, Labels2.subj, identity)
    interv2 <- lapply(ind.regiao2, function(u) c(breaks[min(u)], breaks[max(u) + 1]))
    Regioes2[[ind.subj]] <- matrix(unlist(interv2), ncol = 2, byrow = T)
    # Method 3
    if (length(Labels3.subj) > 1) {
     for (i in 2:length(Labels3.subj)) {
        if (ind3.rej[i] > ind3.rej[i-1] + 1) {
          Labels3.subj[i] <- Labels3.subj[i-1] + 1
        } else {
          Labels3.subj[i] <- Labels3.subj[i-1]
        } # end-if-else
     \} # end-for (i)
    } # end-if
    ind.regiao3 <- tapply(ind3.rej, Labels3.subj, identity)
    interv3 <- lapply(ind.regiao3, function(u) c(breaks[min(u)], breaks[max(u) + 1]))
    Regioes3[[ind.subj]] <- matrix(unlist(interv3), ncol = 2, byrow = T)
} # end-for (ind.subj)
#########################################################
# PLOT OF UNADJUSTED P-VALUES FOR THE 2 SELECTED SUBJECTS
```

```
for (i in subj_sel) {
  subject <- subj_levels[i]
```

```
pvals1 <- Pval1[, match(i, subj_sel)]
  pvals2 <- Pval2[, match(i, subj_sel)]
  pvals3 <- Pval3[, match(i, subj_sel)]
  fl_name <- paste("Graphs/", subject, "_newpvalues.pdf", sep = "")
  pdf(fl_name, width = 10)
  plot(breaks, c(0, pvals1), type = "S", xlab = "Proporção do ciclo", ylab = "p-valor", bty = "n", ylim = c(0,1), lwd = 1)
  lines(breaks, c(0, \text{pvals2}), \text{type} = "S", \text{lty} = 2, \text{lwd} = 1)lines(breaks, c(0, \text{ prals}3), type = "S", lty = 3, lwd = 1.2)
  abline(h = alpha, col = "gray", lty = 2)legend("top", c("L1", "L2", "sup"), Ity = <math>c(1,2,3)</math>, 1wd = <math>c(1,1,1.2)</math>,horiz = T, bty = "n")dev.off()
} # end-for (i)
###############################################################################
# OBTER OS PVALORES AJUSTADOS (VIA BONFERRONI) PARA OS 2 INDIVIDUOS SELECIONADOS
# Pvalj_adj refers to the adjusted p-values using distance rhoj, j = 1,2,3
Pval1_bon <- matrix(0, nrow = length(breaks) - 1, ncol = length(subj_sel)) # row: interval, col: subject
Pval2_bon <- matrix(0, nrow = length(breaks) - 1, ncol = length(subj_sel)) # row: interval, col: subject
Pval3_bon <- matrix(0, nrow = length(breaks) - 1, ncol = length(subj_sel)) # row: interval, col: subject
# Bonferroni adjusted p-values
for (ind.subj in seq_along(subj_sel)) {
  Pval1_bon[,ind.subj] <- pmin(nrow(Pval1)*Pval1[,ind.subj], 1)
  Pval2_bon[,ind.subj] <- pmin(nrow(Pval2)*Pval2[,ind.subj], 1)
  Pval3_bon[,ind.subj] <- pmin(nrow(Pval3)*Pval3[,ind.subj], 1)
} # end-for
# PLOT OF BONFERRONI ADJUSTED P-VALUES FOR THE 2 SELECTED SUBJECTS
for (i in subj_sel) {
  subject <- subj_levels[i]
  pvals1 <- Pval1_bon[, match(i, subj_sel)]
  pvals2 <- Pval2_bon[, match(i, subj_sel)]
  pvals3 <- Pval3_bon[, match(i, subj_sel)]
  fl_name <- paste("Graphs/", subject, "_newpvalues_bon.pdf", sep = "")
  pdf(fl_name, width = 10)
  plot(breaks, c(0, pvals1), type = "S", xlab = "Proporção do ciclo", ylab = "p-valueor", bty = "n", ylim = <math>c(0,1.1)</math>, lwd = 1)lines(breaks, c(0, \text{pvals2}), \text{type} = "S", \text{lty} = 2, \text{lwd} = 1)lines(breaks, c(0, \text{pvals3}), \text{type} = "S", \text{lty} = 3, \text{lwd} = 1.2)abline(h = alpha, col = "gray", lty = 2)legend("top", c("L1", "L2", "sup"), \; lty = c(1,2,3), \; lwd = c(1,1,1.2),horiz = T, bty = "n")dev.off()
} # end-for (i)
# Aggregating the rejected intervals at level alpha
Regioes1_bon <- vector("list", length = length(subj_sel)) # regions defined by distance 1
Regioes2_bon <- vector("list", length = length(subj_sel)) # regions defined by distance 2
Regioes3_bon <- vector("list", length = length(subj_sel)) # regions defined by distance 3
```

```
for (ind.subj in 1:length(subj_sel)) {
  ind1.rej <- which(Pval1_bon[,ind.subj] < alpha)
  ind2.rej <- which(Pval2_bon[,ind.subj] < alpha)
  ind3.rej <- which(Pval3_bon[,ind.subj] < alpha)
  Labels1.subj <- rep(1, length(ind1.rej))
  Labels2.subj <- rep(1, length(ind2.rej))
  Labels3.subj <- rep(1, length(ind3.rej))
  # Method 1
  if (length(Labels1.subj) > 1) {
   for (i in 2:length(Labels1.subj)) {
     if (int1.rej[i] > ind1.rej[i-1] + 1) {
        Labels1.subj[i] <- Labels1.subj[i-1] + 1
     } else {
       Labels1.subj[i] <- Labels1.subj[i-1]
     } # end-if-else
   } # end-for (i)
  \frac{1}{2} # end-if
  ind.regiao1 <- tapply(ind1.rej, Labels1.subj, identity)
  interv1 <- lapply(ind.regiao1, function(u) c(breaks[min(u)], breaks[max(u) + 1]))
  Regioes1_bon[[ind.subj]] <- matrix(unlist(interv1), ncol = 2, byrow = T)
  # Method 2
  if (length(Labels2.subj) > 1) {
    for (i in 2:length(Labels2.subj)) {
      if (ind2.rej[i] > ind2.rej[i-1] + 1) {
        Labels2.subj[i] <- Labels2.subj[i-1] + 1
     } else {
       Labels2.subj[i] <- Labels2.subj[i-1]
     } # end-if-else
    } # end-for (i)
  \} # end-if
  ind.regiao2 <- tapply(ind2.rej, Labels2.subj, identity)
  interv2 <- lapply(ind.regiao2, function(u) c(breaks[min(u)], breaks[max(u) + 1]))
  Regioes2_bon[[ind.subj]] <- matrix(unlist(interv2), ncol = 2, byrow = T)
  # Method 3
  if (length(Labels3.subj) > 1) {
   for (i in 2:length(Labels3.subj)) {
      if (ind3.rej[i] > ind3.rej[i-1] + 1) {
        Labels3.subj[i] <- Labels3.subj[i-1] + 1
     } else {
        Labels3.subj[i] <- Labels3.subj[i-1]
     } # end-if-else
    } # end-for (i)
  } # end-if
  ind.regiao3 <- tapply(ind3.rej, Labels3.subj, identity)
  interv3 <- lapply(ind.regiao3, function(u) c(breaks[min(u)], breaks[max(u) + 1]))
  Regioes3_bon[[ind.subj]] <- matrix(unlist(interv3), ncol = 2, byrow = T)
} # end-for (ind.subj)
###############################################################################
```
# OBTER OS PVALORES AJUSTADOS (VIA HOLM) PARA OS 2 INDIVIDUOS SELECIONADOS

```
# Pvalj_adj refers to the adjusted p-values using distance rhoj, j = 1,2,3
Pval1_holm <- matrix(0, nrow = length(breaks) - 1, ncol = length(subj_sel)) # row: interval, col: subject
Pval2_holm <- matrix(0, nrow = length(breaks) - 1, ncol = length(subj_sel)) # row: interval, col: subject
Pval3_holm <- matrix(0, nrow = length(breaks) - 1, ncol = length(subj_sel)) # row: interval, col: subject
# Holm adjusted p-values
for (ind.subj in seq_along(subj_sel)) {
  m <- nrow(Pval1)
  a \leftarrow (m + 1) - (1:m)pval1 <- Pval1[, ind.subj]
  pval2 <- Pval2[, ind.subj]
  pval3 <- Pval3[, ind.subj]
  ordem1 <- order(pval1); ordem1.inv <- order(ordem1)
  ordem2 <- order(pval2); ordem2.inv <- order(ordem2)
  ordem3 <- order(pval3); ordem3.inv <- order(ordem3)
  pval1.ord <- pval1[ordem1]
  pval2.ord <- pval2[ordem2]
  pval3.ord <- pval3[ordem3]
  pval1.adj <- pmin(1, cummax(a*pval1.ord))
  pval2.adj <- pmin(1, cummax(a*pval2.ord))
  pval3.adj <- pmin(1, cummax(a*pval3.ord))
  pval1.adj <- pval1.adj[ordem1.inv]
  pval2.adj <- pval2.adj[ordem2.inv]
  pval3.adj <- pval3.adj[ordem3.inv]
  Pval1_holm[,ind.subj] <- pval1.adj
  Pval2_holm[,ind.subj] <- pval2.adj
  Pval3_holm[,ind.subj] <- pval3.adj
} # end-for
# PLOT OF HOLM ADJUSTED P-VALUES FOR THE 2 SELECTED SUBJECTS
for (i in subj_sel) {
  subject <- subj_levels[i]
  pvals1 <- Pval1_holm[, match(i, subj_sel)]
  pvals2 <- Pval2_holm[, match(i, subj_sel)]
  pvals3 <- Pval3_holm[, match(i, subj_sel)]
  fl_name <- paste("Graphs/", subject, "_newpvalues_holm.pdf", sep = "")
  pdf(fl_name, width = 10)
  plot(breaks, c(0, pvals1), type = "S", xlab = "Proporção do ciclo", ylab = "p-valor", bty = "n", ylim = c(0,1.1), lwd = 1)
  lines(breaks, c(0, \text{ pvals2}), \text{ type} = "S", \text{ lty} = 2, \text{ lwd} = 1)lines(breaks, c(0, \text{ prals3}), \text{ type} = "S", \text{ lty} = 3, \text{ lwd} = 1.2)abline(h = alpha, col = "gray", lty = 2)legend("top", c("L1", "L2", "sup"), Ity = <math>c(1,2,3)</math>, 1wd = <math>c(1,1,1,2)</math>,horiz = T, bty = "n")
  dev.off()
} # end-for (i)
# Aggregating the rejected intervals at level alpha
```

```
Regioes1_holm <- vector("list", length = length(subj_sel)) # regions defined by distance 1
Regioes2_holm <- vector("list", length = length(subj_sel)) # regions defined by distance 2
```

```
Regioes3_holm <- vector("list", length = length(subj_sel)) # regions defined by distance 3
for (ind.subj in 1:length(subj_sel)) {
  ind1.rej <- which(Pval1_holm[,ind.subj] < alpha)
  ind2.rej <- which(Pval2_holm[,ind.subj] < alpha)
  ind3.rej <- which(Pval3_holm[,ind.subj] < alpha)
  Labels1.subj <- rep(1, length(ind1.rej))
  Labels2.subj <- rep(1, length(ind2.rej))
  Labels3.subj <- rep(1, length(ind3.rej))
  # Method 1
  if (length(Labels1.subj) > 1) {
   for (i in 2:length(Labels1.subj)) {
     if (int1.ref[i] > ind1.ref[i-1] + 1)Labels1.subj[i] <- Labels1.subj[i-1] + 1
     } else {
       Labels1.subj[i] <- Labels1.subj[i-1]
     } # end-if-else
   } # end-for (i)
  } # end-if
  ind.regiao1 <- tapply(ind1.rej, Labels1.subj, identity)
  interv1 <- lapply(ind.regiao1, function(u) c(breaks[min(u)], breaks[max(u) + 1]))
  Regioes1_holm[[ind.subj]] <- matrix(unlist(interv1), ncol = 2, byrow = T)
  # Method 2
  if (length(Labels2.subj) > 1) {
   for (i in 2:length(Labels2.subj)) {
      if (ind2.rej[i] > ind2.rej[i-1] + 1) {
       Labels2.subj[i] <- Labels2.subj[i-1] + 1
     } else {
       Labels2.subj[i] <- Labels2.subj[i-1]
     } # end-if-else
   } # end-for (i)
  } # end-if
  ind.regiao2 <- tapply(ind2.rej, Labels2.subj, identity)
  interv2 <- lapply(ind.regiao2, function(u) c(breaks[min(u)], breaks[max(u) + 1]))
  Regioes2_holm[[ind.subj]] <- matrix(unlist(interv2), ncol = 2, byrow = T)
  # Method 3
  if (length(Labels3.subj) > 1) {
    for (i in 2:length(Labels3.subj)) {
      if (ind3.rej[i] > ind3.rej[i-1] + 1) {
        Labels3.subj[i] <- Labels3.subj[i-1] + 1
     } else {
        Labels3.subj[i] <- Labels3.subj[i-1]
     } # end-if-else
    \} # end-for (i)
  } # end-if
  ind.regiao3 <- tapply(ind3.rej, Labels3.subj, identity)
  interv3 <- lapply(ind.regiao3, function(u) c(breaks[min(u)], breaks[max(u) + 1]))
  Regioes3_holm[[ind.subj]] <- matrix(unlist(interv3), ncol = 2, byrow = T)
} # end-for (ind.subj)
```

```
######################## Grafico
alpha1 = 0.01alpha2 = 0.05alpha3 = 0.1m = 1:100a<-1-(1 - alpha1)^ma1 < -1 - (1 - \alpha) has 2)^na2<-1-(1 - a1)ha3)^m
x12 \leftarrow \text{seq}(1,100,1)par(bty="l")
plot(x12, a,main="",
    ylab="FWER",
    box(bty="l"),type="l",
     col="blue",
     xlab = "q0")
lines(x12,a1, col="red")
lines(x12, a2, col = "black")legend("bottomright", legend=c(expression(alpha~"= 0.01")
                                ,expression(alpha~"= 0.05"),expression(alpha~"= 0.1")),
       fill=c("black","blue","red"),cex = 0.5,
       box(bty = "l"))
```